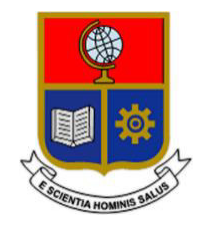

# **ESCUELA POLITÉCNICA NACIONAL**

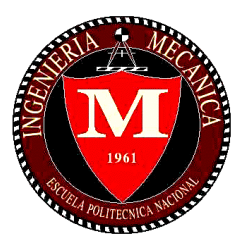

## **FACULTAD DE INGENIERÍA MECÁNICA**

## **OPTIMIZACIÓN DE UNA SUPERFICIE AERODINÁMICA DE GEOMETRÍA VARIABLE PARA VEHÍCULOS AEREOS NO TRIPULADOS (UAVs)**

## **TRABAJO DE TITULACIÓN PREVIO A LA OBTENCIÓN DEL TÍTULO DE INGENIERO MECÁNICO**

### **AYALA CADENA BYRON GUSTAVO byron.ayala@epn.edu.ec**

**DIRECTOR: : Ing. VALENCIA TORRES ESTEBAN ALEJANDRO, Ph.D. esteban.valencia@epn.edu.ec** 

> **CODIRECTOR: Ing. HIDALGO DÍAZ VÍCTOR HUGO, D.Sc. victor.hidalgo@epn.edu.ec**

> > **Quito, Octubre 2021**

## **CERTIFICACIÓN**

Certifico que el presente trabajo fue desarrollado por **BYRON GUSTAVO AYALA CADENA**, bajo mi supervisión.

Ing. Esteban Alejandro Valencia Torres PhD

**DIRECTOR DE PROYECTO** 

 $\overline{\phantom{a}}$  , and the set of the set of the set of the set of the set of the set of the set of the set of the set of the set of the set of the set of the set of the set of the set of the set of the set of the set of the s

Ing. Hidalgo Díaz Víctor Hugo, D.Sc

**CODIRECTOR DE PROYECTO** 

\_\_\_\_\_\_\_\_\_\_\_\_\_\_\_\_\_\_\_\_\_

## **DECLARACIÓN**

Yo, **Byron Gustavo Ayala Cadena**, declaro bajo juramento que el trabajo aquí descrito es de mi autoría; que no ha sido previamente presentado para ningún grado o calificación profesional; y, que he consultado las referencias bibliográficas que se incluyen en este documento.

A través de la presente declaración cedo mis derechos de propiedad intelectual correspondiente a este trabajo, a la Escuela Politécnica Nacional, según lo establecido por la Ley de Propiedad Intelectual, por su Reglamento y por la normativa institucional vigente.

> \_\_\_\_\_\_\_\_\_\_\_\_\_\_\_\_\_\_\_\_\_ Byron Gustavo Ayala Cadena

## **DEDICATORIA**

A mis padres, por el amor y apoyo que he recibido durante todo lo que llevo de mi vida.

¡Lo logramos Mami y Papi!

Byron Gustavo Ayala Cadena

### **AGRADECIMIENTO**

A mis padres Yolanda y Gustavo, ejemplos de trabajo duro y perseverancia. Gracias por inculcarme los valores que me formaron como una persona de bien.

A mis hermanos Vero y Juan. Gracias por su confianza y por motivarme a llegar lejos, por ustedes y porque ustedes también pueden lograrlo. A mis primos Jhon, Joa, Vero, Danny, Gaelito,Jhonny a mi tía Lilia y a toda mi familia que me abrió las puertas de su hogar y me brindo su cariño. ¡Gracias por todo!

A mis tíos, por su amor incondicional, por apoyarme siempre e inculcarme el nunca rendirme, aún en los momentos de mayor dificultad.

A mis profesores, su enseñanza, sabiduría y concejos formaron en mí una personalidad y mayor amor a la ingeniería.

Un agradecimiento especial para mi director Esteban Valencia, mi codirector Víctor Hidalgo y al ingeniero Víctor Alulema, por su guía, los concejos y los retos en el desarrollo de este trabajo.

A mis amigos Morphing wings 4.0, gracias por compartir conmigo los más bellos momentos en esta etapa de mi vida y por estar siempre ahí en los buenos y malos momentos.

Gracias a la Escuela Politécnica Nacional y al proyecto PIE-DIM-VLIR-2020.

## ÍNDICE

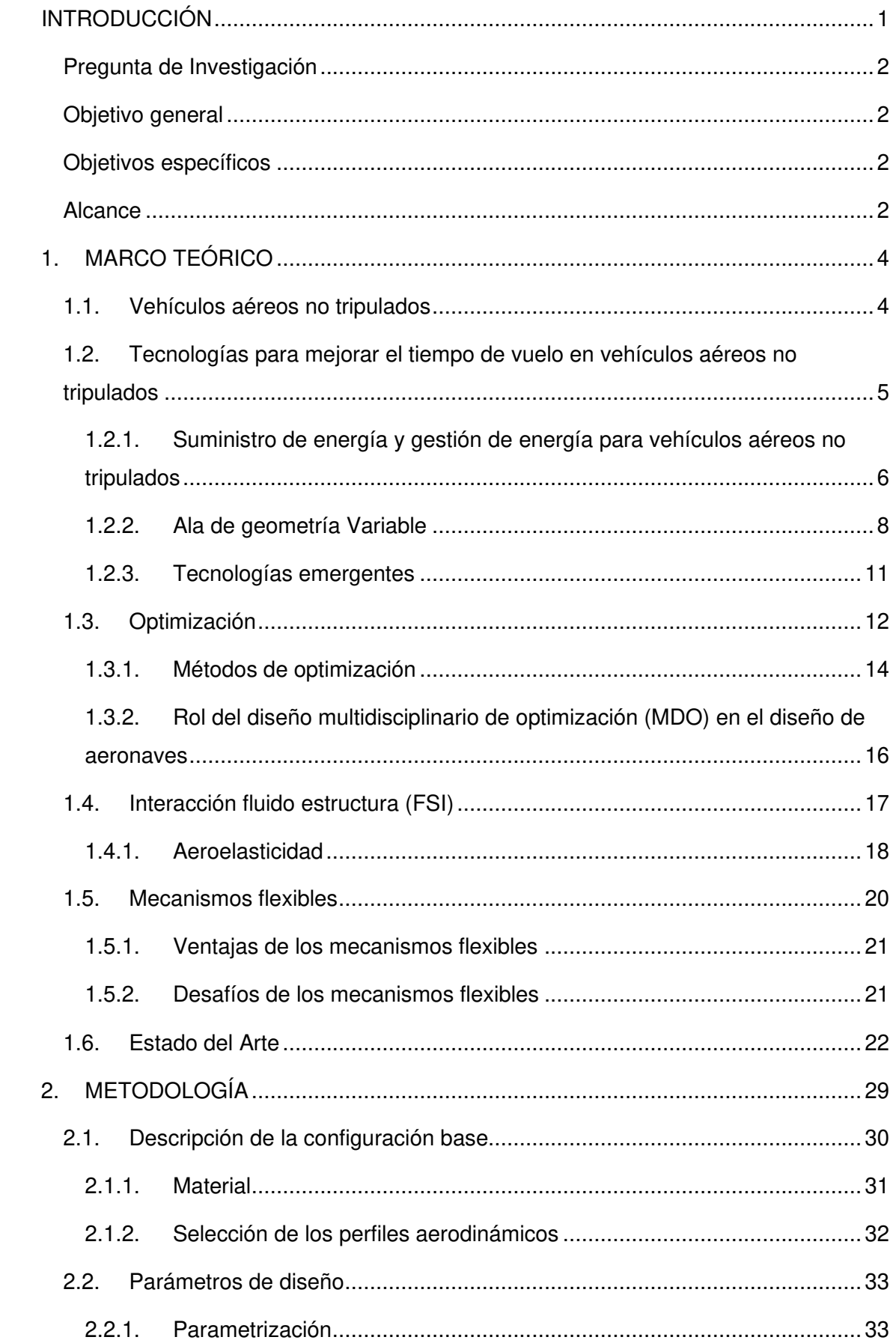

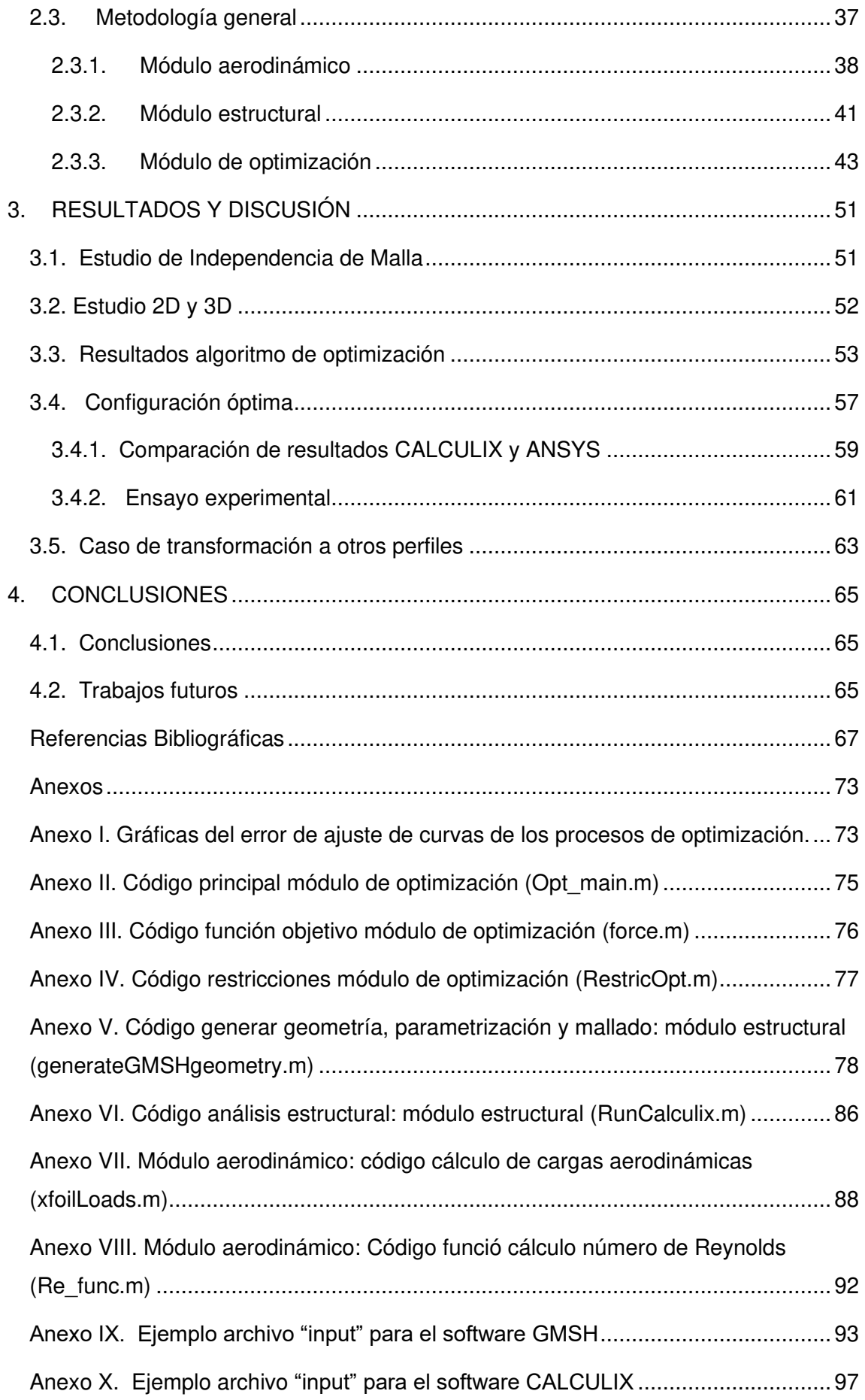

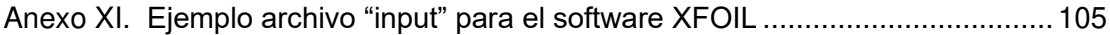

## **ÍNDICE DE FIGURAS**

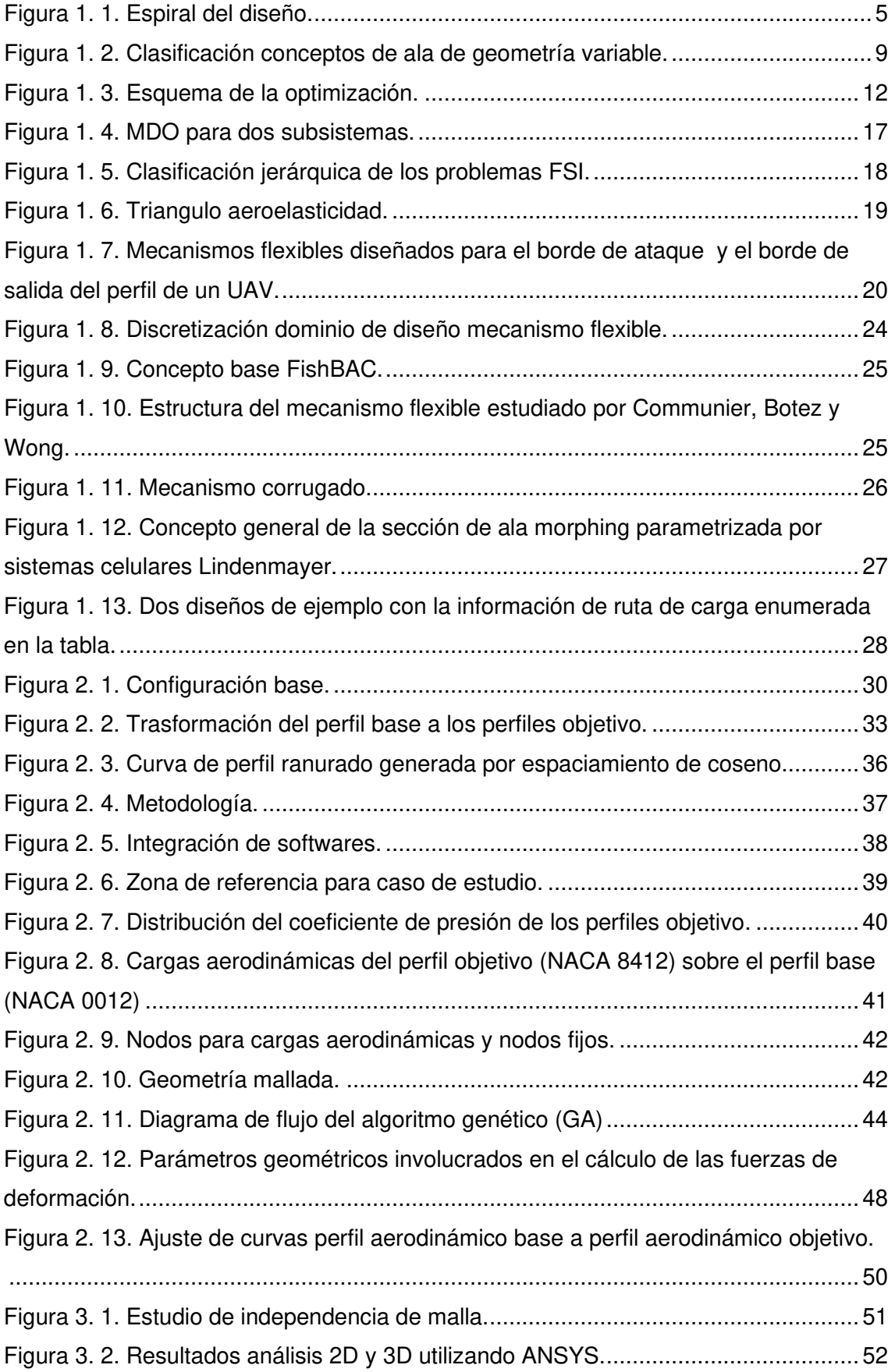

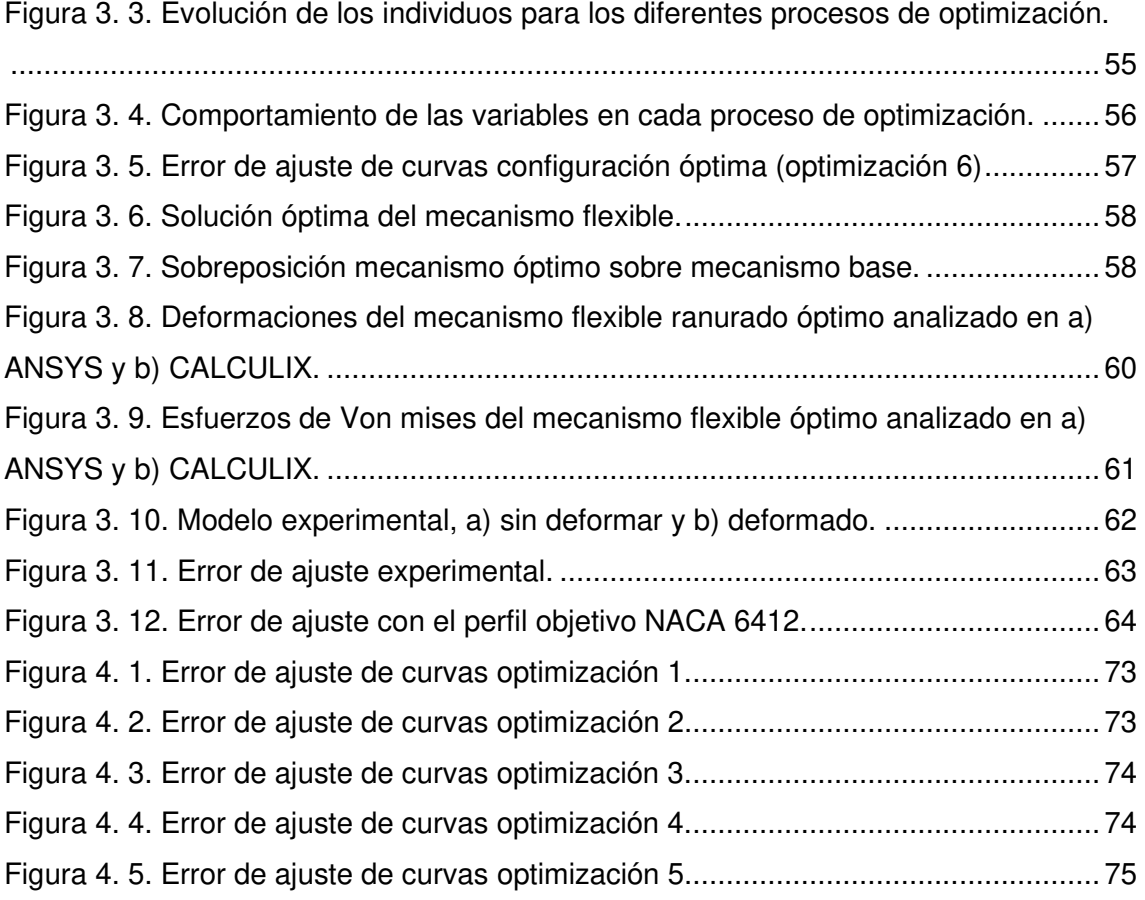

## **ÍNDICE DE TABLAS**

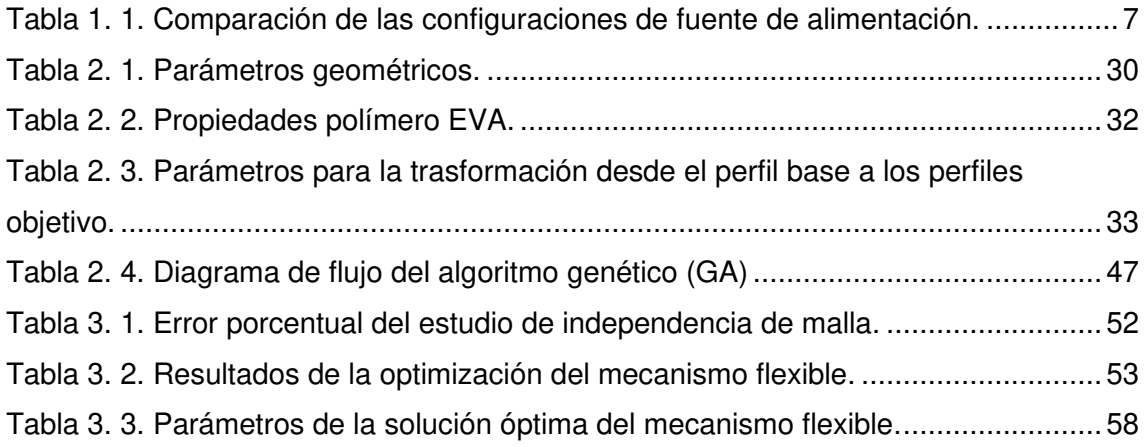

#### **RESUMEN**

Las alas de geometría variable han utilizado durante mucho tiempo la técnica de transformación suave del borde de ataque y borde de salida empleando mecanismos flexibles para mejorar sus características aerodinámicas. La optimización de estos mecanismos requiere de un análisis multidisciplinario, aerodinámico y estructural, para cumplir con el objetivo de incrementar la autonomía de vuelo de un vehículo aéreo no tripulado (UAV), sujeto a las restricciones geométricas para conseguir el mecanismo mejor adaptado. Este trabajo presenta un enfoque sistemático para la optimización de un mecanismo flexible 2D para llevar a cabo los cambios de forma requeridos bajo cargas distribuidas sobre el perfil aerodinámico base (NACA 0012). Con el fin de minimizar la fuerza aplicada a través de un servomotor para transformar y conservar la geometría deformada del perfil aerodinámico base hacia el perfil objetivo (NACA 8412). Esta metodología utiliza MATLAB, GMSH, XFOIL y CALCULIX para optimizar el mecanismo flexible mediante un algoritmo genético (GA). En el proceso de optimización se deben considerar muchos parámetros como la parametrización de la geometría, las cargas del aire, las deformaciones del mecanismo, el material y la curvatura del perfil aerodinámico. El mecanismo con la estructura resultante es capaz de realizar la transformación al perfil objetivo con un error de ajuste de curvas máximo de 0,92 % y con una fuerza aplicada de 0,16 N en el borde ataque y 0,07 N en el borde de salida, mucho menores a las requeridas en la configuración base, reducción traducida en un menor consumo de energía por el servomotor y aumento de autotomía del UAV. Los datos experimentales del modelo confirman la viabilidad de este enfoque.

**Palabras clave:** Algoritmo genético, mecanismo flexible, parametrización de la geometría, optimización, UAV.

### **ABSTRACT**

Variable camber morphing wings have long used the smooth leading edge and trailing edge transformation technique employing compliant mechanisms to improve their aerodynamic characteristics. The optimization of these mechanisms requires a multidisciplinary approach, aerodynamic and structural, to meet the goal of increasing the flight autonomy of an unmanned aerial vehicle (UAV), subject to geometric restrictions to achieve the best adapted mechanism. This work presents a systematic approach to optimize a 2D compliant mechanism to carry out the required shape changes under distributed loads for the baseline airfoil (NACA 0012). To minimize the force applied through a servomotor to transform and preserve the deformed geometry of the baseline airfoil towards the target profile (NACA 8412). This methodology uses MATLAB, GMSH, XFOIL, and CALCULIX to optimize the flexible mechanism using a genetic algorithm (GA). Many parameters must be considered in the optimization process, such as geometry parametrization, air loads, deformations of the mechanism, material, and camber of the aerodynamic profile. The mechanism with the resulting structure can perform the transformation to the target profile with a maximum curve fitting error of 0,92% and with an applied force of 0,16 N at the leading edge and 0,07 N at the trailing edge, lower than required by the baseline configuration, the reduction resulted in lower power consumption by the servomotor and greater autotomy of the UAV. The experimental data of the model confirm the feasibility of this approach.

**Keywords:** Compliant mechanism, genetic algorithm, geometry parameterization, optimization, UAV.

## **OPTIMIZACIÓN DE UNA SUPERFICIE AERODINÁMICA DE GEOMETRÍA VARIABLE PARA VEHÍCULOS AEREOS NO TRIPULADOS (UAVs)**

## **INTRODUCCIÓN**

Las características mejoradas en mecanismos de actuación cada vez más simples, robustos y seguros ha impulsado la aplicación de estas tecnologías como parte del diseño en aeronaves no tripuladas (UAVs) de ala de geometría variable, asegurando a la vez sistemas que permitan utilizar la energía suficiente para transformar y conservar la integridad de la estructura. Los mecanismos flexibles se aplican a las aeronaves con el objetivo de lograr una configuración de ala que se adapte a las condiciones de vuelo de forma eficiente, beneficiándose de las propiedades elásticas del material para lograr la transformación [1], [2]. Esta transformación está influenciada por la acción simultanea de las cargas estructurales y aerodinámicas en el mecanismo, por lo cual es necesario realizar un estudio en esta área que permita determinar el comportamiento del mecanismo frente a las deformaciones, que cambian la geometría de la estructura, lo que a su vez conduce a un cambio del campo de flujo y de las cargas aerodinámicas, resultando en un circuito cerrado de cargas y deformaciones.

Este problema a la vez está relacionado con la cantidad de energía necesaria para lograr la transformación puesto que entre mayor sea la resistencia del mecanismo a la deformación mayor será la energía requerida por el servomotor para asegurar y conservar la transformación al perfil objetivo. Así, debido a la limitación de los actuales estudios en este tema, el presente trabajo pretende mediante el estudio de la interacción fluido estructura, optimización paramétrica y simulaciones en FEM y XFOIL obtener una configuración de mecanismo flexible con la menor resistencia a la deformación, pero a la vez capaz de soportar las cargas aerodinámicas; reducido de esta manera el consumo de potencia de los sistemas de actuación, incrementando el tiempo de servicio de las baterías, y como consecuencia disminuyendo la aviónica y a la vez el peso del UAV, logrando incrementar la autonomía del UAV.

## **Pregunta de Investigación**

¿Cómo afecta la geometría del mecanismo flexible en su deformación, la fuerza requerida para lograr la transformación y el ajuste de curvas entre el perfil base deformado y el perfil objetivo del ala de un vehículo aéreo no tripulado de geometría variable?

## **Objetivo general**

Optimizar un mecanismo de geometría variable para vehículos aéreos no tripulados (UAVs)

## **Objetivos específicos**

- Definir la configuración base del mecanismo flexible a la cual se desea realizar la optimización.
- Evaluar aerodinámica y estructuralmente un mecanismo flexible de ala de geometría variable mediante simulación numérica.
- Determinar la configuración óptima del mecanismo flexible.
- Realizar pruebas experimentales al mecanismo flexible optimizado.

## **Alcance**

El presente trabajo tiene por objetivo realizar la optimización de un mecanismo flexible sujeto a restricciones de diseño, donde el algoritmo de optimización mediante una serie de iteraciones obtiene los valores óptimos de las variables del problema hasta llegar al mecanismo más adecuado para transformar y conservar la geometría deformada. Continuando con trabajos realizados dentro del proyecto de investigación PIE-DIM-VLIR-2020. Para la configuración base se tomará el mecanismo estudiado previamente en [3] esta configuración estará definida por los parámetros geométricos para obtener la deformación deseada al transformar desde el perfil aerodinámico base (NACA 0012) hacia el perfil objetivo (NACA 8412). La solución implementará tres módulos, el primero incluye un solucionador aerodinámico para la obtención de las cargas aerodinámicas, incluidas al segundo módulo de análisis estructural, el cual calcula las deformaciones y esfuerzos a partir de una geometría generada automáticamente y más restricciones provenientes de un tercer módulo de optimización sujeto a una función objetivo. El proceso es iterativo hasta lograr una configuración robusta, para lo cual en la configuración se analizará la influencia de los parámetros geométricos en la distribución de los esfuerzos, la deformación lograda y el ajuste de perfiles base y objetivo. A la par se evaluará efectos de la integración de las cargas aerodinámicas y estructurales en la configuración del mecanismo flexible. Una vez definida la configuración óptima, se evaluará la funcionabilidad de esta mediante comparación de los resultados obtenidos por simulación tanto en CALCULIX como ANSYS. A lo cual se incluirá un modelo experimental del mecanismo optimizado que permitirá observar y corroborar la transformación con los parámetros obtenidos.

### **1. MARCO TEÓRICO**

#### **1.1. Vehículos aéreos no tripulados**

Los vehículos aéreos no tripulados (UAVs) o comúnmente conocidos como drones han pasado en los últimos años de aplicaciones de uso únicamente militar a abarcar un gran mercado en aplicaciones civiles y comerciales como la seguridad y vigilancia, cine, inspección de infraestructura civil, agricultura de precisión, búsqueda y rescate, monitoreo remoto, entre otras, como se puede encontrar en la literatura [4]–[8]. De acuerdo con un reporte publicado por Meticulous [9] denominado Mercado de vehículos aéreos no tripulados (UAV): pronóstico global hasta 2027, el cual analiza la situación actual y la tendencia creciente de los drones desde diferentes áreas, se espera que para el año 2027 el mercado de vehículos aéreos no tripulados alcance los \$21,8 mil millones y un número de unidades que supera las 13,2 millones para el mismo año. Este crecimiento es atribuido a la adopción de la automatización y la implementación de nuevas tecnologías, lo cual ha permitido a los vehículos aéreos no tripulados ser más accesible y rentables.

Un vehículo aéreo no tripulado es un vehículo motorizado (aéreos, marítimos o terrestres) que no llevan un operador humano, pueden operarse de forma autónoma o remota y pueden ser recuperables o prescindibles [10]. Estos vehículos pueden llevar una variedad de carga útil según su tipo, funcionalidad y objetivo de la misión.

Los vehículos aéreos no tripulados (UAVs) han logrado una gran incidencia en aplicaciones civiles y comerciales debido a la capacidad de estos para realizar algunas tareas peligrosas, difíciles y abrumadoras, que serían simplemente imposibles o menos efectivas con aeronaves tripuladas. Por lo cual, la investigación actual ha concentrado sus esfuerzos en el diseño de UAVs utilizando un enfoque estándar, robusto y estructurado de "diseño de un solo punto", el cual ahora representa el método práctico más confiable de aplicar en el diseño y optimización de UAVs.

El diseño de UAV es un proceso iterativo, que involucra la aplicación de métodos que luego se perfeccionan progresivamente durante el diseño del UAV. Las etapas del diseño se describen con mayor claridad en el espiral del diseño ( Figura 1.1.). El modelo del UAV evoluciona hacia modelos más precisos cuando las soluciones son convergentes, contario a cuando las soluciones son divergentes, en ese caso se debe abandonar el diseño y comenzar de nuevo, a menos que sea posible realizar modificaciones significativas al diseño.

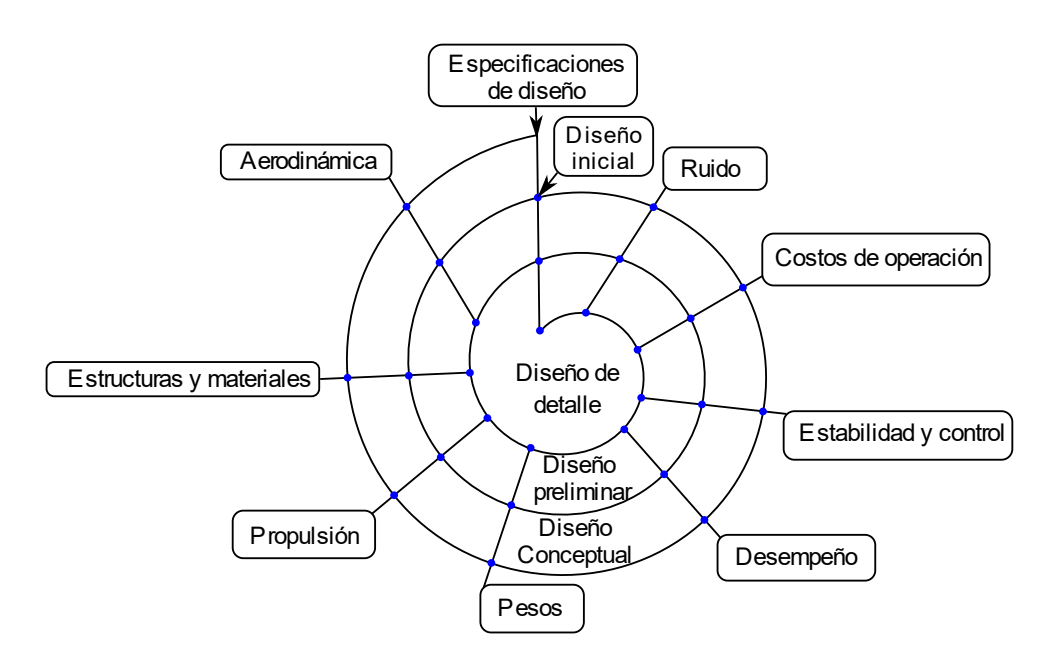

Figura 1. 1. Espiral del diseño.

(Fuente: [11])

Así la optimización se vuelve parte integral del diseño al buscar un modelo que cumpla con todos los requerimientos de forma factible. Los procesos son iterativos y por lo general el mejor diseño se presenta después de ejecutar la optimización basada en múltiples simulaciones.

## **1.2. Tecnologías para mejorar el tiempo de vuelo en vehículos aéreos no tripulados**

Las tecnologías desarrolladas con el objetivo de mejorar el tiempo de vuelo de los UAVs exploran muchos campos de investigación, como la electrónica y control, la gestión y suministro de energía, nuevos materiales, y nueva visión a conceptos como los mecanismos flexibles, los cuales, apoyados del ejemplo de la naturaleza, permiten mejorar el rendimiento y eficiencia de los UAVs para conseguir vuelos más largos y con aplicaciones cada vez más variadas.

Estas tecnologías continúan su desarrollo, pues muchas han sido estudiadas computacionalmente o hasta en túnel de viento, pero se espera que en los próximos años con estas o nuevas tecnologías se logre imitar el vuelo de las aves y sea común encontrarnos con UAVs realizando tareas cotidianas.

## **1.2.1. Suministro de energía y gestión de energía para vehículos aéreos no tripulados**

Para incrementar la autonomía de un UAV y obtener un buen rendimiento, los UAVs utilizan generalmente sistemas de propulsión de arquitectura hibrida. Un sistema de propulsión con arquitectura híbrida puede combinar algunas fuentes de potencia como célula de combustible, baterías, células solares y supercondensadores. Algunos sistemas híbridos combinan motores eléctricos con motores de combustión interna para obtener las ventajas de los dos motores, el motor de combustión interna (ICE) aporta a incrementar la autonomía del UAV debido a su alta potencia y densidad energética [12]; mientras el motor eléctrico facilita el inicio del motor a combustión, además aporta con una mayor eficiencia al UAV y a disminuir la emisión de gases de efecto invernadero. Sin embargo, la reducción de los combustibles fósiles y el incremento de las emisiones de gases de efecto invernadero ha motivado el uso de propulsión eléctrica como una tecnología verde en diferentes sectores como el trasporte [13].

Los avances recientes en las tecnologías de baterías permiten aumentar ligeramente la autonomía durante 90 minutos utilizando baterías de litio-polímero (LiPo) [14], mientras que aumentar el número de baterías no es una buena solución debido a las limitaciones de espacio y peso. Escoger la estructura de la fuente de alimentación es crucial, esta depende no solo de las características de la fuente sino también de los requerimientos de la misión. En este contexto, un sistema de gestión de energía (EMS) es fundamental para optimizar el control de la división de la potencia entre las fuentes de energía a bordo para lograr la misión objetivo con alto rendimiento y eficiencia.

Los esfuerzos intensivos en investigación se han enfocado en mejorar el rendimiento de las baterías para extender su tiempo de operación y permitir que los vehículos aéreos eléctricos puedan realizar misiones donde se requiera un largo tiempo de vuelo. Sin embargo, con los avances en las características de las baterías, la energía especifica de la tecnología actual de las baterías aun limita la autonomía y el rango de una aeronave. Por lo tanto, aún no es posible cubrir las necesidades de muchas aplicaciones de los UAVs. Además, los niveles de seguridad y la estabilidad se ven afectado debido a la mejora en la densidad energética de las baterías. Además, la mayoría de UAVs funcionan con más de una fuente de energía, donde las celdas solares, celdas de combustible, baterías y los supercondensadores forman parte un sistema híbrido con la fuente de alimentación del UAV. La Tabla 1.1. resume las diferentes configuraciones de las fuentes de energía.

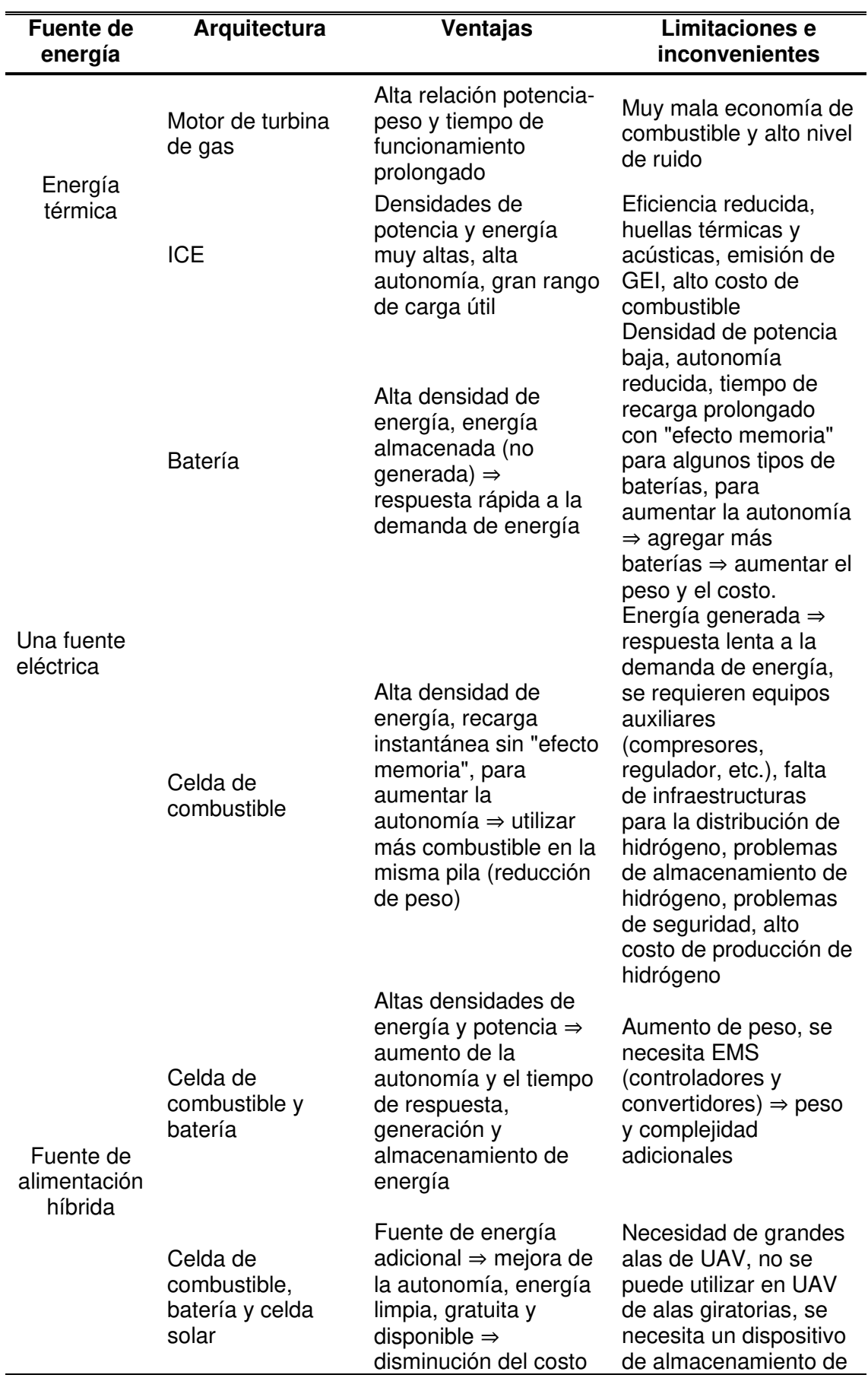

Tabla 1. 1. Comparación de las configuraciones de fuente de alimentación.

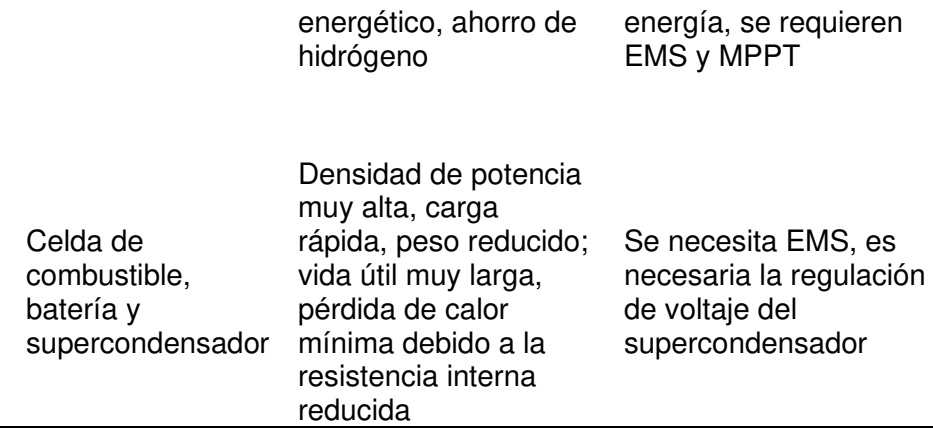

(Fuente: [15] )

#### **1.2.2. Ala de geometría Variable**

El término ala de geometría variable o morphing wing se utiliza para una amplia variedad de diseños diferentes en las que el ala o partes del ala cambian de forma, mediante diferentes sistemas de actuación, que pueden ser a través de una disposición innovadora de materiales y actuadores.

Esta tecnología se ha vuelto más relevante en los últimos años debido principalmente a tres factores [16]:

- 1) Necesidad renovada de aumentar la eficiencia y reducir las emisiones de las aeronaves.
- 2) Solicitud de los gobiernos para elevar el nivel de seguridad de estas aeronaves.
- 3) Capacidad mejorada en estructuras con mecanismos cada vez más simples, robustos y seguros.

Los desafíos relacionados con esta tecnología y por lo cual requiere aún más investigación son los siguientes [16]:

- 1) La integridad de las estructuras, las cuales deben garantizarse en todas las circunstancias.
- 2) El sistema de actuación debe diseñarse de manera que la fuerza de actuación requerida este dentro de los límites adecuados. Por lo tanto, la transformación debe ocurrir de manera eficiente.
- 3) La piel del ala debe proporcionar una superficie aerodinámica lisa y sin costuras mientras soporta de manera eficiente las cargas aerodinámicas.
- 4) El proceso de diseño debe ampliarse para múltiples regímenes de vuelo.
- 5) Los sistemas de control deben ser eficientes con actuadores altamente acoplados.

La percepción general del mecanismo de ala de geometría variable es el cambio de forma suave y continua, logrando de esta manera diferentes rendimientos aerodinámicos de manera eficiente de acuerdo con la misión de vuelo. Esta tecnología se ha divido en dos: ala de geometría variable a nivel del perfil aerodinámico (2D) y ala de geometría variable al nivel del ala (3D). Cada uno incluye diferentes tecnologías, las cuales se muestran en la Figura 1.2. y se describen a continuación.

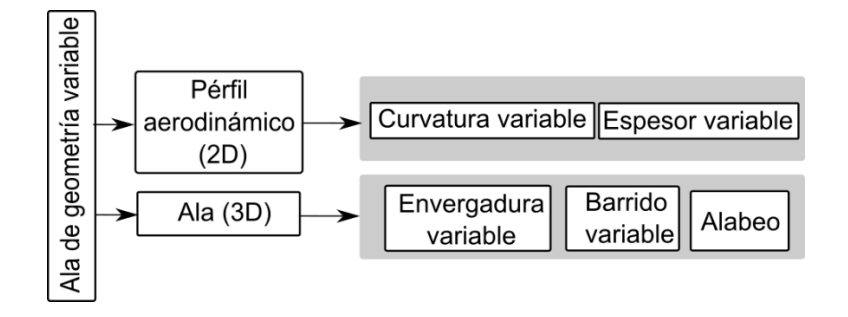

Figura 1. 2. Clasificación conceptos de ala de geometría variable.

(Fuente: propia)

Los conceptos de ala de geometría variable 2D son más fáciles de fabricar y ensamblar en comparación con los conceptos de ala de geometría variable 3D, ya que solo una parte del ala está sujeta a modificaciones en su geometría. Además, los conceptos de transformación 2D prometen una mayor fiabilidad en comparación con los conceptos 3D, ya que el dispositivo de transformación no es toda la estructura del ala [17].

#### **Ala de geometría variable a nivel del perfil aerodinámico (2D)**

La transformación del perfil aerodinámico afecta la forma del perfil aerodinámico del ala alterando de esta manera la aerodinámica del ala para mejorar la estabilidad lateral y la maniobrabilidad, al tiempo que reduce la resistencia del aire (arrastre) [16].

Ala de curvatura variable: La variación de la curvatura presenta propiedades beneficiosas para para controlar el vehículo aéreo no tripulado durante, por ejemplo, la fase de aterrizaje y despegue. Permitiendo modificar la distribución de sustentación a lo largo del ala, reducir la velocidad de perdida y la carga alar, controlar la transición de flujo laminar a turbulento, reducir la resistencia inducida en condición de crucero y aumentar la relación máxima entre sustentación y arrastre (L/D). Los beneficios de estas de geometría variable no solamente se ven reflejados en el desempeño de la misión de los UAVs, sino también en sus características Aero estructurales, de control de vuelo y propulsoras [18]. Además, la tecnología de curvatura variable tiene la capacidad de cambiar la inclinación del ala en las fases de vuelo de alta velocidad, lo que significa que el ala podría tener diferentes formas aerodinámicas para asegurar un buen rendimiento en diferentes condiciones de vuelo.

Aunque la idea de cambiar la curvatura del ala nació con los primeros aviones, pues el diseñador estadounidense H.F. Parker informo el uso de alas de curvatura variable en sus aviones mono, bi y triplanos [19]; está lejos de ser sencillo diseñar dispositivos capaces de lograr la deformación necesaria y sistemas de control adecuados. Con el paso de los años se ha probado diversas tecnologías, como mecanismos plegables, mecanismos articulados y actualmente mecanismos desarrollados a partir de materiales inteligentes, materiales piezoeléctricos y mecanismo flexibles, muchos de estos únicamente han sido evaluadas a condiciones en túnel de viento.

 El cambio de la geometría del ala puede ocurrir localmente, como el caso del borde delantero o borde trasero del ala, o puede ocurrir globalmente, caso en el que toda el ala tiene un cambio de geometría. La mayoría de los conceptos de geometría de ala variable 2D, aunque variados en su implementación operan para variar la curvatura, convirtiendo a esta tecnología en un tema de investigación dominante en las aplicaciones aerodinámicas subsónicas en comparación con las otras tecnologías de ala de geometría variable.

Ala de espesor variable: La modificación del espesor del perfil aerodinámico permite la reducción del arrastre, lo que tiene un efecto directo sobre la transición de flujo laminar a turbulento. Los diseños de alas con esta tecnología buscan promover más regiones laminares en la superficie del ala retrasando la transición hacia el borde de salida.

#### **Ala de geometría variable al nivel del ala (3D)**

La transformación a nivel del ala afecta a toda la forma del ala, alterando la envergadura del ala, el diedro y el giro del ala para optimizar la forma del ala a diferentes escenarios, como despegue, crucero y aterrizaje [18].

En esta transformación se contemplan las siguientes tecnologías.

Variación de la envergadura: Esta configuración busca aprovechar las ventajas de las alas de fijas de alta relación de aspecto y las alas de baja relación de aspecto dependiendo de la condición de vuelo. Las alas fijas de alta relación de aspecto tienen una ventaja en la eficiencia del combustible, pero carecen de maniobrabilidad y operan a velocidades de crucero relativamente bajas. Mientras las aeronaves con alas de relación de aspecto bajas tienen mejor maniobrabilidad y pueden operar a velocidades altas, pero muestran una eficiencia aerodinámica deficiente.

Alas de barrido variable: Esta tecnología principalmente lograr velocidades de crucero supersónicas más altas. Este concepto los últimos años ha ido teniendo una mayor acogida en los vehículos aéreos no tripulados, debido a su incursión a las velocidades supersónicas.

Alabeo (twist): Esta tecnología permite manipular la distribución de sustentación a lo largo de la envergadura del ala. Permitiendo mejorar la eficiencia aerodinámica y la autonomía de las aeronaves. Los hermanos Wright emplearon la técnica de alabeo para cambiar el giro de un ala flexible.

#### **1.2.3. Tecnologías emergentes**

#### **Turbina con aire de impacto (RAT)**

Este tipo de turbinas se utilizan principalmente como unidades de potencia auxiliares en aeronaves civiles, empleadas en casos que lo generadores o motores no estén en funcionamiento y sea necesario la generación de energía eléctrica para alimentar los sistemas; transformando la energía cinética del viento en energía eléctrica. Las turbinas RAT han encontrado su aplicación en vehículos aéreos no tripulados de ala fija debido a que estos presentan una autonomía restringida, la cual varía desde los 15 minutos a 45 minutos dependiendo de la carga útil y de la aviónica del UAV y con la implementación de esta turbina se pretende extrapolar los beneficios obtenidos en las aeronaves civiles a los UAVs. Actualmente se ha desarrollado una metodología para el diseño de este tipo de turbinas con aplicación en UAVs [20].

#### **Materiales inteligentes (SMA)**

Los desafíos en el diseño de aeronaves civiles y no tripuladas con alas de geometría variable han impulsado la utilización de materiales inteligentes en la transformación, capaces no solo de soportar las cargas prescritas, sino también cambiar de forma para soportar las cargas debido a las diferentes condiciones de vuelo. Los materiales inteligentes que típicamente conforman la estructura de los sistemas de actuación son materiales capaces de detectar el entorno externo, procesar la información y reaccionar en consecuencia. Algunos de los materiales inteligentes identificados por la NASA en su programa de aeronaves de geometría variable incluyen estructuras adaptativas con memoria de forma, compuestos de fibra piezoeléctrica, y materiales magnetostrictivos y materiales poliméricos con memoria de forma [21], [22].

Algunos de los beneficios de esta tecnología son una mayor confiablidad, menor costo de producción y menor complejidad en comparación con otras tecnologías donde sus componentes son extras e involucran más sistemas, por lo cual esta tecnología también reduce el peso de la aeronave. Pero su uso es aún prematuro pues se requiere un mayor desarrollo en la tecnología de actuación, las leyes constitutivas y el modelado, la optimización y control y la predicción de fallas. El desarrollo de esta tecnología requiere un enfoque integrado con un pensamiento multidisciplinario desde las primeras etapas de desarrollo para reducir su complejidad en su fabricación.

## **1.3. Optimización**

La optimización es una herramienta importante en la toma de decisiones y en el análisis de sistema físicos [23]–[25]; se ha convertido en una parte integral del diseño en ingeniería abordando los problemas para encontrar la mejor solución entre el conjunto de todas las soluciones factibles.

El aumento del poder computacional ha permitido pasar del método tradicional donde la optimización se llevaba a cabo principalmente por ensayo y error, identificando una falla inesperada de un diseño para cumplir con ciertos criterios. Este método resultaba ineficiente y costoso. Actualmente, una práctica más productiva y rentable es utilizar técnicas de optimización numérica para guiar en la evaluación de las compensaciones del diseño [25]. Los procesos de optimización requieren varias simulaciones para obtener el mejor diseño, las cuales se efectúan en un tiempo aceptable gracias al poder de procesamiento de los equipos. El Esquema del proceso de optimización se muestra en la Figura 1.3.

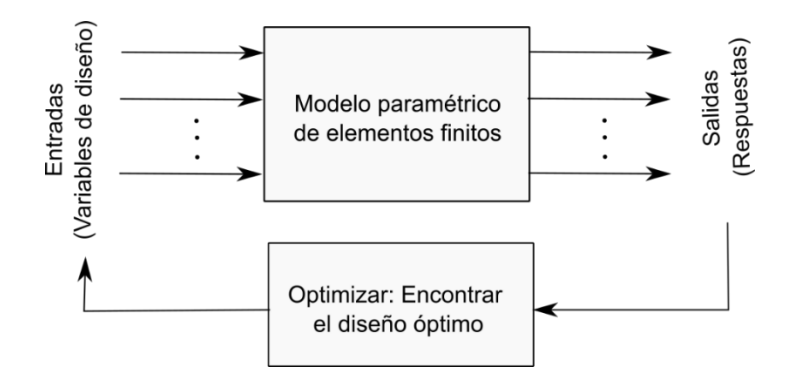

Figura 1. 3. Esquema de la optimización.

(Fuente: [26])

Los problemas de optimización involucran construir un modelo adecuado. El modelo es el proceso de identificar y expresar en términos matemáticos el objetivo, las variables y las restricciones del problema.

Objetivo: es el resultado que queremos obtener del sistema a minimizar o maximizar.

Variables o incógnitas: son los parámetros del sistema los cuales se desea encontrar el valor óptimo.

Restricciones: son las funciones que describen las relaciones entre las variables y que definen los valores permitidos para las variables.

El proceso de identificación de objetivos, variables y restricciones para un problema dado se conoce como modelado. La construcción de un modelo apropiado es el primer paso, a veces el paso más importante, en el proceso de optimización. Si el modelo es demasiado simplista, no proporcionará información útil sobre el problema práctico. Si es demasiado complejo, puede ser demasiado difícil de resolver.

Una vez que se ha formulado el modelo, se puede utilizar un algoritmo de optimización para encontrar su solución, generalmente con la ayuda de una computadora. No existe un algoritmo de optimización universal, sino más bien una colección de algoritmos, cada uno de los cuales se adapta a un tipo particular de problema de optimización. La responsabilidad de elegir el algoritmo que sea apropiado para una aplicación específica suele recaer en el usuario. Esta elección es importante, ya que puede determinar si el problema se resuelve rápida o lentamente y, de hecho, si se encuentra la solución.

Después de aplicar un algoritmo de optimización al modelo, debemos ser capaces de reconocer si ha tenido éxito en su tarea de encontrar una solución. De acuerdo con [27] en muchos casos, existen elegantes expresiones matemáticas conocidas como condiciones de optimalidad para comprobar que el conjunto actual de variables es de hecho la solución del problema. Si no se cumplen las condiciones de optimalidad, pueden proporcionar información útil sobre cómo se puede mejorar la estimación actual de la solución. El modelo puede mejorarse aplicando técnicas como el análisis de sensibilidad, que revela la sensibilidad de la solución a los cambios en el modelo y los datos. La interpretación de la solución en términos de la aplicación también puede sugerir formas en las que el modelo se puede refinar o mejorar (o corregir). Si se realizan cambios en el modelo, el problema de optimización se resuelve de nuevo y el proceso se repite.

Un diseño adecuado se obtiene principalmente a través de la optimización topológica y la optimización paramétrica. Cada una de las cuales buscan cumplir con ciertas restricciones y objetivos durante el proceso de diseño [26].

Optimización Topológica: se lleva a cabo para obtener un diseño estructural óptimo. Este tipo de optimización forma parte de las etapas iniciales de diseño, ayuda a los diseñadores a llegar a un buen concepto de diseño inicial. El objetivo de este tipo de optimización es encontrar una distribución adecuada del material en una geometría definida o espacio de diseño predefinido para un conjunto dado de condiciones de contorno y carga. Las regiones menos susceptibles a falla no contribuyen al diseño y son eliminadas de la geometría para minimizar el peso. El resultado esperado luego de la optimización es un diseño de material óptimo, del cual se puede derivar un buen concepto de diseño.

Optimización paramétrica: considera los problemas de optimización como una función de variables (parámetros) con el objetivo de obtener un modelo óptimo al definir mínimos o máximos. Este tipo de optimización está presente en la etapa final del diseño, donde la eficiencia de un diseño es atribuida a su forma y tamaño, y la optimización paramétrica se puede utilizar para determinar la forma y las dimensiones óptimas en el diseño. Intervienen las variables de diseño o variables independientes cuyo valor se puede cambiar para mejorar un diseño. Las variables de diseño suelen ser parámetros geométricos como la longitud, las coordenadas de los puntos que controlan un diseño, el ancho o el espesor. A las variables de diseño están sujetas las variables de estado, que son respuestas a las cargas aplicadas. Ejemplo de variables de estado son deformaciones, tensiones, temperaturas, frecuencias, etc. El general, la optimización paramétrica implica minimizar una función objetivo de las variables de diseño sujetas a un conjunto de restricciones de diseño.

#### **1.3.1. Métodos de optimización**

Los métodos de optimización fundamentalmente se dividen en función de los valores que pueden tomar las variables, el número de funciones objetivo que puede tener un problema de optimización y el número de restricciones aplicadas al problema de optimización [28].

#### **Optimización continua versus optimización discreta**

Algunos modelos en el proceso de optimización pueden tomar variables con cualquier valor real, mientras otros solo tienen sentido si las variables toman valores discretos, a menudo es un subconjunto de números enteros. El primer caso corresponde a problemas con variables continuas y se los define como problemas de optimización continua. Los modelos con variables discretas son problemas de optimización discreta. Los problemas de optimización continua suelen ser más fáciles de resolver que los problemas de optimización discreta. Sin embargo, los problemas de optimización discreta con el avance del poder computacional han permitido implementar algoritmos de solución más eficientes y a la vez abordar problemas con una mayor complejidad.

#### **Ninguno, uno o muchos objetivos**

Los problemas de optimización están también divididos de acuerdo con el número de funciones objetivos, la mayoría de los problemas de optimización tienen una única función objetivo, sin embargo, hay muchos problemas de optimización que no tienen una función de objetiva o tienen múltiples funciones objetivo. Existen problemas de viabilidad y complementariedad, los primeros se centran en encontrar valores para las variables que satisfagan las restricciones de un modelo sin un objetivo particular de optimización, mientras que los segundos se centran en encontrar una solución que satisfaga las condiciones de complementariedad, buscando la compensación entre dos o más objetivos en conflicto. Los problemas multiobjetivo en la práctica suelen reformularse como problemas de un solo objetivo, ya sea formando una combinación ponderada de los diferentes objetivos o remplazando algunos de los objetivos por restricciones.

#### **Optimización sin restricciones frente a optimización con restricciones**

Dentro de los problemas de optimización algunos problemas presentan restricciones en las variables, mientras que en otros no existen restricciones en las variables. Los problemas de optimización sin restricciones surgen de la reformulación de problemas de optimización restringidos en los cuales las restricciones se reemplazan por un término de penalización en la función objetivo; otros problemas de este tipo surgen por aplicaciones prácticas. Los problemas de optimización restringida surgen de problemas donde en las variables existen restricciones explicitas. Las restricciones suelen ser límites, igualdades, desigualdades, representados en algunos casos mediante sistemas. Estos problemas de optimización según la naturaleza de las restricciones pueden ser por ejemplo lineales, convexos, no lineales y según la suavidad de las funciones pueden ser por ejemplo diferenciables o no diferenciables.

#### **Optimización determinística vs optimización estocástica**

La clasificación de los problemas de optimización también depende de la precisión con la que se conoce los datos. La precisión puede variar por varias razones. La primera razón se debe a errores de medición. La segunda es un problema más fundamental y se debe a que algunos datos representan información sobre el futuro y por ello no se pude conocer con certeza. Así se tiene la optimización determinística la cual supone que los datos de problema se conocen con precisión y la optimización bajo incertidumbre o estocástica donde la incertidumbre se incorpora al modelo. Los modelos de programación estocástica aprovechan el hecho de que las distribuciones de probabilidad que gobiernan los datos son conocidas o pueden estimarse; el objetivo es encontrar un resultado que satisfaga o sea factible para todas o casi todas las instancias de datos y optimice la eficiencia esperada del modelo.

#### **Solucionadores comerciales frente a los de código abierto**

Los solucionadores comerciales conllevan un gran esfuerzo para su desarrollo, siendo más robustos y fiables, pero a menudo son caros. Algunos solucionadores de este tipo suelen tener versiones de prueba (demo) o licencias estudiantiles para su uso, útiles para experimentar con casos de problemas pequeños. Lo solucionadores de código abierto hacen que su código fuente esté disponible gratuitamente, permitiendo su desarrollo de forma colaborativa y abriendo la posibilidad de incorporar nuevos modelos para la solución de problemas específicos.

## **1.3.2. Rol del diseño multidisciplinario de optimización (MDO) en el diseño de aeronaves**

El enfoque tradicional en el diseño de vehículos aéreos no tripulados sugiere que el 80% es trabajo repetitivo y el 20% es trabajo creativo [25]. Este porcentaje elevado de trabajo repetitivo es el punto en el cual se concentra el diseño multidisciplinario de optimización (MDO) al aumentar la productividad en el mismo. La principal motivación para usar MDO es que el desempeño de un sistema multidisciplinario está impulsado no solo por el desempeño de las disciplinas individuales sino también por sus interacciones.

El MDO es una metodología para el diseño de sistemas en la cual la intervención fuerte entre disciplinas motiva a los diseñadores a manipular simultáneamente algunas variables de diseño [29]. Estas variables son analizadas mediante procesos iterativos para hacer converger el análisis del sistema, que es fundamental para determinar la influencia de las variables en los subsistemas y en el sistema en general. MDO logra esta convergencia inicializando un sistema con un conjunto de variables de diseño e iterando a través del análisis acoplado hasta converger. En la Figura 1.4. se ilustra este

proceso para un sistema simple con dos subsistemas, en el que las variables de diseño se denotan con  $(X_A, X_B)$  y las variables de comportamiento, que representan los acoplamientos, se denotan con  $(Y_A, Y_B)$ . La sensibilidad del acoplamiento entre subsistemas juega un papel fundamental en el acoplamiento de los subsistemas ya que se utilizan para determinar el impacto general del sistema.

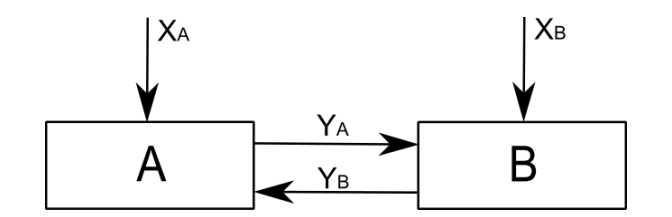

Figura 1. 4. MDO para dos subsistemas.

#### (Fuente: [29])

A pesar de los beneficios del MDO al permitir involucrar múltiples variables al diseño de aeronaves, este se enfrenta a algunos desafíos. El mayor desafío es el costo computacional y la alta complejidad de algunos sistemas. Según algunos autores se requiere no únicamente nuevas innovativas estructurales, sino que también validar las actualmente desarrolladas usando un conjunto de problemas previamente establecidos. En este sentido uno de los laboratorios pioneros es el MDO Lab en la universidad de Michigan y dirigido por el profesor Joaquim R. R. A. Martins [30].

### **1.4. Interacción fluido estructura (FSI)**

La interacción fluido estructura o FSI (fluid-structure interaction) es una consideración fundamental en el diseño de estructuras en contacto con un fluido que están sujetas a fenómenos que involucran acoplamientos fluido-estructura [31] , por ejemplo, aeronaves, naves espaciales, automóviles, sistemas biomecánicos, entre otros.

 El acoplamiento fluido-estructura a menudo afecta significativamente el comportamiento dinámico de los sistemas mecánicos y dependiendo de la interacción pueden ser estables u oscilatorios. Este fenómeno actúa en ambas direcciones en una superficie de contacto. Las fuerzas aplicadas por el flujo producen deformaciones en la estructura las cuales modifican el estado del interfaz fluido estructura; esto a su vez modifica las condiciones de flujo de fluido, lo que provoca un cambio en las fuerzas ejercidas sobre la estructura, cerrando de esta manera el ciclo [32]. Las deformaciones

provocadas por las tensiones de un fluido sobre una estructura pueden ser muy grandes o muy pequeñas dependiendo de la presión, la velocidad de flujo y las propiedades del material de la estructura.

Este tipo de acoplamiento multifísco se describe como el intercambio de energía mecánica entre un fluido y una estructura. Los problemas comprendidos dentro de esta definición son muy variados (Figura 1.5.) clasificándolos principalmente en dos criterios de acuerdo con la física del problema. El primer criterio se basa en la naturaleza del flujo del fluido, si existe flujo se considera que el fluido está fluyendo, caso contrario si es inexistente o insignificante se considera estancado. En el primero la dinámica de la interacción se la considera en función del tiempo, y en el segundo caso en función de la frecuencia. El segundo criterio considera la fuerza de acoplamiento, que puede definirse como la magnitud de la interacción o intercambio entre los dos medios. Se dice que un acoplamiento es débil si el efecto de uno de los medios domina al del otro. El acoplamiento es fuerte cuando cualquiera de los medios tiene dominio sobre el otro, es decir existe un alto nivel de intercambio [31].

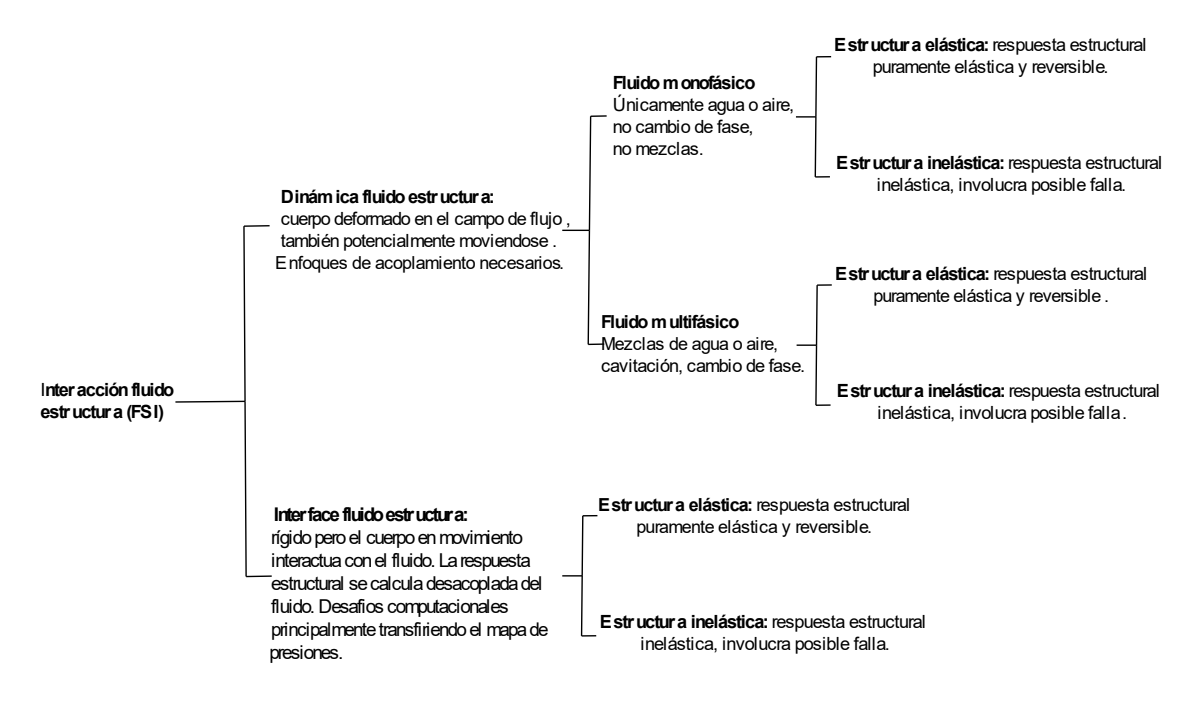

Figura 1. 5. Clasificación jerárquica de los problemas FSI.

(Fuente: [31])

#### **1.4.1. Aeroelasticidad**

La aeroelasticidad es una rama de la mecánica aplicada que estudia la interacción de un fluido con cuerpos sólidos flexibles. Los problemas relacionados con la aeroelasticidad involucran tres tipos de fuerzas: fuerzas elásticas, fuerzas inerciales, ambas de origen estructural y las fuerzas aerodinámicas, en particular inestables inducidas por la tensión en la estructura y son el resultado de perturbaciones externas [32].

La aplicación de los problemas aeroelásticos es variada, se la encuentra en ingeniería civil (puentes colgantes, torres, tuberías), en ingeniería de transporte (submarinos, automóviles), en ingeniería de máquinas (turbinas, compresores). De todas las aplicaciones en el presente trabajo nos centraremos en la aeroelasticidad en aeronaves, donde el fluido con movimiento relativo es el aire y el cuerpo flexible es la aeronave.

Los fenómenos aeroelásticos pueden clasificarse utilizando el llamado triángulo de fuerzas de collar (Figura 1.6.). Las tres fuerzas están representadas en los vértices del triángulo y la relación entre los pares particulares de fuerzas corresponden a los lados del triángulo, correspondientes a áreas específicas de la mecánica incluida la aeroelasticidad. El lado izquierdo del triángulo representa los fenómenos de aeroelasticidad estática caracterizados por la deformación unidireccional de la estructura. En el centro del triángulo se ubican los fenómenos de aeroelasticidad dinámica que representa la inferencia de las tres fuerzas caracterizados por su propiedad oscilatoria de deformación de la estructura.

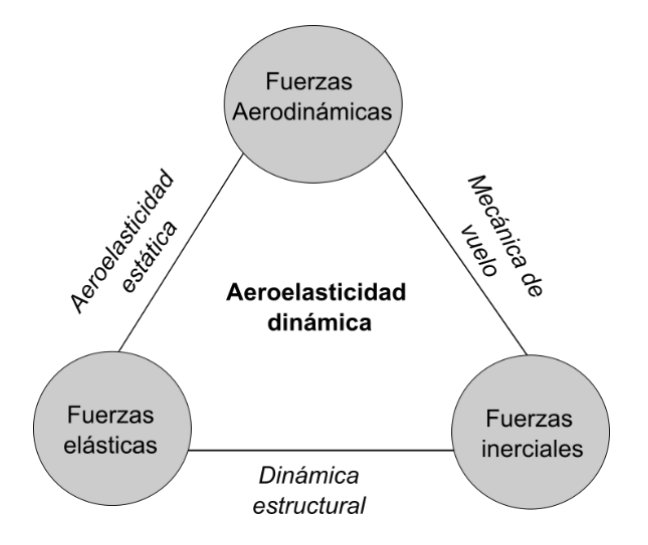

Figura 1. 6. Triangulo aeroelasticidad.

( Fuente: [32])

Los problemas de aeroelasticidad como divergencia, fenómeno donde se incrementa las cargas aerodinámicas de ala debido a un cambio de Angulo de ataque provocada por las mismas, o el aleteo que produce fallos catastróficos debido a la vibración; surgen porque la estructura de la aeronave es flexible cuando se desea que sea perfectamente

rígida, así la flexibilidad es la causa de cada fenómeno aeroelástico subyacente. Pero en el caso de mecanismos flexibles se busca aprovechar este fenómeno de aeroelasticidad para conseguir un cambio en la geometría del mecanismo conforme a la variación de las cargas aerodinámicas, asegurando a la vez la compensación de rigidez y evitar posibles fallos por fenómenos como el aleteo. Lo cual incluye preguntas sobre velocidad de divergencia, la efectividad de las superficies de control y la determinación de la estabilidad aeroelástica, y el límite de aleteo. Además, es necesario un análisis de las cargas estáticas y dinámicas que actúan sobre la aeronave.

#### **1.5. Mecanismos flexibles**

Ashok Midha es considerado como el padre de los mecanismos flexibles [1], los cuales desde su introducción han encontrado un variado campo de aplicación, se los encuentra en la medicina, robótica, dispositivos eléctricos y formando parte de estructuras en UAVs.

Este tipo de mecanismo cumple la misma función que los mecanismos articulados tradicionales de trasmitir o transformar energía, movimiento o fuerza. Sin embargo, a diferencia de los mecanismos tradicionales de cuerpo rígido, conectados mediante eslabones en juntas móviles; los mecanismos flexibles obtienen al menos parte de su movilidad a partir de la deflexión de los miembros flexibles en lugar de las juntas móviles. La Figura 1.7. muestra la implementación de un mecanismo flexible en un perfil de un UAV para lograr la deformación al variar la curvatura.

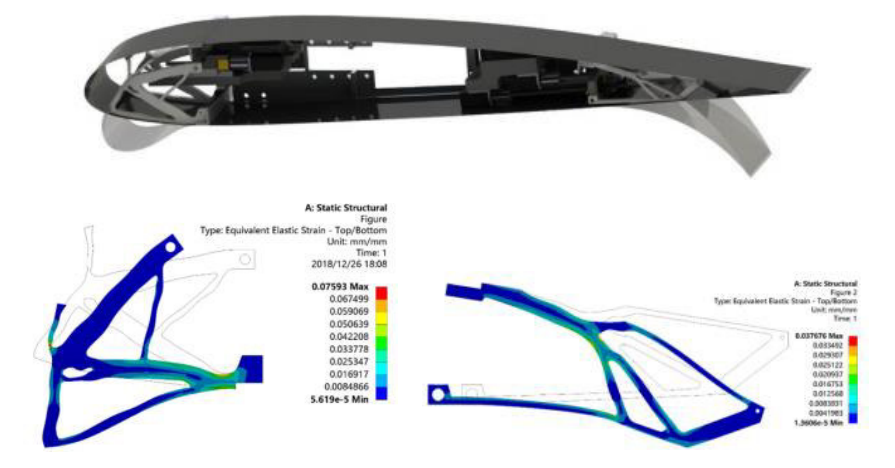

Figura 1. 7. Mecanismos flexibles diseñados para el borde de ataque y el borde de salida del perfil de un UAV.

(Fuente: [33])

#### **1.5.1. Ventajas de los mecanismos flexibles**

Los mecanismos flexibles ofrecen un gran beneficio al proporcionar nuevas y mejores soluciones a muchos problemas de diseño mecánico. Dependiendo de la aplicación se los puede considerar por una variedad de razones. Una de las razones es la reducción de costos; los mecanismos tienen un menor número de piezas, el tiempo de ensamble es reducido y procesos de fabricación relativamente simples, reduciendo el tiempo empleado para su fabricación consecuentemente su costo [1], [2]. Un solo miembro flexible puede reemplazar los resortes, vigas y juntas de su contraparte de cuerpo rígido, proporcionando simultáneamente los medios para el soporte estructural y el movimiento de la estructura.

 Otra razón es el incremento del rendimiento reflejado en mayor confiablidad, mayor precisión, menor desgaste, menor peso y mantenimiento. También se puede considerar una reducción del ruido y la vibración gracias a la utilización de estos mecanismos. Además, la posibilidad de miniaturización de estos mecanismos ha abierto más campos de aplicación en industrias como la aeroespacial.

Los mecanismos flexibles se basan en la deflexión de sus miembros flexibles, la energía es almacenada en forma de energía de deformación en los miembros flexibles. Similar a la energía almacenada en un resorte deformado. Esta energía puede ser liberada o transformada posteriormente de una manera diferente. Representando una ventaja comparada con los mecanismos tradicionales que requieren un par cinemático o juntas para lograr el movimiento.

#### **1.5.2. Desafíos de los mecanismos flexibles**

Los mecanismos flexibles también presentan desafíos inherentes. El principal es su dificultad de diseño debido a los métodos requeridos para su síntesis y análisis y la deflexión de los miembros [1], [2]. Por ello muchos mecanismos han sido diseñados a base de prueba y error. Los modelos mediante ecuaciones de vigas linealizadas no pueden ser utilizados debido a las grandes deflexiones de estos mecanismos. Resultando más complicado que los mecanismos de cuerpo rígido.

La deflexión a la cual están sometidos estos mecanismos es otra limitante pues a grandes deflexiones puede producirse fluencia, deformación o fatiga. Además, dado que los miembros flexibles se cargan a menudo de forma cíclica cuando se utiliza un

mecanismo flexible, es importante diseñar esos miembros para que tengan suficiente resistencia a la fatiga para realizar sus funciones prescritas.

Las propiedades del material también influyen en el comportamiento del mecanismo [1], [2]. Muchos materiales presentan efecto de memoria y no regresan a su condición inicial sin deformación. Otros materiales no permiten grandes deformaciones a la vez que están limitados por su peso.

Los mecanismos flexibles tampoco pueden producir movimientos de rotación continuo como en el caso de las articulaciones por pasador. Además, la fuerza de los miembros deflectores limita el movimiento de la deflexión de los eslabones flexibles.

#### **1.6. Estado del Arte**

El diseño de perfiles aerodinámicos ha estado limitado a elementos rígidos, donde únicamente ciertas estructuras rígidas adicionales a la estructura principal permitían la mejora del rendimiento de las aeronaves alterando la distribución de la presión en el ala en un limitado número de secciones, pero esto conllevaba a un incremento del peso u otras variables que limitaban obtener el máximo rendimiento. La motivación de las alas de geometría variable surge gracias a la capacidad de variar los coeficientes aerodinámicos a lo largo de la envergadura del ala, logrando un incremento en la eficiencia, alivio de la carga en el ala y evitando algunos fenómenos como desprendimiento de la capa limite, vorticidad, entre otros [18]. Además, los mecanismos flexibles proporcionan una solución continua a la trasformación evitando los espacios entre segmentos propios de los mecanismos con cuerpos rígidos , reduciendo así el arrastre parasito.

El principal desafío en el diseño de los mecanismos de ala de geometría variable es satisfacer requerimientos contradictorios, por un lado, el ala debe ser lo suficiente rígida para soportar las cargas aerodinámicas mientras mantiene las características aerodinámicas; por otro lado, debe ser lo suficiente flexible para permitir la transformación [16]. El resultado es un compromiso entre los diferentes requerimientos.

La optimización ha sido una herramienta altamente utilizada en el diseño de UAVs, analizado sus diferentes partes: alerones, alas, cola, estructura; mediante modelos aerodinámicos, modelos estructurales y el acoplamiento de estos [34]. Los algoritmos utilizados han ido evolucionando con el pasar de los tiempos, lo cual ha permitido

22

analizar geometrías cada vez más complejas y obtener resultados más acordes a los modelos experimentales [35].

El proceso de optimización enfocado a perfiles aerodinámicos de geometría variable se lo ha realizado en múltiples artículos utilizando principalmente algoritmos genéticos (GA) o también llamados algoritmos evolutivos, algoritmos de optimización por enjambre de partículas (PSO), entre otros; y variados métodos de parametrización como: B-splines, curvas Bezier y PARSEC; mediante modelamiento y simulación en CFD [36]. De esto los algoritmos genéticos han conseguido un amplio campo de aplicaciones gracias a que pueden usar variables continuas o discretas, la tendencia de la función objetivo y sus derivadas puede ser desconocida, lidiar con problemas con una gran cantidad de variables, buenos resultados también en problemas con superficies de costos extremadamente complejas (con mucho mínimo local) y trabajo adecuado con datos generados numéricamente y / o experimentales [37].

Molinar y otros en 2011 [38] desarrollaron una metodología que considera simultáneamente la relación entre la aerodinámica y el comportamiento estructural en el diseño del ala de geometría variable. La herramienta multidisciplinario de análisis estático aeroelástico es capaz de relacionar la interacción entre la estructura, los actuadores y la aerodinámica, basado en el método de panel bidimensional acoplado con modelos de capa límite y un programa de análisis estructural de elementos finitos. Esta herramienta es capaz de identificar los parámetros que definen la geometría del perfil aerodinámico, la estructura interna y los actuadores con las mejores características para lograr la transformación. La metodología propuesta transforma la dirección de la trayectoria en requerimientos usados para la optimización aeroestructural. La optimización se la realizo de manera secuencial y la parametrización de la geometría utilizó el método PARSEC. La estructura obtenida permite la deformación mediante actuadores dieléctricos elastoméricos.

El trabajo presentado por Shili y otros [39] introducen un enfoque sistemático para diseñar estructuras flexibles capaces de cumplir con los requerimientos de cambio de forma sujetos a cargas de presión distribuida con el objetivo de disminuir la desviación de la forma base con la forma objetivo, el método utiliza Matlab y ANSYS para la optimización del mecanismo flexible distribuido (Figura 1.8.), utilizando algoritmos genéticos para eliminar los elementos con esfuerzos muy bajos y tomado en cuenta las cargas distribuidas externas y las no linealidades geométricas. En primera instancia se discretiza el dominio de diseño, se ubica la entrada y las restricciones. En este trabajo para facilitar que la curva deformada estuviera cercana a la curva objetivo se define

23
como función objetivo el error de mínimos cuadrados (LSE) entre la curva deformada y la curva objetivo. El método fue validado experimentalmente con la configuración final, resultado eficaz para producir un mecanismo flexible para producir un borde de salida con los efectos de geometría variable requeridos y soportar las cargas externas. Esta metodología evita la complejidad el análisis FEA no lineal y la transformación de cargas distribuidas en cargas nodales.

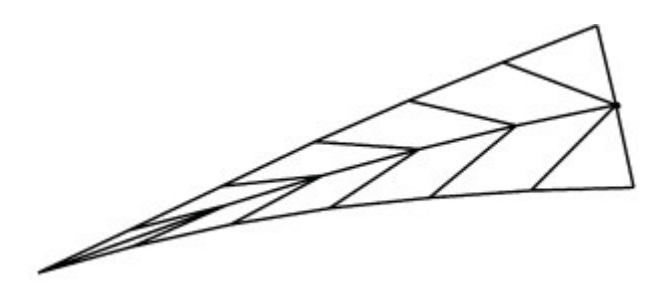

Figura 1. 8. Discretización dominio de diseño mecanismo flexible.

## (Fuente: [39])

Woods y Friswell desarrollaron el concepto de la superficie aerodinámica de geometría variable de columna vertebral de pescado (FishBAC) en 2012 [40], [41].La estructura consiste en una delgada columna de viga que se dobla en forma de cuerda con largueros que se ramifican para conectarla a una superficie de piel de compuesto de matriz elastomérica pretensado (EMC). Este diseño permite cambios grandes y continuos en la curvatura de la superficie aerodinámica con bajo aporte de energía a través de una estructura flexible con inspiración biológica y un mecanismo de actuación. A este mismo diseño en 2015 [42] se le realizó un análisis de interacción fluido estructura y acoplado de forma que permite el estudio de la deformación, los coeficientes aerodinámicos y los requisitos de actuación del mecanismo FishBAC. Para el análisis se introduce y valida un modelo analítico de la estructura basado en la teoría de vigas de Euler-Bernoulli. Las cargas aerodinámicas se encuentran utilizando el software XFOIL, que combina un método de panel de flujo potencial con un solucionador viscoso de capa límite. A la metodología propuesta se comparó con datos experimentales y análisis FEA proporcionando buenos niveles de precisión. La configuración obtenida asegura un cumplimiento para las distintas aplicaciones a la vez que se desarrolló un algoritmo de baja fidelidad para el análisis de este tipo de mecanismos. La Figura 1.9. muestra el concepto de FishBAC.

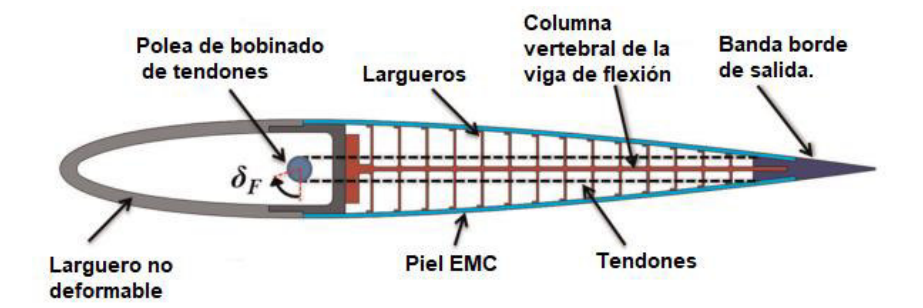

Figura 1. 9. Concepto base FishBAC.

(Fuente: [40])

En 2019, Communier, Botez y Wong [43], [44] en dos artículos presentaron el diseño y fabricación de un nuevo sistema global de ala de curvatura variable borde de ataque (MLE) y borde de salida (MTE), comparando los beneficios aerodinámicos al cambio de forma con el sistema y utilizando alerón rígido. Demostrando que es posible reemplazar un alerón por un mecanismo flexible en un ala, ya que se observó una mejora para las prestaciones aerodinámicas del mecanismo flexible con respecto a las prestaciones aerodinámicas de los alerones. La mejora consistió en el hecho de que el coeficiente de arrastre era menor y la relación de sustentación a arrastre era más alta para el mismo coeficiente de sustentación. Además, en el trabajo que realizaron concluyeron que los modelos presentados tienen la ventaja de ser simples de fabricar (construcción de madera) y ligeros para la estructura del ala (mecanismos flexibles). Los prototipos morphing demuestra la posibilidad de modificar el ángulo de pérdida del ala. Además, la modificación del ángulo de pérdida se realiza sin afectar la pendiente del coeficiente de sustentación. Concluyeron que el mecanismo se puede optimizar aún más en términos de forma y material para obtener una mayor deformación del borde de ataque y borde de arrastre y, por lo tanto, tener un mayor impacto en el aumento del ángulo de pérdida que el primer prototipo morphing presentado en los artículos. La Figura 1.10 muestra la estructura del mecanismo flexible estudiado por Communier, Botez y Wong.

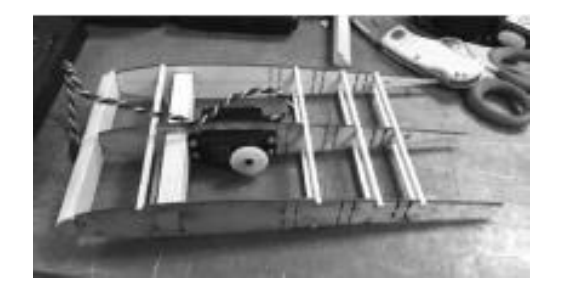

Figura 1. 10. Estructura del mecanismo flexible estudiado por Communier, Botez y Wong. (Fuente: [43], [44])

En el artículo presentado por Peter L. Bishay [45] se define un nuevo diseño de borde de ala de geometría variable liviano para un vehículo aéreo no tripulado (UAV). El mecanismo (Figura 1.11.) utiliza elementos corrugados conectados entre sí para permitir la deformación, y alambres de materiales inteligentes accionados mediante variaciones térmicas colocados a lo largo de los segmentos de los mecanismos corrugados. La forma deformada del borde de salida se aproxima luego como un polinomio de tercer grado y se usa para modificar la ecuación del perfil aerodinámico NACA de cuatro dígitos, generando una forma deformada para el perfil aerodinámico. Para obtener los parámetros geométricos que maximizan el rendimiento de la configuración a la velocidad de diseño se realizan simulaciones 2D de dinámica de fluidos computacional (CFD) para calcular la relación de sustentación y arrastre de caga configuración estructural pues este el punto de partida para obtener los parámetros geométricos. La curvatura lograda fue de hasta 10,7 ° y mostró una muy buena concordancia con la predicción numérica.

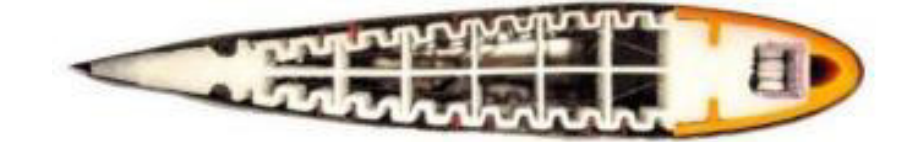

Figura 1. 11. Mecanismo corrugado. (Fuente: [45])

En 2021 Bashi, Longtin-Martel, Botez y Wong [46] realizaron la optimización aerodinámica para un borde delantero inclinado (DNLE) y un borde posterior morphing (MTE) de un perfil aerodinámico UAS-S45 mediante el uso de parametrización Bezier-PARSEC. El método se realiza utilizando una técnica de optimización híbrida basada en un algoritmo de Optimización de Enjambre de Partículas (PSO) combinado con un algoritmo de Búsqueda de Patrones. Esto es necesario para proporcionar una explotación eficiente de las posibles configuraciones obtenidas por el algoritmo PSO. La minimización de la resistencia aerodinámica y la maximización del rango se investigaron para las configuraciones individualmente como dos funciones de optimización de un solo objetivo. Los cálculos aerodinámicos en el marco de optimización se realizaron utilizando el solucionador XFOIL con criterios de estimación de transición de flujo, y estos resultados se validaron a continuación con un solucionador de dinámica de fluidos computacional utilizando el modelo de turbulencia (γ - Reθ) Shear Stress Transport (SST). La optimización se realizó en diferentes condiciones de vuelo. Tanto los perfiles aerodinámicos optimizados DNLE como MTE mostraron una mejora significativa en el rendimiento aerodinámico general, y los perfiles aerodinámicos MTE aumentaron la eficiencia de  $CL^{\frac{3}{2}}/CD$  en un 10,25%, lo que indica un mejor rendimiento de resistencia. Por lo tanto, las configuraciones DNLE y MTE muestran resultados prometedores en la mejora de la eficiencia aerodinámica del perfil aerodinámico UAS-S45.

Así también Dexl, Hauffe y Wolf [47] abordaron el problema de optimizar una sección de ala para encontrar diseños optimizados aerodinámicamente sin la necesidad de definir la forma objetiva a priori. Los autores presentan un método que combina la optimización de la estructura activa de una sección de ala, parametrizada por sistemas celulares Lindenmayer (Figura 1.12.) , con una evaluación aerodinámica. No es necesario definir a priori el diseño estructural ni la forma del objetivo. Este objetivo se consigue mediante una optimización multidisciplinar utilizando algoritmos evolutivos con objetivos aerodinámicos y estructurales. El método desarrollado permite optimizar la topología de la estructura interna, la ubicación de los actuadores de contracción lineal y expansión, así como el ajuste de su grado de actuación de manera concurrente. El enfoque presentado permite encontrar diseños internos optimizados que contienen elementos estructurales activos para transformar secciones de alas.

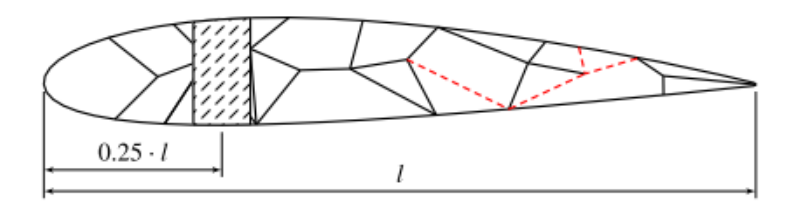

Figura 1. 12. Concepto general de la sección de ala morphing parametrizada por sistemas celulares Lindenmayer.

#### (Fuente: [47])

Kerr-Jia Lu y Sridhar Kota [48]–[50] desarrollaron y probaron dos enfoques para sintetizar sistemáticamente los mecanismos compatibles con la transformación de formas. El primero es un enfoque de síntesis basado en algoritmos genéticos (GA), que incorpora una parametrización de la estructura básica binaria, para diseñar sistemáticamente mecanismos compatibles con la transformación de formas. Sin embargo, el enfoque resulto ineficaz debido a problemas como la generación de estructuras desconectadas y la necesidad de elegir una malla inicial. Por lo cual los mismos autores presentaron el enfoque de "representación de la ruta de carga", que se desarrolló para superar los problemas encontrados al utilizar la parametrización de la estructura de origen binario. Los enfoques fueron probados en el diseño de antenas parabólicas y estructuras flexibles para secciones de alas. Los resultados han demostrado que el enfoque de la trayectoria de carga ofrece varias ventajas, como (a)

eliminar la necesidad de una estructura inicial, (b) garantizar la conectividad estructural y (c) generar soluciones que generan el cambio de forma deseado de manera eficiente. Los resultados también muestran que el uso de mecanismos flexibles puede proporcionar una alternativa viable para aplicaciones de transformación de formas. La Figura 1.13. muestra dos diseños de ejemplo con la información de ruta de carga enumerada en la tabla de la misma figura.

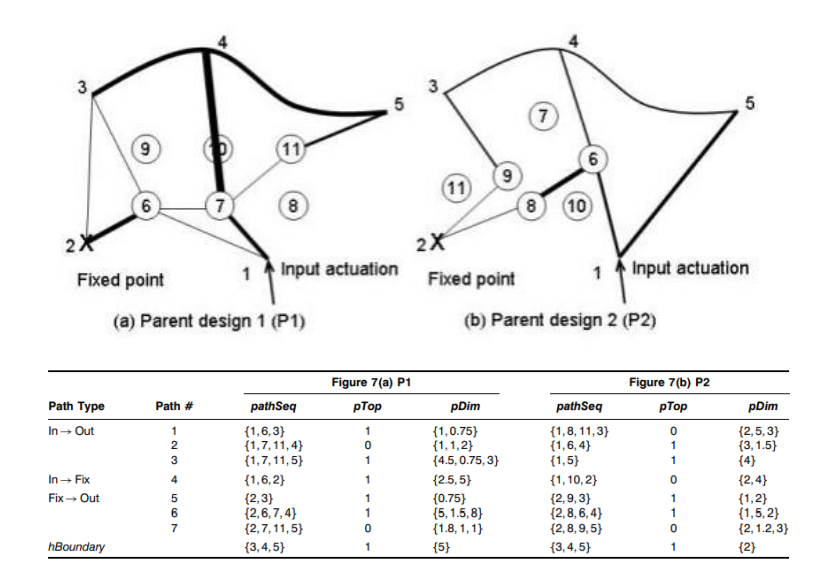

Figura 1. 13. Dos diseños de ejemplo con la información de ruta de carga enumerada en la tabla.

#### (Fuente: [49])

Durante más de una década se ha desarrollado mecanismos con diferentes configuraciones que permiten la deformación del perfil aerodinámico sin la necesidad de incorporar elementos adicionales al cuerpo principal como alerones, muchos de estos trabajos se han citado aquí y han servido de punto de partida para el planteamiento del presente trabajo. En el cual se sigue muchas de las metodologías y herramientas ya estudiadas y comprobadas su efectividad con casos de estudio asemejados a la configuración presentada más adelante y la cual luego se optimiza en términos de reducir el consumo de energía del servomotor para transformar y conservar la forma del perfil objetivo, asegurando mayor autonomía al UAV. Con este trabajo se busca aportar un poco más al desarrollo e implementación de los mecanismos flexibles en los vehículos aéreos no tripulados y extrapolación a las aeronaves civiles. A este punto estamos cada vez más cerca de lograr que los cielos se llenen con aviones más similares a las aves, con alas sin superficies de control discretas que puedan cambiar su forma de una manera inteligente.

# **2. METODOLOGÍA**

En esta sección se da una descripción de la metodología empleada para el desarrollo de este trabajo de investigación. Este estudio busca obtener una configuración optimizada de un mecanismo flexible mediante optimización para lograr un incremento en la autonomia de un vehiculo aereo no tripulado de ala de geometría variable.

Para realizar la optimización en primera instancia se definió las condiciones de vuelo de acuerdo con los requerimiento del proyecto PIE-DIM-VLIR-2020, en el que se opera en un regimén subsónico en zonas andinas para atividades de monitoreo y vigilencia de volcanes.Posteriormente se definió la configuración base del mecanismo flexible, la cual parte de un trabajo de investigación previo [3],esta configuración esta definida por los parámetros geométricos para obtener la deformación deseada al transformar desde el perfil aerodinámico base (NACA 0012) hacia el perfil objetivo (NACA 8412). Tanto el perfil base y los perfiles objetivo se seleccionarón considerando la aplicación para UAVs de bajo Reynolds y además que los perfiles aerodinámicos cumplan con la condición de uniformidad tanto en la superficie superior como en la inferior, evitando los errores de ajuste a la transformación.

Paralelo a lo anterior se realizó una revisión bibliográfica sobre los algoritmos y métodos para la optimización. Así una vez definido el algoritmo y método de optimización, estos se implementarón como parte de las simulaciones mediante un módulo aerodinámico y un módulo estructural, mismos que fueron acoplados para estudiar la interacción fluido estructura. La configuración inicial fue posteriormente optimizada mediante un tercer módulo de optimización. El proceso fue iterativo hasta lograr una configuración robusta, para lo cual en la configuración se analizó la influencia de los parámetros geométricos en la distribución de los esfuerzos en el material mediante el modelo en FEM y la distribución del perfil de presiones en el modelo aerodinámico, hasta conseguir una configuración adecuada para lograr la deformación deseada con el menor consumo de energía, para ello se buscara minimizar el torque o a la vez la fuerza mínima para asegurar y conservar la deformación tanto para el borde de ataque como para el borde de salida del perfil con mecanismo flexible. A la par se evaluó los efectos de la integración de las cargas aerodinámicas y estructurales en la configuración del mecanismo flexible del modelo de ala en 2D.

En el proceso de optimización se analizó diferentes parametros y a través de estos se determinó la configuración óptima del mecanismo flexible. Una vez definida la configuración óptima, se evaluó la funcionabilidad de esta mediante comparación de los resultados obtenidos por simulación tanto en CALCULIX como ANSYS. A lo cual se incluyó un modelo experimental del mecanismo optimizado que permitió observar y corroborar la transformación con los parámetros obtenidos.

# **2.1. Descripción de la configuración base**

La configuración base del mecanismo flexible fue obtenida del trabajo previo desarrollado en [3] , la cual se muestra en la Figura 2.1. Las dimensiones para cada uno de los parámetros (Tabla 2.1.) fueron obtenidas mediante modelos de progresiones geométricas y aproximaciones del cambio de curvatura entre perfiles mediante polinomios. Los métodos desarrollados en este trabajo fueron verificados y permitieron obtener una solución que aseguraba la deformación con un error de ajuste pequeño, pero no eran lo suficientemente robustos para evitar cambios abruptos en el comportamiento estructural del mecanismo, esto se evidencio en el cambio de la potencia del servomotor para lograr la deformación y en los esfuerzos internos a los cuales era sometido el material al variar únicamente la cantidad de ranuras, su dimensión o distribución en el perfil aerodinámico, parámetros considerados desde la geometría del mecanismo.

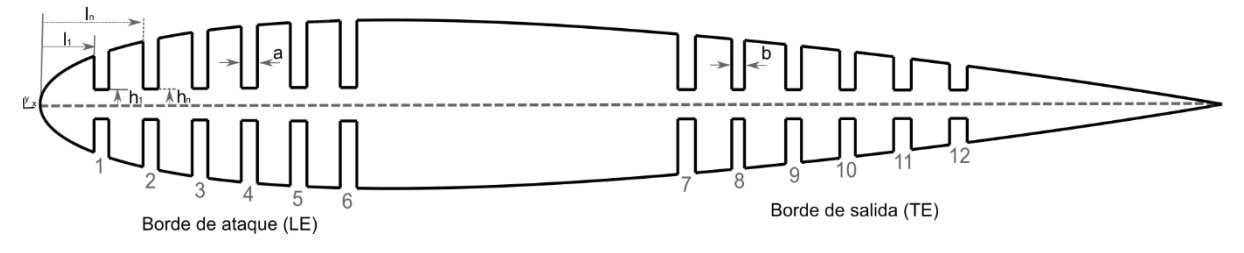

Figura 2. 1. Configuración base.

(Fuente: propia)

| Tabla 2. 1. Parámetros geométricos. |  |
|-------------------------------------|--|
|-------------------------------------|--|

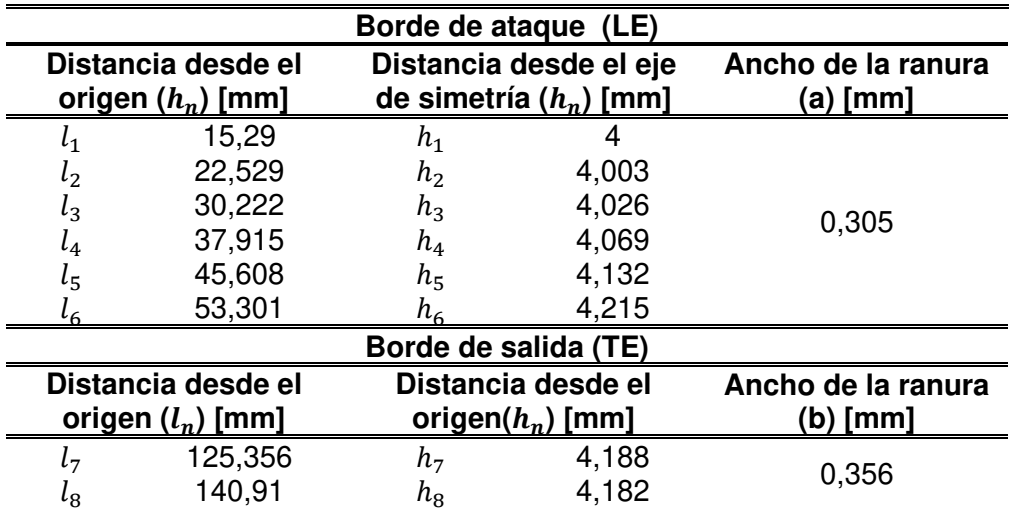

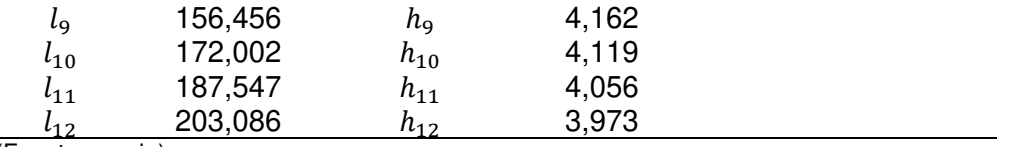

(Fuente: propia)

En este trabajo se busca obtener una configuración robusta y optimizada en función de evitar cambios abruptos en el comportamiento estructural del mecanismo, para lograr las deformaciones deseadas del perfil aerodinámico base hacia los perfiles objetivos.

Algunas consideraciones se deben tomar para lograr la configuración deseada del mecanismo flexible, es así como se ha separado en diferentes partes:

# **2.1.1. Material**

Los mecanismos flexibles a menudo se utilizan para integrar múltiples funciones en un solo dispositivo, pero esto conduce a varias limitaciones en los materiales. Relacionadas principalmente con sus propiedades, el ambiente al cual están sujetos y la aplicación. Así obtener una correcta compensación entre las diferentes restricciones es una tarea compleja y generalmente se utilizan métodos en desarrollo con gráficas de Ashby para capturar las restricciones y usarlas sistemáticamente para guiar la selección de materiales en los mecanismos flexibles.

Para dimensiones específicas, mini a micro mecanismos, los materiales más comúnmente utilizados en la fabricación de mecanismos flexibles son: silicio mono y policristalino, nitruro de silicio, níquel, cobre, oro, resina epoxi, acrílico, policarbonato, plexiglás, entre otros [51].

En el presente trabajo el material a ser utilizado es el polímero EVA (etilvinilacetato), el sus propiedades se muestran en la Tabla 2.2., este material introducido en [3] cumple con los requerimientos para lograr la deformación sin producir fractura debido a los esfuerzos presentes en las zonas ranuradas. Además, con una correcta distribución del número de costillas o nervaduras en el ala se obtiene la rigidez suficiente para soportar las cargas aerodinámicas sin comprometer la flexibilidad del material. El estudio de cuantas costillas con un cierto espesor se requiere para lograr la rigidez no forma parte del estudio del presente trabajo, esto se realizará en futuros trabajos.

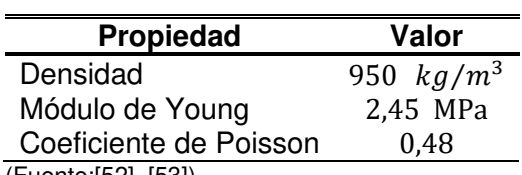

Tabla 2. 2. Propiedades polímero EVA.

(Fuente:[52] ,[53])

El módulo de Young del polímero EVA varía dependiendo del contenido de acetato de vinilo y del proceso de fabricación [52] ; el contenido de acetato de vinilo puede variar de 5 a 40% en peso y el resto es de etileno, siendo más flexible a mayor contenido de acetato de vinilo. Por otro lado, procesos de fabricación como la extrusión incrementan el módulo de Young pasando de valores entre 1 y 3 MPa a valores entre 50 y 70 MPa [52]. Para el presente trabajo se utilizó el valor del módulo de Young dado por el fabricante es de 2,45 MPa.

# **2.1.2. Selección de los perfiles aerodinámicos**

En esta sección se selecciona el perfil base y los perfiles objetivos a los cuales se desea llegar a partir de la deformación del perfil aerodinámico base. La literatura muestra que la familia de perfiles aerodinámicos NACA de 4 dígitos se han convertido en la referente para los diferentes análisis, incluyendo la optimización.

En el presente trabajo se selecciona como perfil aerodinámico base el NACA 0012 y como perfiles objetivos al NACA 2412, NACA 4412, NACA 6412 y NACA 8412. Esta familia de perfiles tiene el mismo espesor lo cual es fundamental para lograr una transformación uniforme desde el perfil base a los perfiles objetivos.

Los requerimientos necesarios para lograr la transformación desde el NACA 0012 a los demás perfiles aerodinámicos fueron obtenidos a partir de una sobreposición de puntos hasta lograr dividir los diferentes segmentos que se van a deformar (borde de ataque y borde de salida) y la sección que no se deforma. Para los cálculos se define 500 puntos de construcción de curvas y un valor de 240 mm a la cuerda de los perfiles aerodinámicos. Los parámetros obtenidos se muestran en la Tabla 2.3., donde  $L_{LE}$  y  $L_{TE}$  son la longitud deformable correspondiente al borde de ataque y borde de salida respectivamente,  $L_{ND}$ es la longitud no deformable coincidente entre los perfiles aerodinámicos objetivo y el perfil base,  $y_{LE}$  y  $y_{TE}$  son la máxima deformación requerida para transformar desde el perfil base al perfil objetivo correspondiente.

| $L_{LE}[mm]$ |        |       |          |                                                         |
|--------------|--------|-------|----------|---------------------------------------------------------|
| 76.95        | 115.43 | 47,62 | -4.61    | -4.61                                                   |
| 79,84        | 119,76 | 40,40 | $-9.32$  | $-9.32$                                                 |
| 82,24        | 122,65 | 35,11 | $-14,07$ | $-14.07$                                                |
| 83,69        | 124,57 | 31.74 | -18.84   | $-18.84$                                                |
|              |        |       |          | $L_{TE}$ [mm] $L_{ND}$ [mm] $y_{LE}$ [mm] $y_{TE}$ [mm] |

Tabla 2. 3. Parámetros para la trasformación desde el perfil base a los perfiles objetivo.

(Fuente: propia)

La Figura 2.2. ilustra la sobreposición entre los diferentes perfiles objetivo y el perfil base, misma que defina la zona de no deformación entre perfiles y el inicio de la zona de deformación para el borde de ataque y el borde de salida.

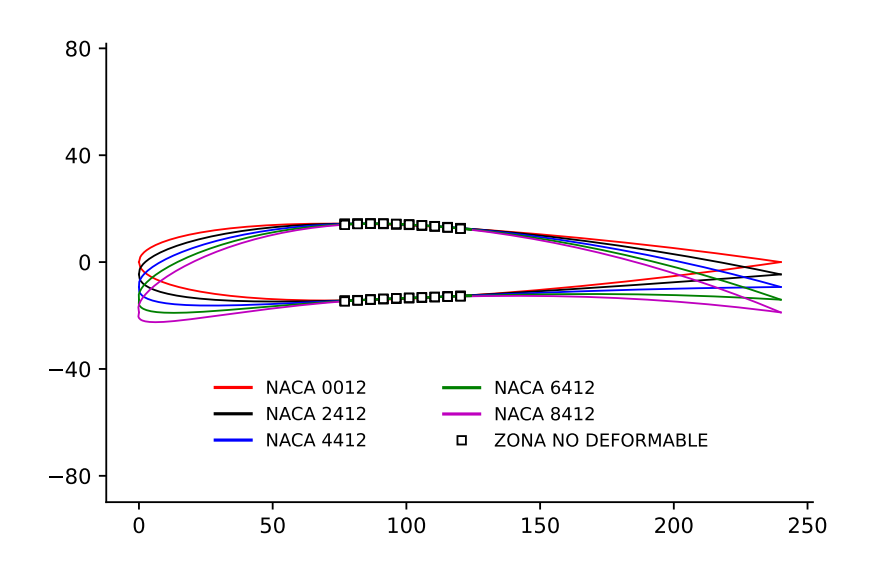

Figura 2. 2. Trasformación del perfil base a los perfiles objetivo.

(Fuente: propia)

# **2.2. Parámetros de diseño**

El diseño del mecanismo flexible este sujeto principalmente a su geometría y estos a su vez a la parametrización. El problema involucra el diseño de un mecanismo ranurado. En particular, el mecanismo debe ser capaz de deformarse hasta un perfil objetivo, al aplicar una fuerza de un servomotor y las cargas aerodinámicas aplicadas en los nodos de la superficie superior e inferior del mecanismo ranurado.

# **2.2.1. Parametrización**

La parametrización es un paso esencial en el proceso de optimización, ya que de esta depende obtener o no una solución adecuada a la función que se desee minimizar o maximizar utilizando el algoritmo de optimización. El problema para resolver en el presente trabajo requiere la transformación del perfil aerodinámico base a otros perfiles aerodinámicos objetivo a partir de la deformación del borde de ataque y del borde de salida, desde su posición inicial a la posición del perfil requerido.

La parametrización de la geometría se la ha realizado en función del número de puntos  $(gridPts)$  y su distribución para construir el perfil aerodinámico a través de las ecuaciones para perfiles NACA de 4 dígitos curvado. Además de las posiciones de inicio de la zona de deformación del borde de ataque  $(L_{LE})$  e inicio de la zona de deformación del borde de salida ( $L_{TE}$ ) de las ranuras obtenidas de un análisis de sobreposición entre los diferentes perfiles ( Tabla 2.3. ).

La distribución de puntos utilizada es no uniforme o espaciamiento de coseno ( Ecuación 2.1 ) que se utiliza para agrupar más puntos de datos hacia los bordes de ataque y salida del perfil aerodinámico, donde hay curvaturas más altas o más detalles que deben resolverse [54]. Al usar este espaciado, se pueden usar menos puntos de datos para describir con mayor precisión la forma del perfil aerodinámico cuando se usa en otras simulaciones, como métodos de panel o códigos CFD, lo que ahorra un valioso tiempo de cálculo [55]. Estas características del espaciado de coseno permiten tener los puntos con mayor espacio entre sí en la posición inicial de la zona de deformación del borde delantero y trasero, asegurando que las ranuras generadas con estos puntos proporcionen la mayor deformación. Esto concuerda con un análisis previo de la posición de las ranuras donde se observó la necesidad de tener ranuras más anchas en el inicio de las zonas de deformación.

$$
x = \frac{1}{2}(1 - \cos(beta))
$$
 2.1

Donde

 $x:$  coordenadas en eje x del perfil aerodinámico

 $beta$ : puntos generados entre 0 y  $\pi$ 

En el sentido más general, el objetivo de este espaciado no uniforme es obtener una distribución diferente de los puntos de datos que van desde el borde de ataque ( $x = 0$ ) al borde de salida  $(x = 1)$ . La razón por la que necesitamos que los puntos de datos

vayan de 0 a 1 es que la longitud de la cuerda es en realidad una longitud de cuerda normalizada. Esto significa que puede tomar la forma de la superficie aerodinámica generada, multiplicarla por la longitud de cuerda que desee, y todos los puntos de datos x e y se escalarán en consecuencia. Entonces, en base a eso, necesitamos que la función aumente de 0 a 1 a medida que pasamos de beta = 0 a beta = pi. El  $\frac{1}{2}$  se coloca para normalizar la función dentro del rango de 0 a 1, siendo fundamental para construir la curva como se explicó. De esta distribución de puntos en x del perfil aerodinámico, los puntos donde se va a construir las ranuras se repiten pasando una posición, de esta manera se tiene igualmente la coordenada en y donde se tendrá la profundidad de las ranuras al establecer la separación (h) entre estas respecto a la línea de curvatura.

Una vez definida la distribución se utiliza esta y el número definido de puntos ( $gridPts$ ) para construir la curva superior e inferior del perfil aerodinámico empleado las ecuaciones de los perfiles NACA de 4 dígitos curvado (Ecuaciones 2.2, 2.3 , 2.4, 2.5 y 2.6).

La fórmula utilizada para calcular la línea de curvatura media es

$$
y_c = \begin{cases} \frac{m}{p^2} (2px - x^2), & 0 \le x \le p, \\ \frac{m}{(1 - p)^2} \big( (1 - 2p) + 2px - x^2 \big), & p \le x \le 1 \end{cases}
$$
 2.2

dónde

m es la comba máxima (100 m es el primero de los cuatro dígitos),

p es la ubicación de la curvatura máxima (10 p es el segundo dígito en la descripción de NACA XXXX).

Para este perfil aerodinámico curvo, debido a que el grosor debe aplicarse perpendicular a la línea de curvatura, las coordenadas  $(x_U, y_U)$ ,  $(x_L, y_L)$ , respectivamente de la superficie superior e inferior del perfil aerodinámico, se calculan como

$$
x_U = x - y_t \sin \theta, \qquad y_U = x + y_t \cos \theta
$$
  

$$
x_L = x + y_t \sin \theta, \qquad y_L = x - y_t \cos \theta
$$

Donde

$$
\theta = \arctan \frac{dy_c}{dx},
$$

$$
\frac{dy_c}{dx} = \begin{cases} \frac{2m}{p^2}(p-x), & 0 \le x \le p, \\ \frac{2m}{(1-p)^2}(p-x), & p \le x \le 1 \end{cases}
$$
 2.5

2.6

$$
y_t = 5 T [0,2969\sqrt{x} - 0,1260x - 0,3516x^2 + 0,2843x^3 - 0,1015x^4]
$$

T es el espesor máximo como una fracción de la cuerda (por lo que T da los dos últimos dígitos de la denominación de 4 dígitos de NACA divididos por 100).

El número de puntos  $(gridPts)$  es el parámetro dentro la parametrización que cambia el ancho de las ranuras. A mayor número de puntos menor será el ancho de las ranuras. Este parámetro es una variable dentro del proceso de optimización y del cual se busca el valor más adecuado para cumplir con las restricciones. Las otras variables de optimización son el número de ranuras (n y m) y la separación (h) entre estas respecto a la línea de curvatura, explicadas más adelante en el módulo de optimización. La Figura 2.3. muestra la construcción del perfil aerodinámico ranurado utilizando el espaciamiento de coseno con 100 puntos ( $gridPts$ ), 10 ranuras en el borde de ataque (n) y 9 ranuras en el borde de salida (m) y 0,1 mm de separación (h) respecto a la línea de curvatura .

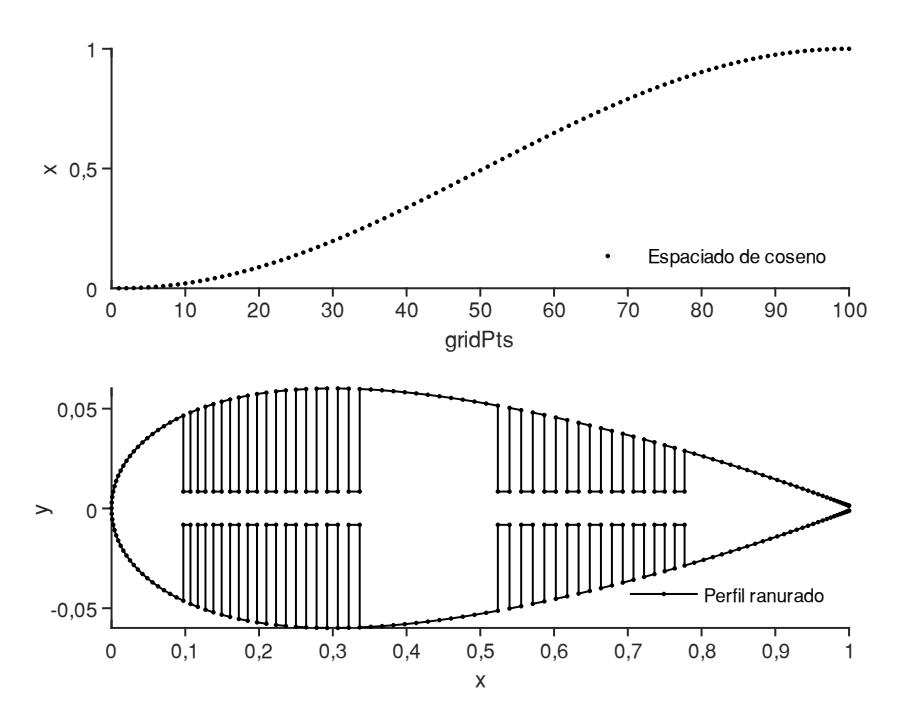

Figura 2. 3. Curva de perfil ranurado generada por espaciamiento de coseno.

(Fuente: propia)

# **2.3. Metodología general**

La Figura 2.4. representa la metodología del esquema de interacción fluido estructura y optimización para un mecanismo flexible de un vehículo aéreo no tripulado de ala de geometría variable, desarrollada en este trabajo. Esta metodología está integrada por tres módulos principales:

- Módulo aerodinámico
- Módulo estructural
- Módulo de optimización

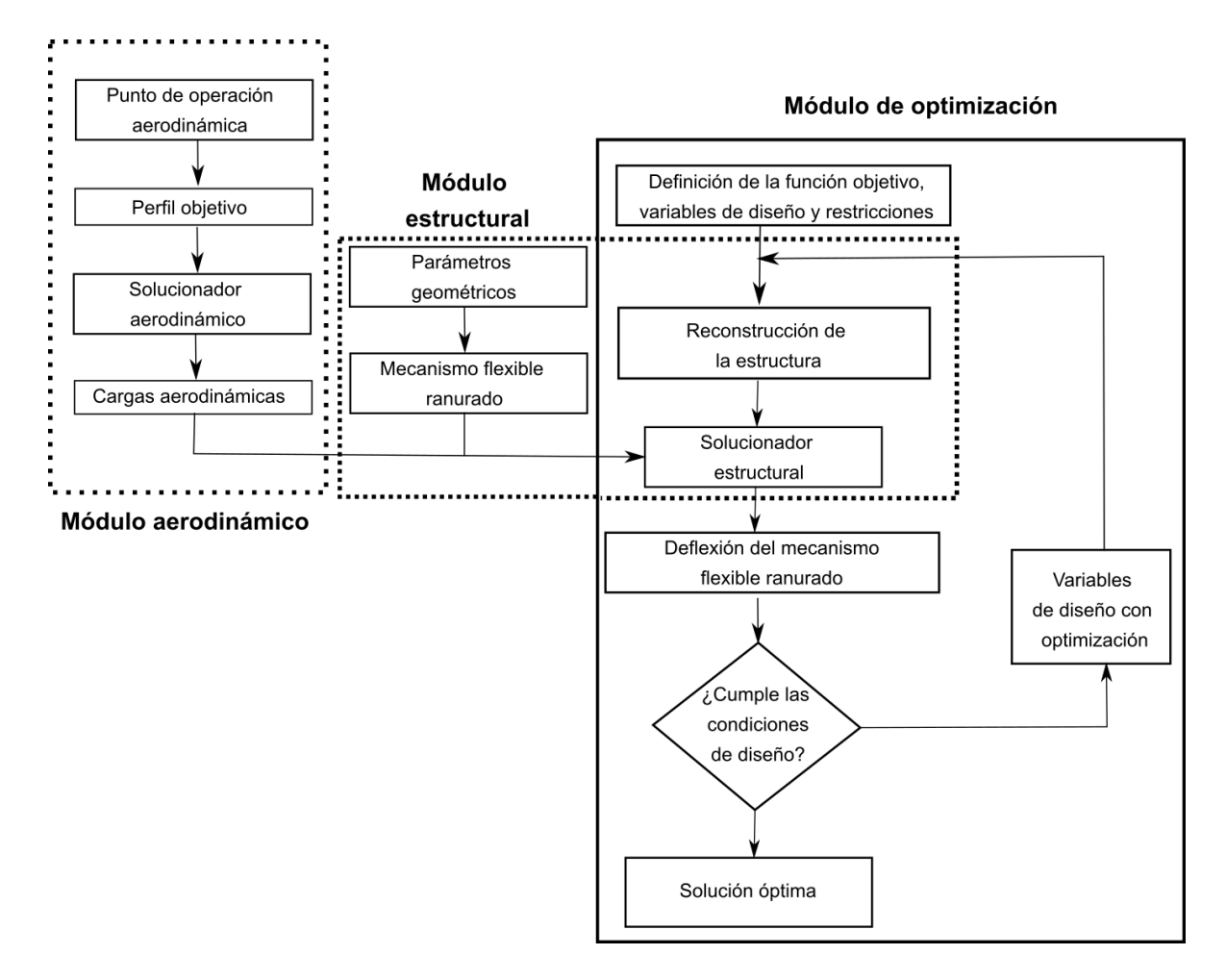

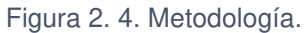

(Fuente:propia)

La metodología planteada requiere la integración de los softwares mostrados en la Figura 2.5. Los cuales permiten la solución simultanea de la interacción fluido- estructura y optimización. Para generar la geometría se escribió un código .geo en MATLAB, el cual es leído por GMSH y genera la geometría y la malla con los parámetros seteados en el código principal, a través de GMSH al mismo tiempo se exporta a CALCULIX la

geometría y las especificaciones de los nodos y elementos a los cuales se va a aplicar las condiciones de soporte fijo y cargas en la superficie del perfil aerodinámico, definido como el módulo estructural. En el módulo aerodinámico se utiliza XFOIL integrado a MATLAB como herramienta para obtener las cargas aerodinámicas y generar la distribución de presiones de los perfiles objetivo, estas cargas se aplican a la superficie superior e inferior del perfil aerodinámico base (NACA 0012), para considerar la influencia de las cargas aerodinámicas en la superficie del perfil aerodinámico. El análisis en XFOIL será viscoso, resultando una buena aproximación para el objetivo del presente trabajo. Otra función es creada en MATLAB para generar el archivo .inp el cual contiene los parámetros de restricciones, cargas, geometría y método de solución necesarios para ejecutar el análisis mediante CALCULIX. Del análisis en CALCULIX se obtienen las deformaciones del perfil aerodinámico las cuales se utilizan en el módulo de optimización y mediante un algoritmo genético y variando ciertos parámetros explicados más adelante se obtiene la configuración óptima.

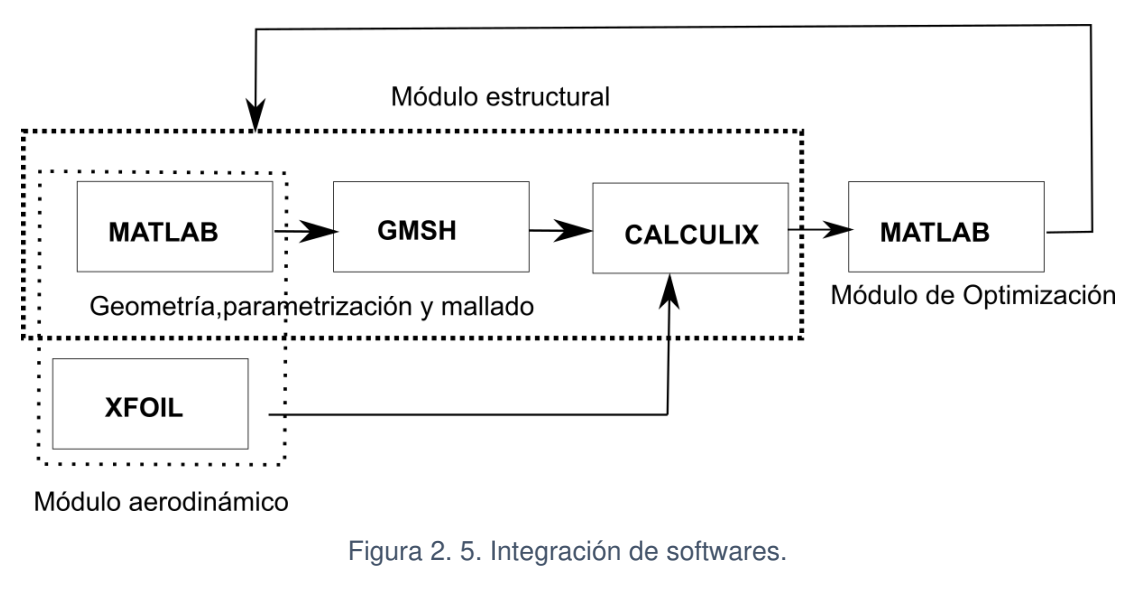

(Fuente: propia))

# **2.3.1. Módulo aerodinámico**

Este módulo entrega las cargas aerodinámicas del perfil aerodinámico objetivo a las condiciones de vuelo establecidas. Estas cargas son posteriormente acopladas al módulo estructural para estimar la interacción fluido estructura sobre el perfil base mientras este se deforma hasta llegar al perfil aerodinámico objetivo. Este módulo está conformado por los softwares MATLAB y XFOIL los cuales automáticamente generan el código y obtienen los resultados para ser utilizados en el módulo estructural.

# **2.3.1.1. Condición de vuelo**

Para calcular las cargas aerodinámicas del perfil aerodinámico objetivo se definió la altura de 2400 m, a la cual existen zonas de interés para aplicación del proyecto PIE-DIM-VLIR-2020 (Figura 2.6 ). Además de una velocidad de corriente libre de 20 m/s y una densidad del aire de corriente libre de 1,225  $kg/m^3$ .

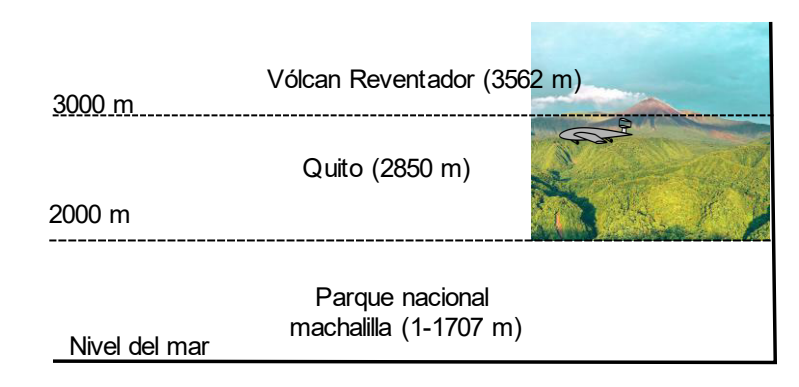

Figura 2. 6. Zona de referencia para caso de estudio.

(Fuente: propia)

# **2.3.1.2. Cargas aerodinámicas**

Se utilizó XFOIL [56] como herramienta para generar la distribución de presiones de los perfiles objetivo, esta distribución de presiones se transforma a cargas utilizando la Ecuación 2.7, para posteriormente aplicar estas cargas a la superficie superior e inferior del perfil aerodinámico base (NACA 0012), logrando estimar la interacción fluido estructura, metodología adaptada de [42]. El análisis en XFOIL fue viscoso utilizando el método de panel, resultando una buena aproximación para el objetivo del presente trabajo. Este código se basa en la teoría del flujo potencial con la adición de un solucionador de capa límite viscoso para predecir el arrastre por fricción de la piel y la separación del flujo, ofreciendo una predicción del arrastre más completa que los códigos no viscosos. Además, XFOIL se ha validado minuciosamente y es competitivo con muchos solucionadores avanzados de Navier-Stokes para la predicción de flujo viscoso sobre perfil aerodinámico con un número de Reynolds bajo y alto [57]–[59]. También es computacionalmente económico y fácil de integrar en MATLAB, por lo que proporciona una solución ideal para el análisis que se realiza en el presente trabajo. XFOIL requiere como entradas las condiciones aerodinámicas (número de Mach Ma, ángulo de ataque α y número de Reynolds Re) y las coordenadas de la superficie

aerodinámica no dimensionalizadas. Estas entradas se calculan utilizando las condiciones descritas en la sección de condición de vuelo.

La Figura 2.7. muestra los resultados de la distribución del coeficiente de presión sobre las superficies superior e inferior de todos los perfiles aerodinámicos objetivo.

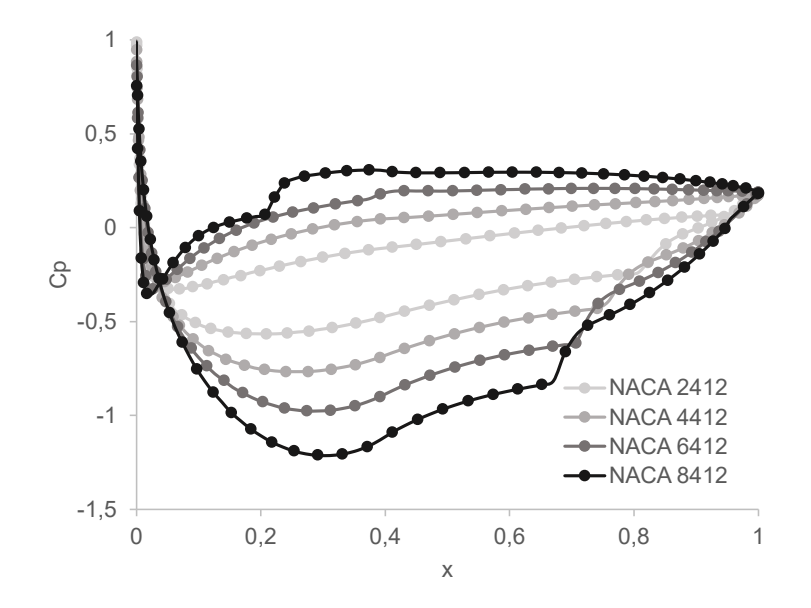

Figura 2. 7. Distribución del coeficiente de presión de los perfiles objetivo.

(Fuente: propia)

La ecuación del coeficiente de presión utilizada en este análisis es:

$$
C_p = \frac{p - p_{\infty}}{\frac{1}{2} \rho_{\infty} V_{\infty}^2} = \frac{\Delta P}{q}
$$

Donde

 $q =$  presión dinámica, en  $N/m^2$ 

 $P = \text{presión}, \text{ en } N/m^2$ 

 $p =$  presión estática del fluido en el punto en el que el coeficiente de presión es evaluado  $p_{\infty}$  = presión del flujo libre, es decir, que se encuentra fuera de cualquier perturbación creada por el cuerpo extraño

 $\rho_{\infty}$  = densidad del fluido en el flujo (Aire a nivel del mar y 15 °C es 1,225  $kg/m^3$  )  $V_{\infty}$  = velocidad de flujo libre del fluido, o la velocidad del cuerpo a través del fluido

De la Ecuación 2.7 se despejo la presión y se utilizó la superficie alar  $(S_w)$ , del mecanismo flexible para obtener las cargas aerodinámicas en Newtons en la superficie

superior e inferior del mecanismo flexible. La superficie alar se definió para un valor de 10 mm de espesor del perfil aerodinámico, cuyo valor fue de 0,0000491  $m^2$ , medida utilizando solidwroks.La Figura 2.8. muestra las cargas generadas utilizando como perfil objetivo de análisis el NACA 8412, pues este es que mayor curvatura tiene y por ende necesita mayor energía para la deformación a partir del perfil bases, siendo un caso crítico para el análisis.

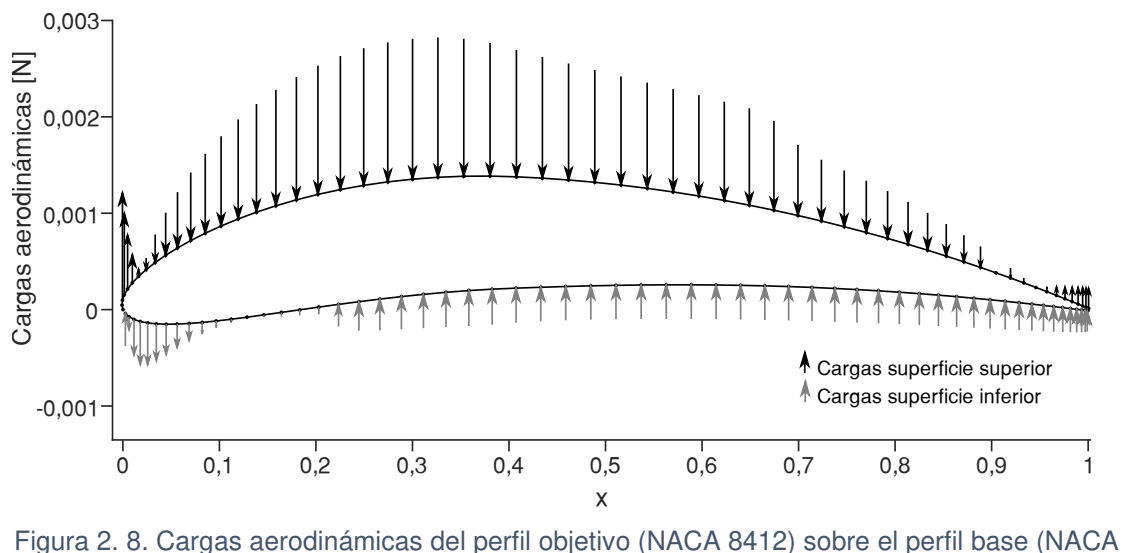

0012)

(Fuente: propia)

Como se observa en la Figura 2.8 la carga aerodinámica es determinada para cada nodo del perfil aerodinámico de esta misma manera conforme camba el número de puntos (gridPts), debido a la optimización, esta carga distribuida también ira variando.

### **2.3.2. Módulo estructural**

El módulo estructural es el encargado de generar la geometría parametrizada del perfil aerodinámico base, mallar esta geometría, fijar las restricciones y condiciones para el análisis estructural como material, cargas y método de solución y entregar las deformaciones de los nodos del borde superior e inferior del perfil aerodinámico (Figura 2.9.) . Además, permite obtener los resultados de los diferentes esfuerzos a los que está sometida la geometría. Este módulo está conformado por los softwares MATLAB, GMSH y CALCULIX, los cuales automáticamente generan la geometría y obtienen los resultados para ser utilizados en el módulo de optimización.

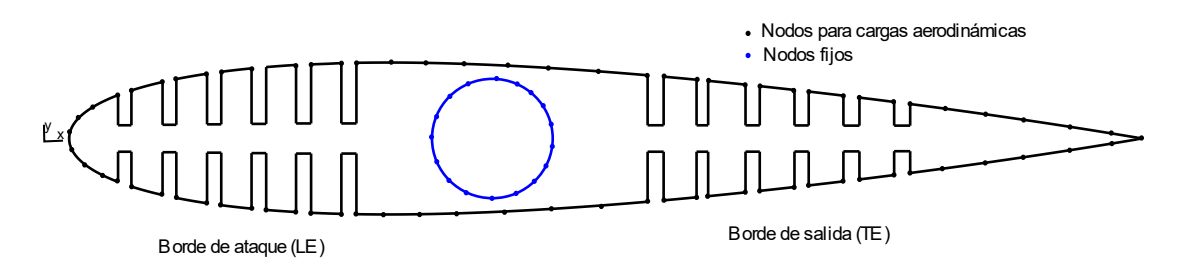

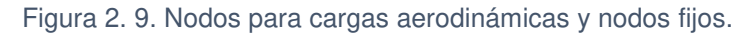

(Fuente: propia)

# **2.3.2.1. Geometría y mallado**

La geometría y el mallado se programan en MATLAB utilizando comandos de GMSH en un archivo con formato .geo, este archivo se lee a través de un ejecutable de GMSH y se genera automáticamente tanto la geometría como la malla. GMSH genera una malla triangular con las posiciones nodales, la cual se analiza posteriormente en un estudio de convergencia. La Figura 2.10. muestra la geometría mallada.

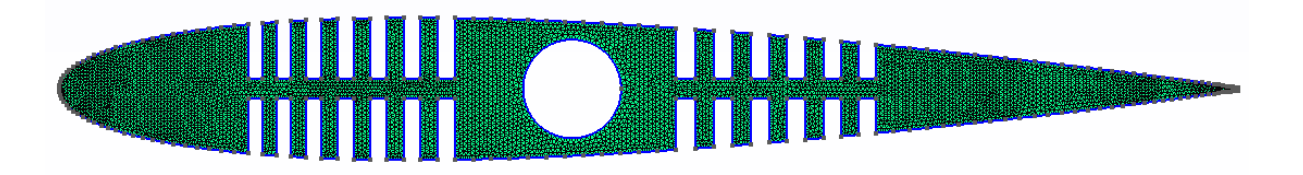

Figura 2. 10. Geometría mallada. (Fuente: propia)

**2.3.2.2. Solucionador estructural** 

El análisis estructural calcula las fuerzas internas, la tensión y la deflexión de la geometría generada a las condiciones de carga aplicada. Según el método de cálculo existen muchos enfoques y herramientas de análisis estructural en la literatura. Uno de los métodos más comunes es el método de elementos finitos (FEM). CALCULIX [60] es un solucionador estructural que utiliza FEM. Tiene un solucionador implícito y explícito (CCX) escrito por Guido Dhondt y un pre y postprocesador (CGX) escrito por Klaus Wittig. El software fue originalmente programado en Linux y posteriormente adaptado a Windows por Convergent Mechanical [61]. Existen varios estudios publicados que utilizan este software [62]–[67].

La entrada de CALCULIX, a través de un archivo .inp, contiene una malla triangular de toda la geometría generada en GMSH. La información completa de la malla, las coordenadas y unión de los nodos y las condiciones de contorno de la geometría se

definen automáticamente utilizando comandos de GMSH. Dado que el análisis se realiza de acuerdo con el aspecto estructural, se debe seleccionar el tipo de material, el tipo de sección (sólida, tubo, placa, placa compuesta, viga), método de solución (pandeo, estático, dinámico, armónico, modal), las condiciones de frontera ( tipo de carga). Además, las condiciones externas iniciales, como las cargas estructurales externas. Parámetros definidos en el archivo de entrada de CALCULIX. Estos se actualizan automáticamente según vayan cambiando las variables del problema con la optimización. De estos parámetros el material utilizado es el polímero EVA (Tabla 2.2. ), el tipo de sección es placa y el método de solución es estático. Se selecciono la sección tipo placa para asumir una solución del tipo 2D, procedente de estudios 2D y 3D, este análisis se presenta en la sección de resultados.

 Los datos obtenidos del análisis en CALCULIX incluyen los esfuerzos de Von-Mises y deformaciones calculadas para determinar si el diseño se ajusta a la forma del perfil objetivo o no. Estos cálculos se realizan utilizando el solucionador ejecutable CalculiX CrunchiX (ccx). Al final de los cálculos FEM, las deformaciones resultantes se utilizan para componer la restricción del proceso de optimización en el presente trabajo de titulación.

# **2.3.3. Módulo de optimización**

Este módulo integra el módulo aerodinámico y el módulo estructural a través de un algoritmo de optimización para entregar la configuración óptima del mecanismo flexible sujeto a las restricciones y variables del problema. El problema involucra el diseño de un mecanismo flexible ranurado. En particular, el mecanismo debe ser capaz de deformarse hasta un perfil objetivo, al aplicar una fuerza de un servomotor y las cargas aerodinámicas aplicadas en los nodos de la superficie superior e inferior del mecanismo ranurado. El problema se resuelve para minimizar la fuerza aplicada por el servomotor para lograr la deformación. Este módulo se programa en MATLAB a través del Toolbox de optimización.

## **2.3.3.1. Optimización : algoritmo genético**

La optimización de mecanismos flexibles suele ser un proceso complejo que involucra funciones no lineales y no uniformes con múltiples restricciones. En el caso del presente trabajo de titulación, la función objetivo de optimización se puede evaluar como el resultado computacional de la integración del módulo estructural y el módulo aerodinámico. Actualmente muy difícil o imposible de lograr de forma analítica, por lo cual se emplean métodos heurísticos evolutivos que exploran el espacio de búsqueda y alcanzan un óptimo aceptable. Los algoritmos genéticos (GA) son uno de esos métodos evolutivos. La GA fue introducida por primera vez por Holland [68] como teoría, pero el trabajo de Bagley [69] fue el primero en utilizar el término de algoritmo genético.

El algoritmo genético está inspirado en la naturaleza [70]. Este algoritmo necesita de un método de parametrización que convierta un objeto de la vida real en un conjunto de parámetros para codificar una solución. Utiliza varias características del objeto para optimizarlo como "genes" y busca la mejor combinación de estos de forma iterativa. Los genes se utilizan para crear nuevos objetos o individuos, basados en la forma original del objeto que se optimiza, pero con características diferentes. La creación de nuevos individuos se realiza mediante dos procesos inspirados en la reproducción genética natural: cruces y mutación [71]. El proceso de cruces es aquel en el que los genes de dos individuos se mezclan en diversas proporciones para obtener nuevos genes que forman un nuevo individuo. La mutación es un proceso que afecta a un porcentaje de los individuos resultado del proceso de cruzamiento, cambiando los valores de los genes mediante un porcentaje de mutación, lo que permite una variación del acervo genético, para no degenerar. Se utiliza una función de aptitud para evaluar el nivel de optimización de los nuevos individuos con respecto a los originales. La función de aptitud es una representación del objetivo de la optimización ( función objetivo) y describe las características ideales del individuo optimizado. Este método se diferencia de los otros de optimización como el método de optimización continua al no requerir la información basada en gradientes de la función objetivo [42] . El flujo general del proceso GA se puede ver en la Figura 2.11.

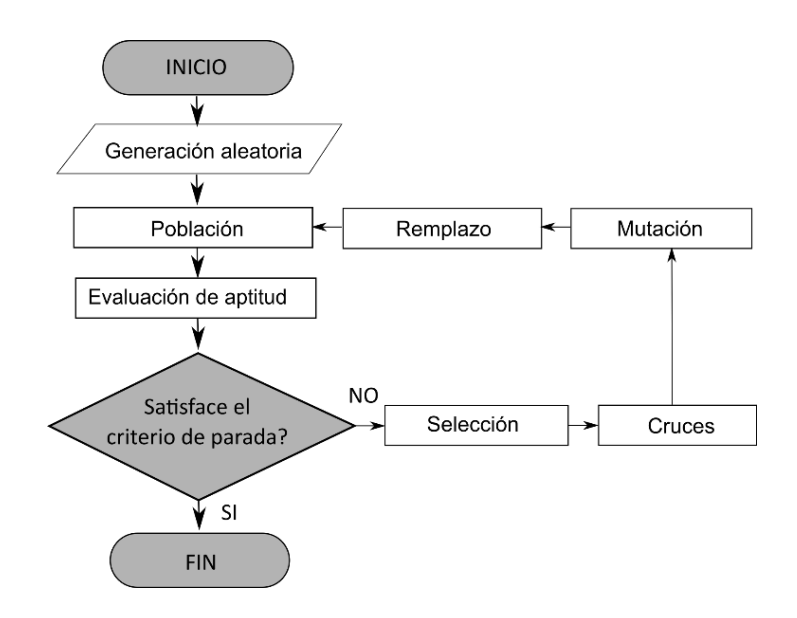

Figura 2. 11. Diagrama de flujo del algoritmo genético (GA)

(Fuente: [72])

### **Descripción del problema**

El enfoque del algoritmo genético se aplicó para resolver el problema de transformación de un mecanismo flexible desde un perfil aerodinámico base hacia un perfil aerodinámico objetivo con la menor fuerza aplicada mediante un servomotor . El objetivo del problema era la búsqueda de la forma óptima del mecanismo flexible para un perfil aerodinámico mediante modificaciones del número de ranuras tanto en el borde de ataque como en el borde de salida, el ancho de las ranuras, y el espacio entre estas respecto a la línea de curvatura.

La modificación de la geometría del mecanismo flexible se realizó considerando dos fuerzas, una para el borde ataque y otra para el borde de salida, como se describe más adelante. La forma del mecanismo flexible ranurado se obtuvo mediante una combinación optimizada de las variables de optimización. Las variables determinadas para el problema del mecanismo flexible fueron el número de ranuras tanto en el borde de ataque (n) como en el borde de salida (m), el ancho de las ranuras (definida por el número de puntos  $(gridPts)$ , y el espacio entre estas respecto a la línea de curvatura (h).Para obtener las soluciones en términos de estas variables, se necesitaba un enfoque multidisciplinario que involucrara aerodinámica y estructura.

Para cada una de las variables mencionadas anteriormente se realizó análisis previos en CALCULIX y XFOIL para determinar los límites superior e inferior. Para el número de ranuras del borde de ataque (n) y del borde de salida (m), se estableció como límite inferior 1 y como límite superior 15 que proviene específicamente de límite inferior del número de puntos ( $gridPts$ ) establecido para construir la geometría, pues para un número de puntos dados se permite un cierto número de ranuras, establecida específicamente en las zonas deformables, si se sobrepasa este número el programa falla automáticamente, por lo cual se coloca como máximo el número de ranuras permitido por el límite inferior de puntos  $(gridPts)$ . Para el número de puntos el límite inferior se estableció en 100, para asegurar un número de ranuras acorde a modelos experimentales previos y un límite superior de 200, restringidos principalmente por el análisis en XFOIL, pues para valores más grandes no resulta adecuado el análisis. Finalmente, para el espacio entre ranuras respecto a la línea de curvatura (h), se definió un límite inferior de 1 mm y un límite superior de 5 mm restringidos principalmente por el proceso de manufactura (corte laser). La expresión matemática del problema es

#### Minimizar

$$
\begin{cases}\nF_{LE} = \frac{6y_{LE}EI}{x_{mle}^3 - 3L_{LE}x_{mle}^2} \\
F_{TE} = \frac{6y_{TE}EI}{x_{mte}^3 - 3L_{TE}x_{mte}^2}\n\end{cases}
$$
\n2.9

Sujeto a

$$
error = max\left(abs\left(\frac{y_{Def,i} - y_{Obj,i}}{y_{Obj,i}}\right)\right) \leq deltaMax
$$

$$
1 \le n \le 15 \tag{2.11}
$$

$$
1 \le m \le 15 \tag{2.12}
$$

$$
100 \le gridPts \le 200 \tag{2.13}
$$

$$
1 \le h \le 5 \tag{2.14}
$$

Donde  $F_{LE}$  y  $F_{TE}$  son las funciones objetivo a minimizar, el error es la restricción del problema y n, m, gridPts y h son las variables del problema dentro de su límite inferior y superior. Las funciones objetivo y la restricción se explica más adelante.

### **Metodología algoritmo genético**

Con base en la descripción del problema, el algoritmo genético (GA) fue diseñado para incorporar todas las variables presentadas, con el fin de adaptarse fácilmente a los diferentes requerimientos del problema y encontrar la solución óptima para el mecanismo flexible ranurado. Por lo tanto, este GA podría lograr el objetivo general de mejorar la autonomía de un vehículo aéreo no tripulado de geometría variable.

Entrada GA: La entrada contiene todos los datos necesarios para controlar la optimización, desde la definición del problema hasta los parámetros y objetivos de optimización. La Tabla 2.4. presenta los bloques de entrada y los parámetros necesarios para que el algoritmo genético inicie una optimización.

Evaluación de la optimización: Se realizaron diferentes procesos de optimización para determinar la correspondencia entre las diferentes soluciones del mecanismo flexible.

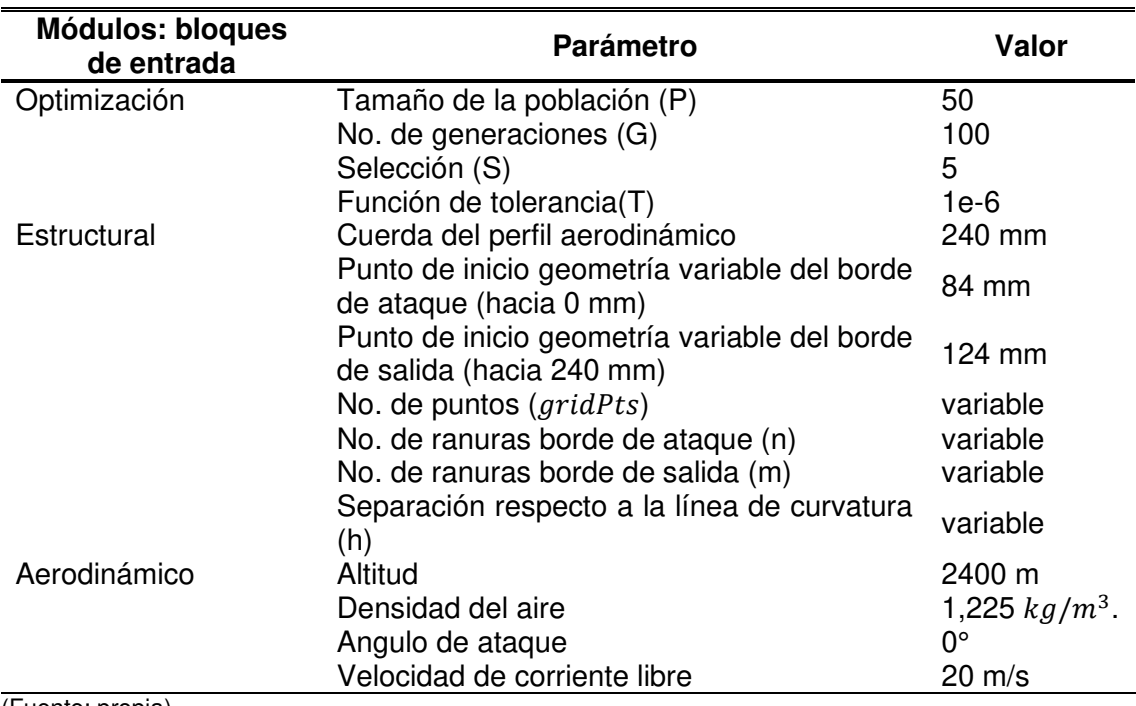

Tabla 2. 4. Diagrama de flujo del algoritmo genético (GA)

(Fuente: propia)

# **2.3.3.2. Función objetivo**

Para diseñar un ala optimizada hay que decidir un objetivo. El objetivo de este trabajo de titulación es alcanzar una mejor del ala de geometría variable tanto en aspectos aerodinámicos como estructurales. Por lo tanto, los solucionadores aerodinámicos y estructurales se utilizan para calcular el rendimiento y la eficiencia del diseño de la forma aeroestructural del ala.

La función de aptitud o función objetivo a la cual se minimizó es la fuerza que necesita ejercer el servomotor para transformar y conservar la forma del perfil aerodinámico objetivo. Las fuerzas fueron una para deformar el borde de ataque y otra para deformar el borde de salida, pues se ha observado una diferencia entre estas en análisis previos del mecanismo. Las fuerzas minimizadas se calcularon considerando el borde ataque y el borde de salida como vigas empotradas en voladizo sujetas a una carga puntual. Las fuerzas se calcularon usando la Ecuación 2.15. y Ecuación 2.16. La Figura 2.12. muestra los parámetros involucrados en las ecuaciones para el cálculo de las fuerzas.

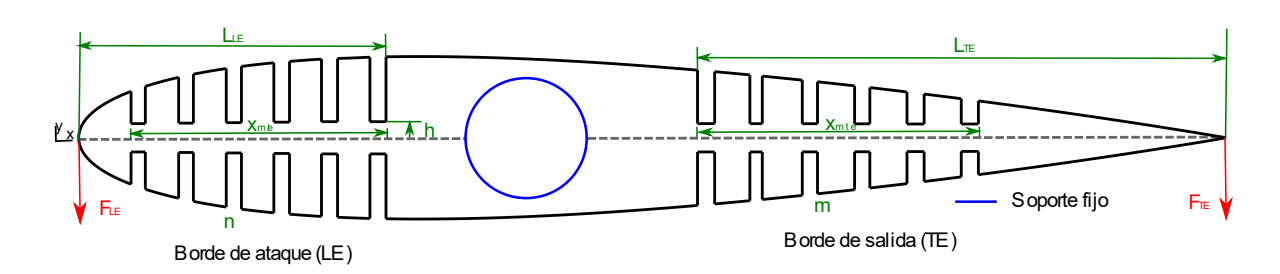

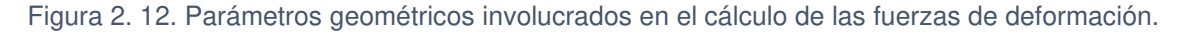

(Fuente: propia)

$$
\min F_{LE} = \frac{6y_{LE}EI}{x_{mle}^3 - 3L_{LE}x_{mle}^2}
$$

$$
\min F_{TE} = \frac{6y_{TE}EI}{x_{mte}^3 - 3L_{TE}x_{mte}^2}
$$

$$
I = \frac{th^3}{12}
$$

$$
x_{mle} = 2n \frac{chord}{gridPts}
$$

$$
x_{mte} = 2m \frac{chord}{gridPts}
$$

Donde

 $F_{LE}$  = fuerza borde de ataque

 $F_{TE}$  = fuerza borde de salida

 $E =$  módulo de Young del polímero EVA (2,45 MPa)

 $I =$  momento de inercia de la viga

 $y_{LE}$ = máxima deformación del borde de ataque para transformar al perfil objetivo (Tabla 2.3.)

 $y_{TE}$  máxima deformación del borde de salida para transformar al perfil objetivo (Tabla 2.3.)

 $L_{LE}$  = longitud deformable borde de ataque

 $L_{TE}$  = longitud deformable borde de salida

 $x_{mle}$  = longitud ranurada borde de ataque

 $x_{mte}$  = longitud ranurada borde de salida

 $t =$  espeso del perfil aerodinámico

h= separación de la ranura respecto de la línea de curvatura

n= No. de ranuras borde de ataque

m= No. de ranuras borde de salida

 $chord = cuerda$  del perfil aerodinámico

 $gridPts = n$ úmero de puntos para construir la geometría

# **2.3.3.3. Restricciones**

El problema analizado está restringido por las deformaciones a las cuales deben llegar cada uno de los nodos del borde superior e inferior del perfil aerodinámico base. Las deformaciones deben ser lo más cercanas a la configuración del perfil aerodinámico objetivo en los mismos nodos. Para ello se estableció un error máximo de 1%  $(deltaMax)$  para el máximo error de todos los nodos (Ecuación 2.20). Asegurando de esta manera la transformación. Lo que se busca es ajustar la curva del perfil base deformada a la curva del perfil objetivo. La Figura 2.13. muestra el error de ajuste de curvas a minimizar.

$$
error = max\left(abs\left(\frac{y_{Def,i} - y_{Obj,i}}{y_{Obj,i}}\right)\right) \leq deltaMax
$$

#### Donde

 $y_{Obj,i}$  y  $y_{Def,i}$  son las coordenadas de los i nodos en la curva objetivo y deformada en el eje y.

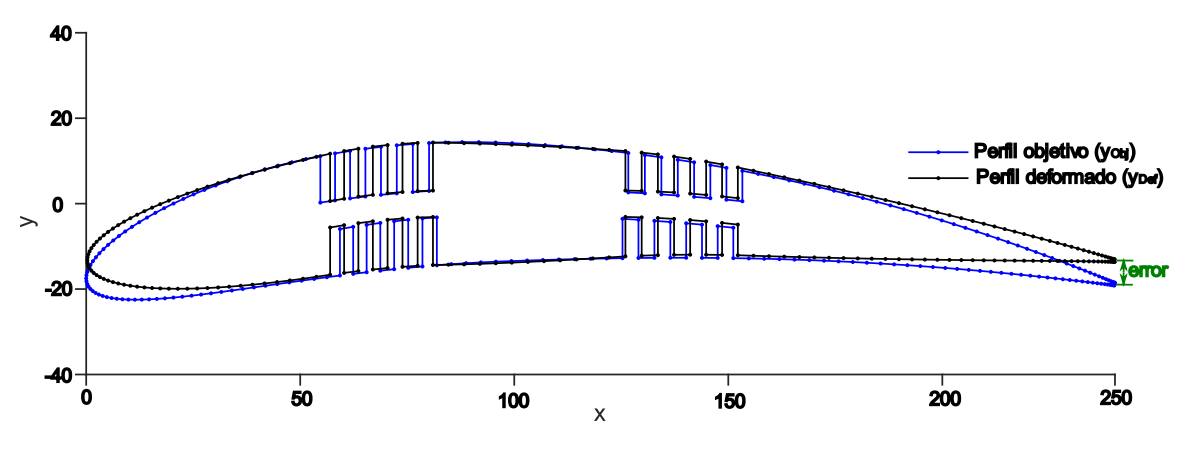

Figura 2. 13. Ajuste de curvas perfil aerodinámico base a perfil aerodinámico objetivo.

(Fuente: propia)

# **3. RESULTADOS Y DISCUSIÓN**

En este capítulo se presentan los resultados obtenidos de los módulos señalados en la metodología. En la sección final se muestra la configuración óptima del mecanismo flexible ranurado y el modelo experimental construido.

# **3.1. Estudio de Independencia de Malla**

Es indispensable realizar un estudio de independencia de malla para el modelo estructural generado en GMSH y analizado utilizando CALCULIX. Este estudio se realizó variando el factor del tamaño de elemento entre 10 y 1 , el cual es definido en GMSH, y se escogió como parámetros de análisis el esfuerzo de von-Mises y la deformación en y . Los resultados de la deformación y esfuerzo máximos para cada análisis se muestran en la Figura 3.1.

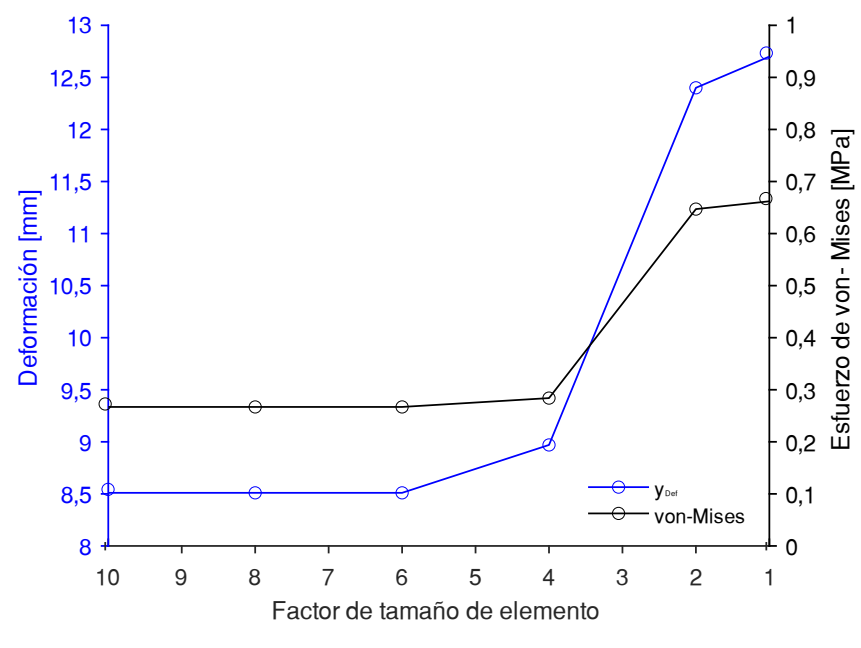

Figura 3. 1. Estudio de independencia de malla.

Las variables evaluadas tienden a la convergencia pasado el factor de tamaño de elemento de 2. En la Tabla 3.1. se detalla la convergencia de errores entre valores sucesivos para la deformación y el esfuerzo de von-Mises respectivamente.

<sup>(</sup>Fuente: Propia)

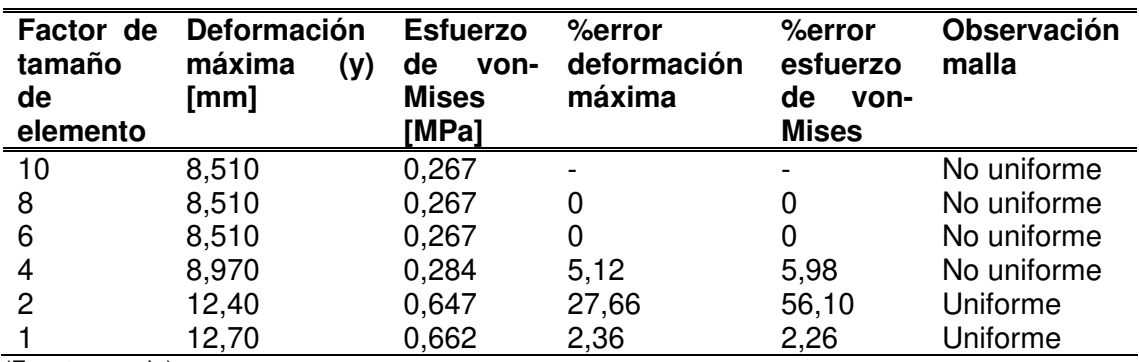

#### Tabla 3. 1. Error porcentual del estudio de independencia de malla.

(Fuente: propia)

Considerando el análisis realizado se ha seleccionado un factor de tamaño de elemento de 1 asegurando una malla uniforme y a la vez que se adapte a las diferentes geometrías generadas por el algoritmo genético.

## **3.2. Estudio 2D y 3D**

Este estudio se realizó con el objetivo de demostrar la factibilidad de abordar el problema de diseño del mecanismo flexible como un análisis 2D. Se utilizó el software ANSYS como herramienta para este estudio, principalmente por la facilidad de incorporar la geometría a los análisis y a la correspondencia en resultados con CALCULIX según estudio publicados [73], [74]. En el análisis 2D y 3D se estudiaron a las misas condiciones las deformaciones y esfuerzos de Von-Mises, obteniendo un error menor al 2%. Este análisis se puede observar en la Figura 3.2. Al tener un error pequeño se utilizó la geometría en 2D del mecanismo flexible permitiendo fundamentalmente ahorro computacional, requerido sobre todo para problemas de optimización.

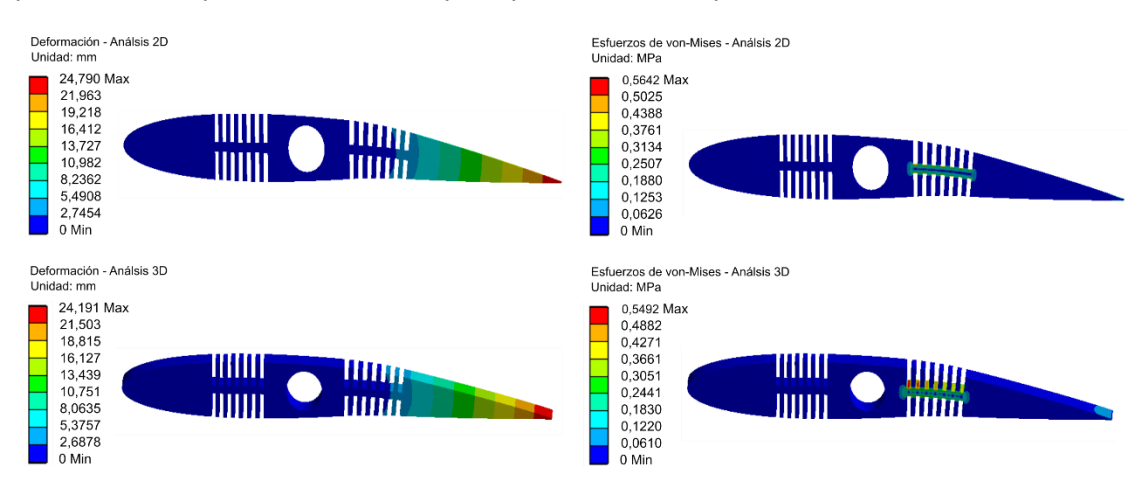

Figura 3. 2. Resultados análisis 2D y 3D utilizando ANSYS.

(Fuente: propia)

## **3.3. Resultados algoritmo de optimización**

El algoritmo genético minimiza la fuerza aplicada a través del servomotor para deformar el borde de ataque y el borde de salida minimizando el valor de la función de penalización, pues para el caso de solución de problemas de optimización que involucran variables enteras no es posible obtener directamente la función objetivo. Las variables enteras propias del problema son el número de ranuras n y m y el número de puntos ( $(\text{aridPts})$ . La función de penalización incluve un término para la inviabilidad. El valor de la función de penalización de un miembro de una población es [75]:

- Si el miembro es factible, la función de penalización es la función objetivo.
- Si el miembro no es factible, la función de penalización es la función de objetivo máxima entre los miembros factibles de la población, más una suma de las violaciones de restricción del punto no factible.

Considerando aquello se presenta la Tabla 3.2. con los diferentes casos analizados durante el proceso de optimización hasta obtener la convergencia en el mecanismo flexible óptimo. Para cada proceso se tiene los parameros del algoritmo genético utilizados en cada simulación; la geometría con las variables óptimas para cada caso; la fuerza, que son las funciones objetivo que se desea minimizar; el torque, obtenido del producto entre la fuerza obtenida y la longitud donde se ubica esta ( $L_m$ ), la cual se ha definido como  $L_{LE}$  y  $L_{TE}$  (Tabla 2.1.), para el borde de ataque y borde de salida respectivamente; el error definido como el máximo error porcentual entre los nodos del perfil deformado y el perfil objetivo y el tiempo de cálculo, definido como el tiempo que tarda la simulación en encontrar el mecanismo óptimo o hasta alcanzar el máximo de generaciones.

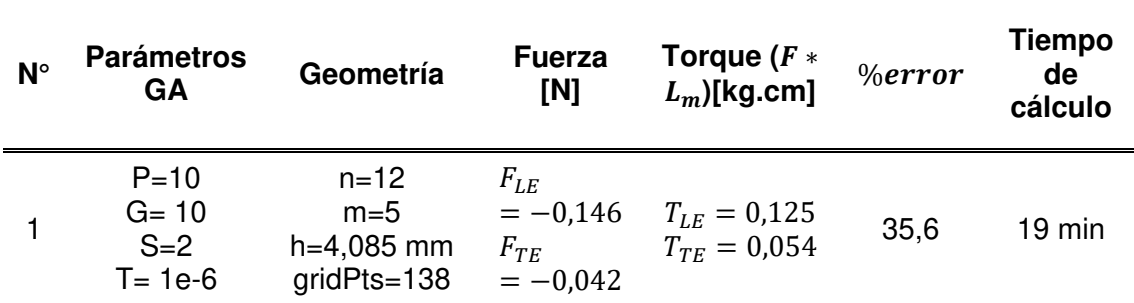

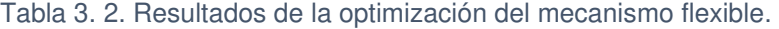

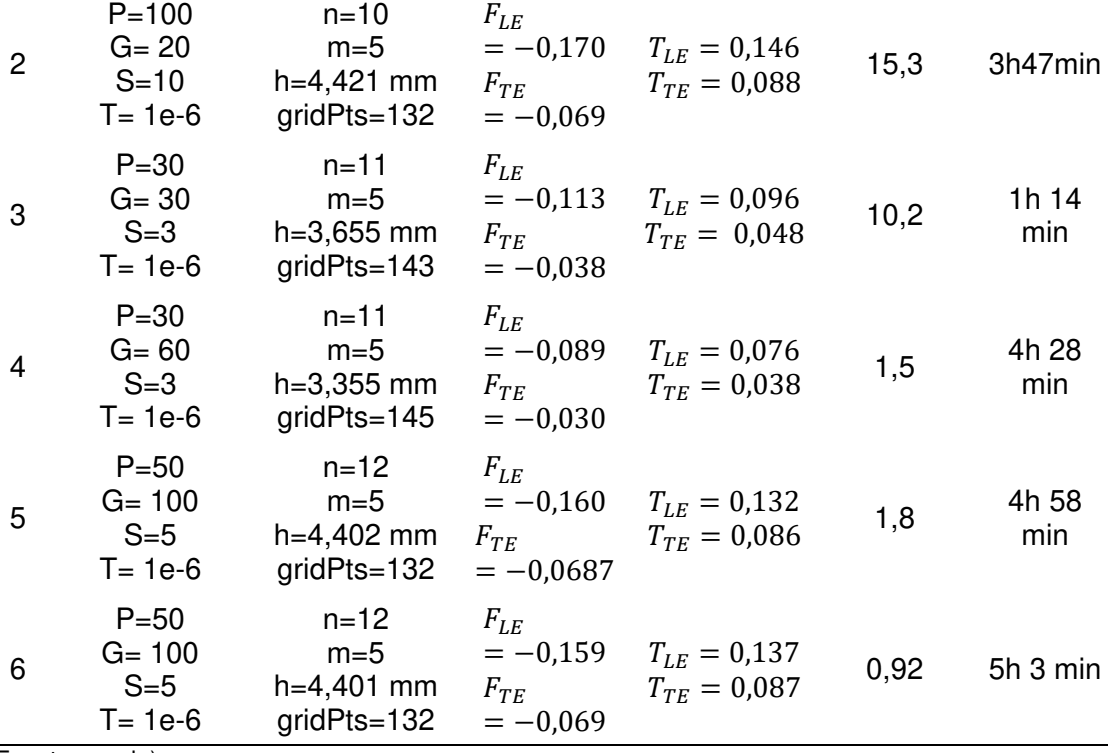

(Fuente: propia)

La Figura 3.3. muestra la gráfica de convergencia de los diferentes individuos generados durante los procesos de optimización citados en la Tabla 3.2. Se observa la relación entre el mejor individuo , representada a través del valor de la función de penalización, y la media para la población correspondiente en cada generación. La convergencia de resultados se obtuvo para  $P=50$ , G=100, S=5 y T=1e-06 con un error de ajuste de curvas de 0,92 % inferior al establecido de 1% como máximo dentro de las restricciones. Para comprobar que la solución es la óptima se simulo 2 veces con las mismas condiciones (optimización 5 y optimización 6 ), logrando resultados similares y por tanto definido la solución óptima. El tiempo de cálculo para obtener la solución óptima fue 5 h 3min, el cual es alto y se consume principalmente en el análisis estructural en CALCULIX y el mallado en GMSH. Las funciones objetivo definida como la fuerza necesaria para la deformación tanto para el borde de ataque como para el borde de salida fueron de 0,1598 N y 0,0689 N respectivamente, obtenidas a la convergencia del proceso de optimización. También cabe señalar que la convergencia se detiene hasta alcanzar el número de generaciones definido o hasta que la media en el valor de penalización sea menor que las opciones calculadas por el algoritmo genético, este paro en la optimización puede darse incluso cuando las restricciones no se satisfacen, por cual aún no se obtiene la solución óptima. El caso 1 de paro se puede observar en las optimizaciones 1,2 y 3 y el caso 2 sin obtener la solución óptima en la optimización 4 , y el caso 2 obteniendo la solución óptima en las optimizaciones 5 y 6.

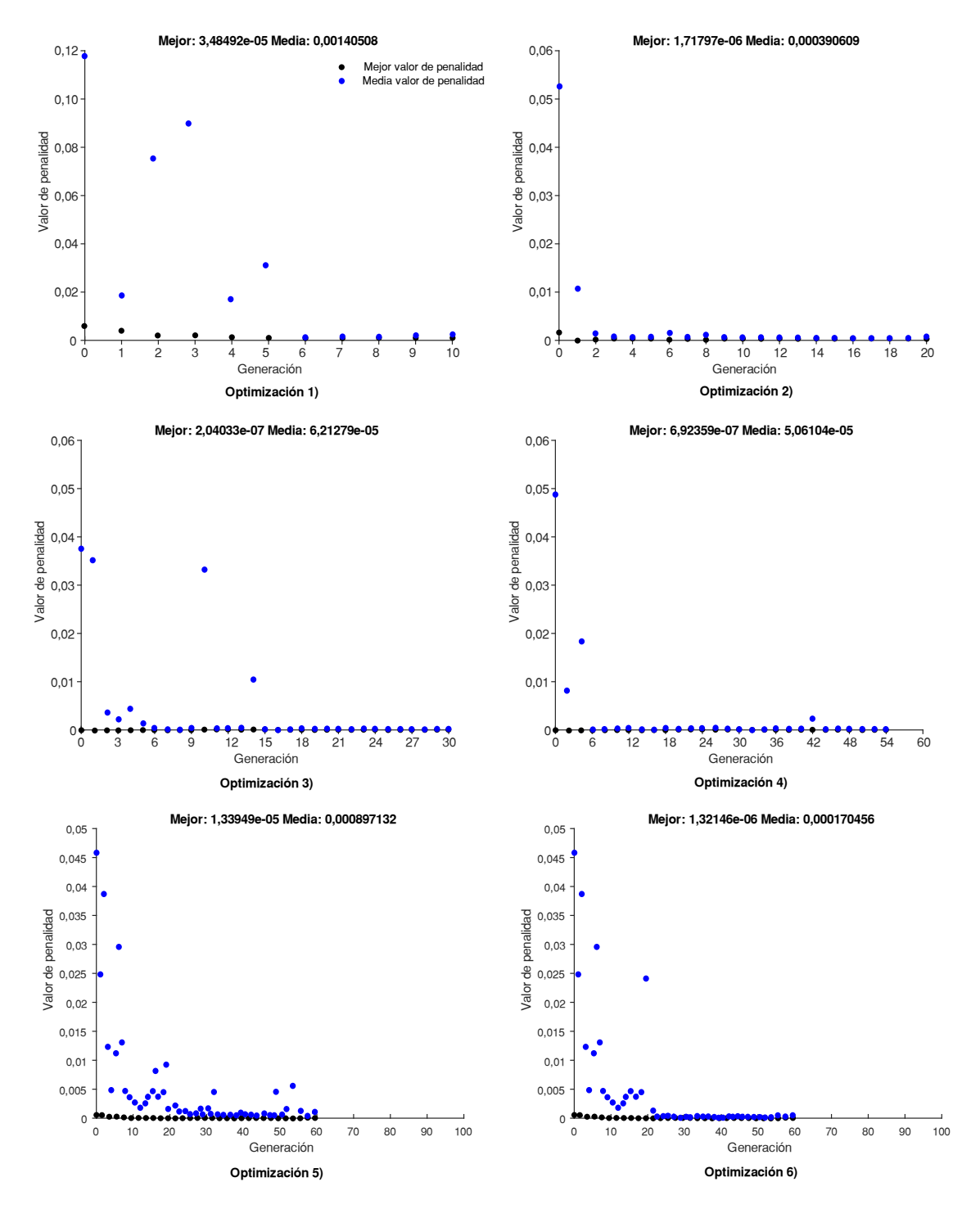

Figura 3. 3. Evolución de los individuos para los diferentes procesos de optimización. (Fuente: propia)

La primera optimización se simuló con 10 de tamaño de población, 10 generaciones, 2 de selección y 1e-6 de tolerancia, resultando en una configuración no óptima por el error de ajuste de curvas, sobre todo en el borde de ataque. La segunda optimización se

incrementó el tamaño de la población pasando a 100, las generaciones a 20, la selección a 10 y la tolerancia se mantuvo en 1e-6. El error disminuyo, pero al mismo tiempo se incrementó considerablemente el tiempo de cálculo. En las optimizaciones 3 y 4 se colocó 30 de tamaño de población, 3 de selección y 30 y 60 de generaciones respectivamente. Observando que para un incremento en el tamaño de las generaciones se lograba un mecanismo óptimo con un error cercano al máximo establecido de 1%. Considerando aquello se estableció como parámetros los valores sugeridos en [75], donde el tamaño de la población recomendable debe ser mayor a 50, el número de generaciones recomendable debe estar entre 100 y 500, la selección es el 0,1 o el 0,15 del tamaño de la población y la tolerancia debe estar entre 1e-6 y 1e-8. Los procesos de optimización 5 y 6 fueron simulados con los valores recomendados y se obtuvo la convergencia de los resultados en el mecanismo flexible óptimo con el menor error de ajuste entre curvas. El cambio de las variables de optimización en cada proceso de optimización se observa en la Figura 3.4., donde las variables n, m y gridPts se definen casi en su totalidad desde el primer proceso de optimización, lo que no pasa con la variable h la cual se observó que con pequeños cambios en esta no se logra un adecuado ajuste de curvas, por lo cual llegar a la solución óptima toma mayor tiempo de cálculo.

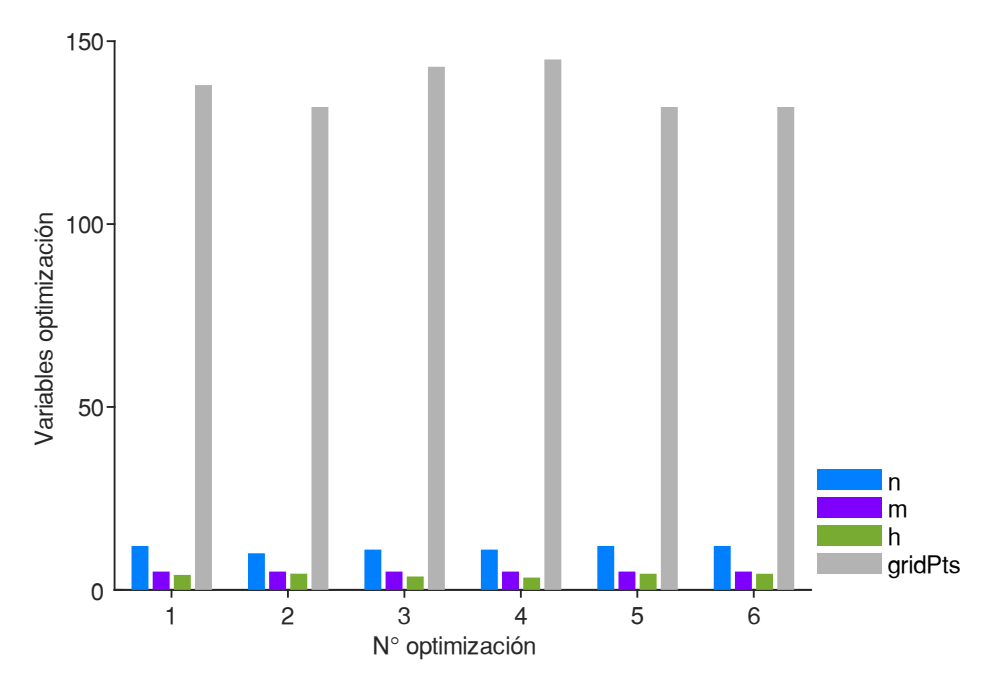

Figura 3. 4. Comportamiento de las variables en cada proceso de optimización.

(Fuente: propia)

El error de ajuste de curvas en cada nodo de la superficie superior e inferior para cada proceso de optimización se muestra en el Anexo 1. Para la configuración óptima este error se presenta en la Figura 3.5. y se tiene un máximo de 0,92% cumpliendo con la restricción de la optimización. El error se presenta principalmente en las zonas ranuradas, esto debido al desfase entre las ranuras producto de la deformación del mecanismo base y las ranuras del perfil objetivo, pues los puntos donde inicia la construcción de estas no coinciden exactamente. Pero como el ajuste de curvas no se requiere en las ranuras sino en las superficies superior e inferior del perfil aerodinámico, la optimización cumple con el objetivo de generar un mecanismo flexible óptimo.

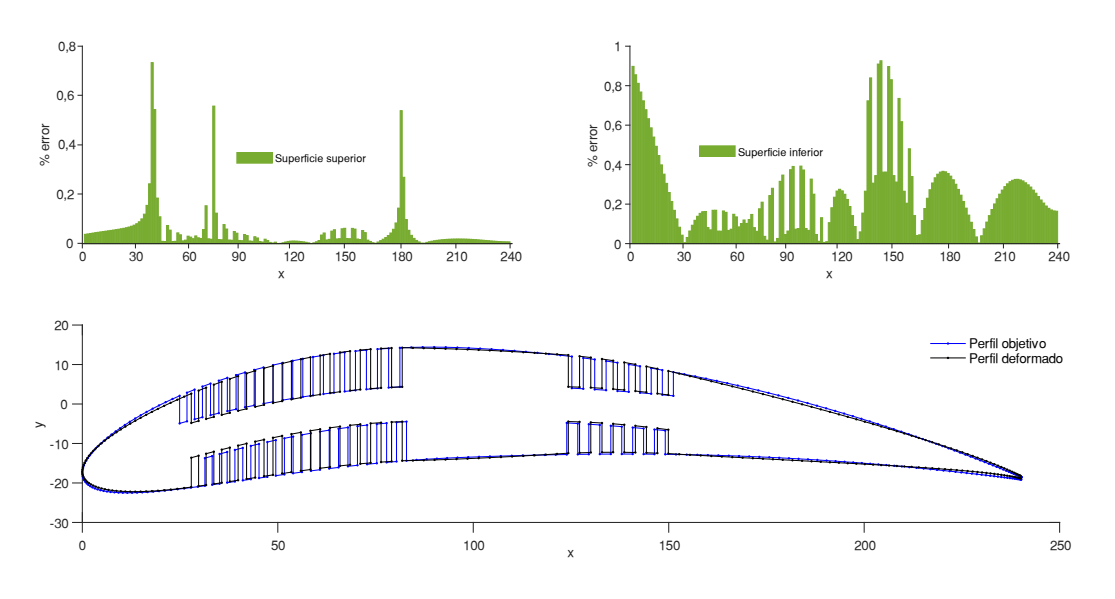

Figura 3. 5. Error de ajuste de curvas configuración óptima (optimización 6) (Fuente: propia)

# **3.4. Configuración óptima**

La configuración óptima del mecanismo flexible corresponde a la sexta optimización donde se obtuvo un error máximo de 0,92 % del ajuste entre la curva del perfil objetivo (NACA 8412) y la curva obtenida de la deformación del perfil base (NACA 0012). Este valor es menor al 1% establecido como máximo en la restricción del problema. La Figura 3.6. muestra la solución óptima y la Tabla 3.3. presenta los parámetros optimizados y sin optimizar de la configuración base.

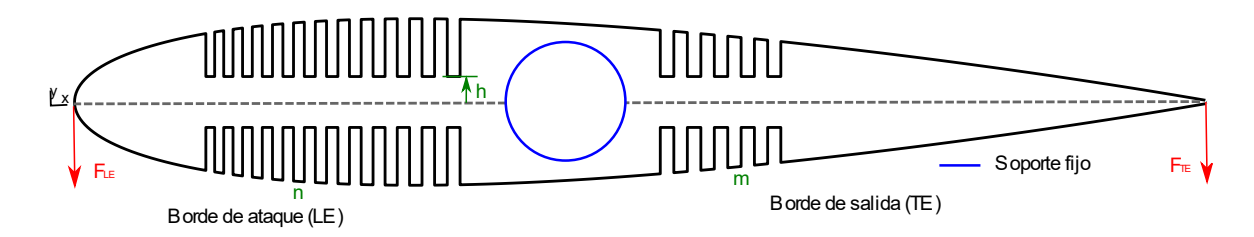

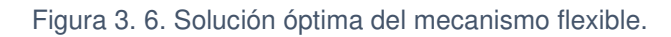

(Fuente: propia)

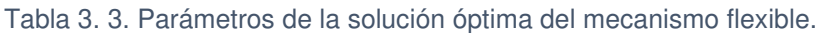

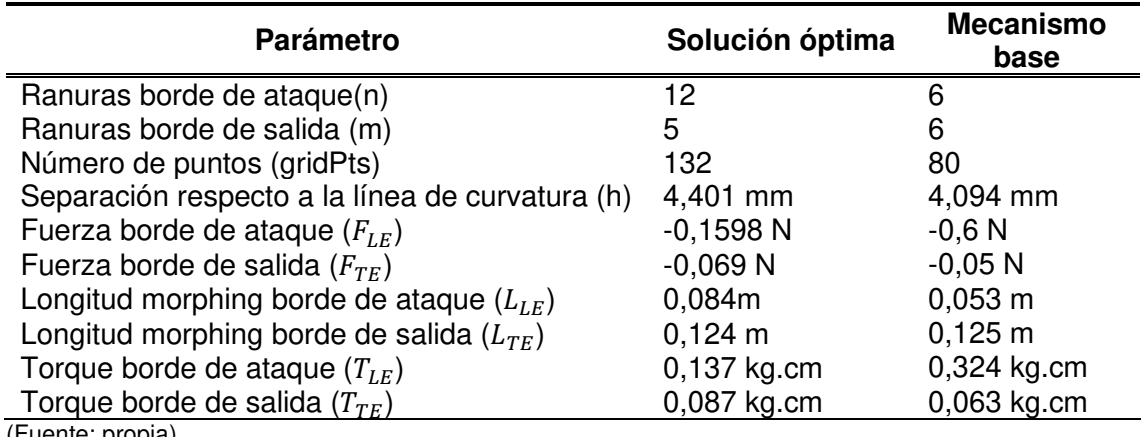

-uente: propia)

La Figura 3.7. presenta la sobreposición del mecanismo óptimo sobre el mecanismo base, permitiendo apreciar las diferencias y similitudes entre estos.

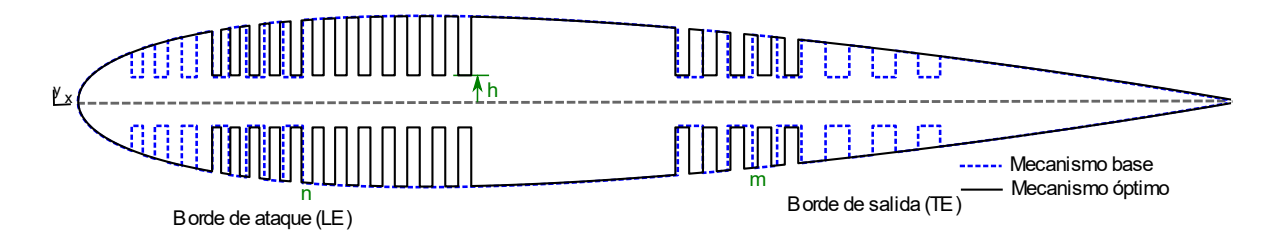

Figura 3. 7. Sobreposición mecanismo óptimo sobre mecanismo base.

### (Fuente: propia)

Al comparar la configuración óptima con la configuración base se presenta grandes variaciones sobre todo en el número de ranuras del borde de ataque, se pasó de 6 ranuras a 12 y con inicio de 53 mm a 84 mm, asegurando trasformar el perfil base al perfil objetivo con un mínimo de error, pues con la configuración base la transformación era complicada y se llegaba a tener errores de alrededor del 20% a la trasformación, y para el caso del NACA 8412 era difícil transformar el borde de ataque con la configuración base. Además, se redujo notablemente la fuerza requerida para transformar, pasando de 0,6 N a 0,16 N, lo que se traduce en un menor torque y por ende ahorro energético. En el caso del borde de ataque el cambio no fue mayor, se pasó de 6 ranuras a 5 ranuras con inicio a 125 mm y 124 mm respectivamente y de una fuerza de transformación de 0,05 N a 0,07 N, lo cual era de esperarse pues este borde era el que más fácil se transformaba y el error era mínimo. El otro parámetro que varía fue el ancho de las ranuras representado como función del número de puntos para construir la geometría, pasando de 80 puntos a 132 puntos, traducido en una reducción del ancho de las ranuras. Por otro lado, el parámetro que no tuvo gran variación fue la separación de las respecto a la línea de curvatura, pasando de 4,094 mm a 4,401 mm, lo cual indica que la estimación realizada en la configuración base no estuvo desacertada en este parámetro. El parámetro h e fundamental para asegurar la transformación pues este proporciona los puntos de pivote para que comience a deformar el mecanismo, si h era muy pequeño el punto de pivote quedaba demasiado abajo y no se lograba ajustar las curvas en los primeros nodos, por otro lado, si el punto de pivote quedaba demasiado arriba no se lograba el ajuste de curvas en los últimos nodos. El cálculo del valor óptimo de este parámetro es el que consumió el mayor tiempo de cálculo.

# **3.4.1. Comparación de resultados CALCULIX y ANSYS**

Debido a que el método de optimización está basado en CALCULIX en el análisis estructural, para verificar los resultados se generó la geometría en formato .step y se realizó el análisis de la estructura optimizada en ANSYS, para luego realizar una comparación entre ellos. En este análisis no se incluye la influencia de las cargas aerodinámicas, considerando la distribución de presiones igual a cero. La Figura 3.8 muestra las deformaciones del mecanismo flexible obtenida en ANSYS y CALCULIX. En ANSYS se obtuvo una deformación máxima de 18,247 mm mientras que en CALCULIX se obtuvo una deformación máxima de 18,0 mm, obteniendo un error de 1,35 %, considerado aceptable.
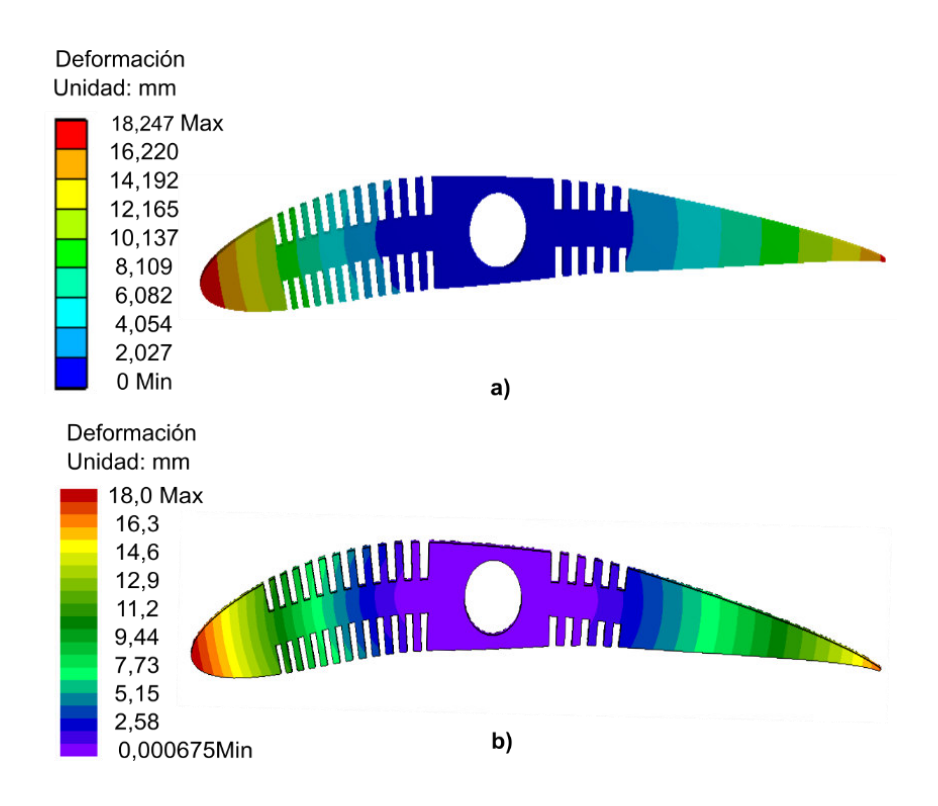

Figura 3. 8. Deformaciones del mecanismo flexible ranurado óptimo analizado en a) ANSYS y b) CALCULIX.

La Figura 3.9. muestra los esfuerzos de von mises del mecanismo flexible óptimo analizados en ANSYS y CALCULIX donde se puede observar el máximo esfuerzo de 0,0973 MPa para ANSYS y 0,086 MPa para CALCULIX. El error entre estos es de 11%, considerado alto y puede ser debido al refinamiento de cada malla en la zona de las ranuras o los elementos utilizados para el análisis. Aunque se considera valido ya que los esfuerzos máximos de von- Mises obtenidos con los dos softwares están muy por debajo del módulo de Young de la espuma EVA cuyo valor es de 2,45 MPa. Se ha estimado un factor de seguridad de 20. Así, la configuración del mecanismo flexible diseñada con la espuma EVA no está restringida por este material, caso que no sucede con otros materiales como la madera MDF o madera balsa, las cuales tienden a fracturar en las zonas ranuradas.

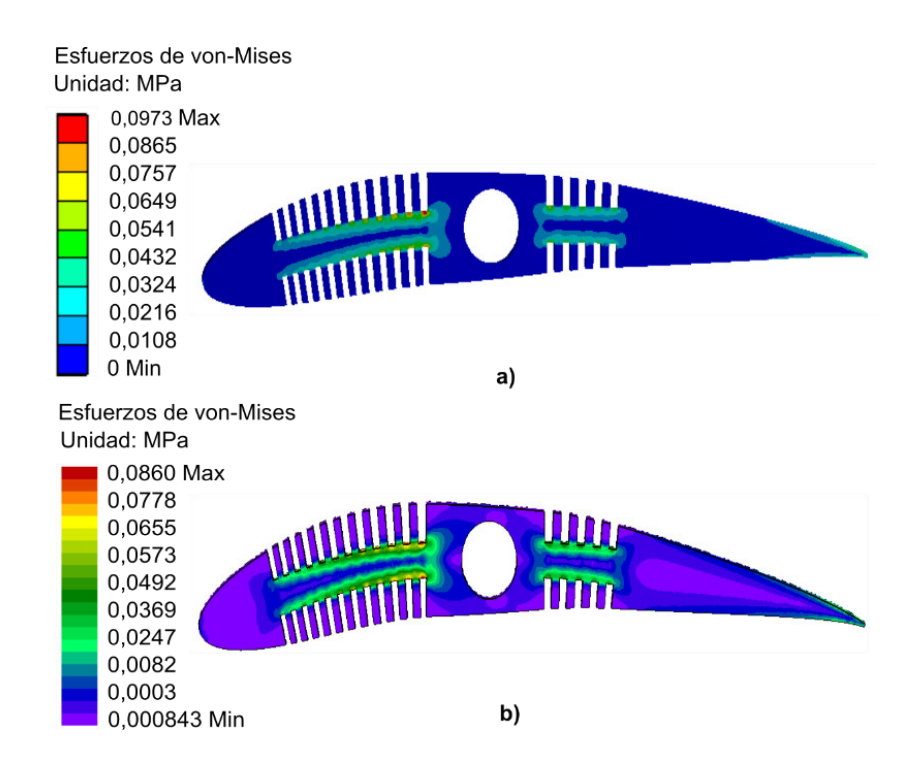

Figura 3. 9. Esfuerzos de Von mises del mecanismo flexible óptimo analizado en a) ANSYS y b) CALCULIX.

# **3.4.2. Ensayo experimental**

Se realizó un modelo del mecanismo flexible óptimo mediante tecnología de corte laser para verificar los resultados numéricos. El material del modelo, idéntico al del diseño, tiene un espesor de 10 mm. En el experimento, se aplica fuerzas a través de pesos en el borde de ataque y el borde de salida. Estas fuerzas son las calculadas mediante el módulo de optimización: 0,16 N en el borde de ataque y 0,07 N en el borde de salida, correspondientes a 16 gramos y 7 gramos respectivamente. Aplicando estas fuerzas se verifica si se logra el ajuste entre el perfil base deformado y el perfil objetivo. La Figura 3.10. muestra el modelo .

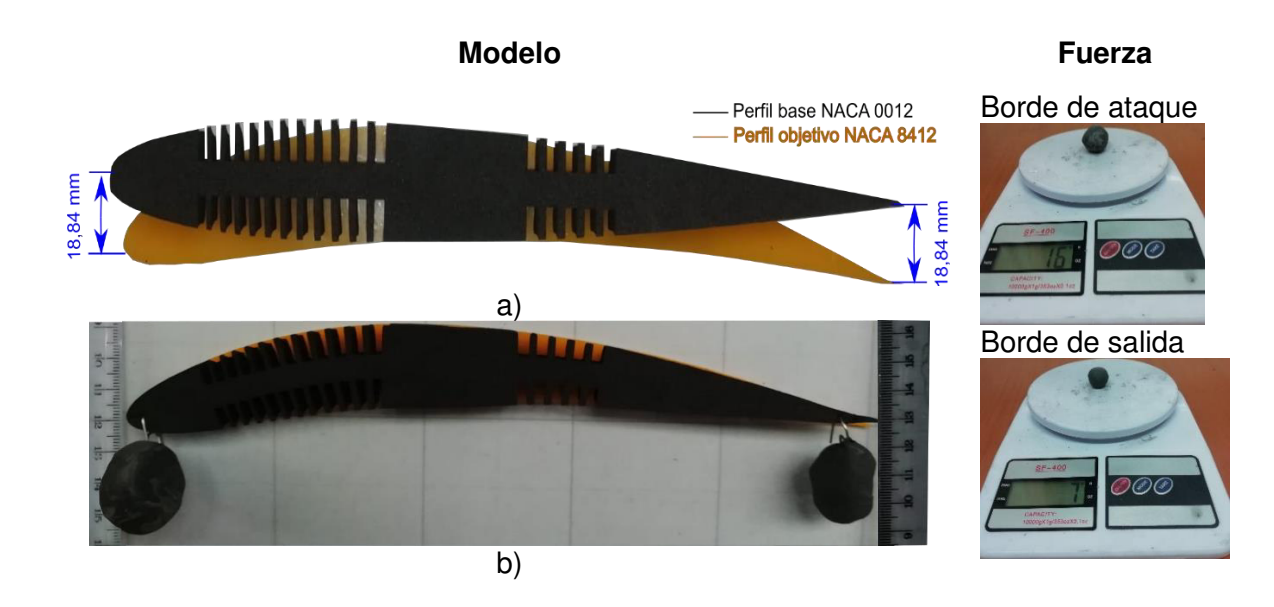

Figura 3. 10. Modelo experimental, a) sin deformar y b) deformado.

La Figura 3.11. muestra el error de ajuste experimental entre la curva del perfil base deformado y el perfil objetivo. Se puede observar que tanto para la superficie superior e inferior existen zonas a lo largo de la cuerda donde el error entre curvas es superior al 1%, establecido como restricción en el proceso de optimización. Este error era de esperarse pues en el modelo experimental no se considera la influencia de las cargas aerodinámicas, las cuales causan pequeñas deformaciones sobre todo en el borde de salida asegurando el ajuste entre curvas en el modelo numérico. Además, se observó un error de ajuste en la zona no deformable de los perfiles, este error se debe principalmente al proceso de manufactura, pues mientras se realizaba el corte laser el material se expandía debido al calor producido. Esta expansión del material dificultaba el corte en las zonas ranuradas por que se cortó el mecanismo por zonas y en intervalos de tiempo para evitar errores de ajuste más grandes. En general, se logra el ajuste de curvas con las cargas aplicadas.

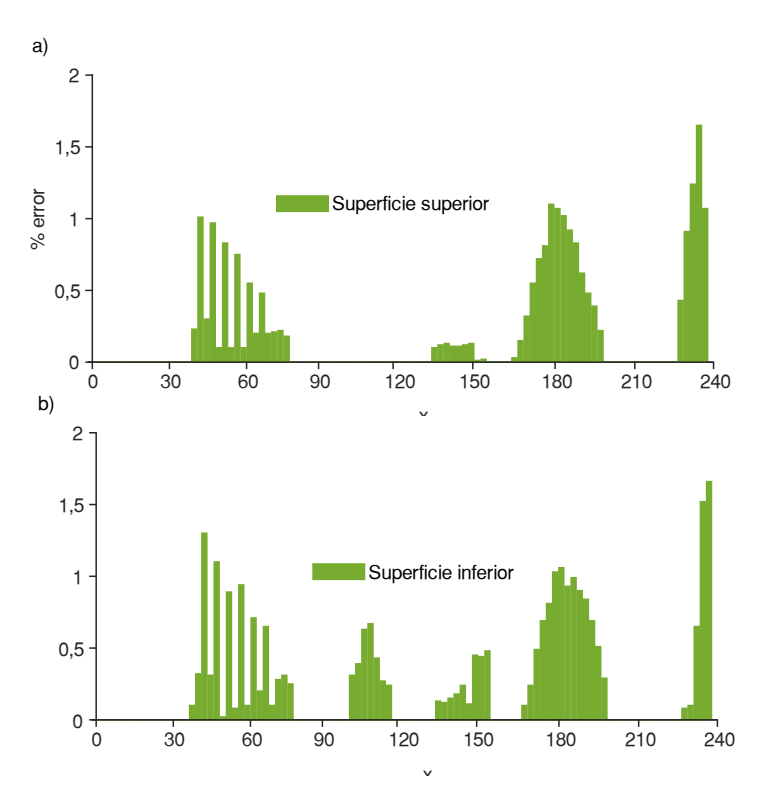

Figura 3. 11. Error de ajuste experimental.

## **3.5. Caso de transformación a otros perfiles**

Una vez validado numérica y experimentalmente la configuración del mecanismo flexible óptimo se probó este para asegurar que se transforma a otros perfiles de la misma familia NACA de 4 dígitos. Se seleccionó como nuevo perfil objetivo el NACA 6412, el cual se ha utilizado y se sigue utilizando para aplicaciones de baja velocidad, principalmente en UAVs. Este perfil aerodinámico se conoce que presenta una de las más altas relaciones de CL/CD [76] , por lo cual asegurar que se logra transformar a este perfil en crucero permite tener UAVs con una mayor autonomía. Los resultados obtenidos de la transformación del perfil base NACA 0012 al perfil objetivo se muestra en la Figura 3.12. La cual permite observar que se logra el ajuste de curvas con el error mínimo de 1% establecido en las restricciones del algoritmo de optimización. Asegurando la transformación entre perfiles con la configuración óptima obtenida.

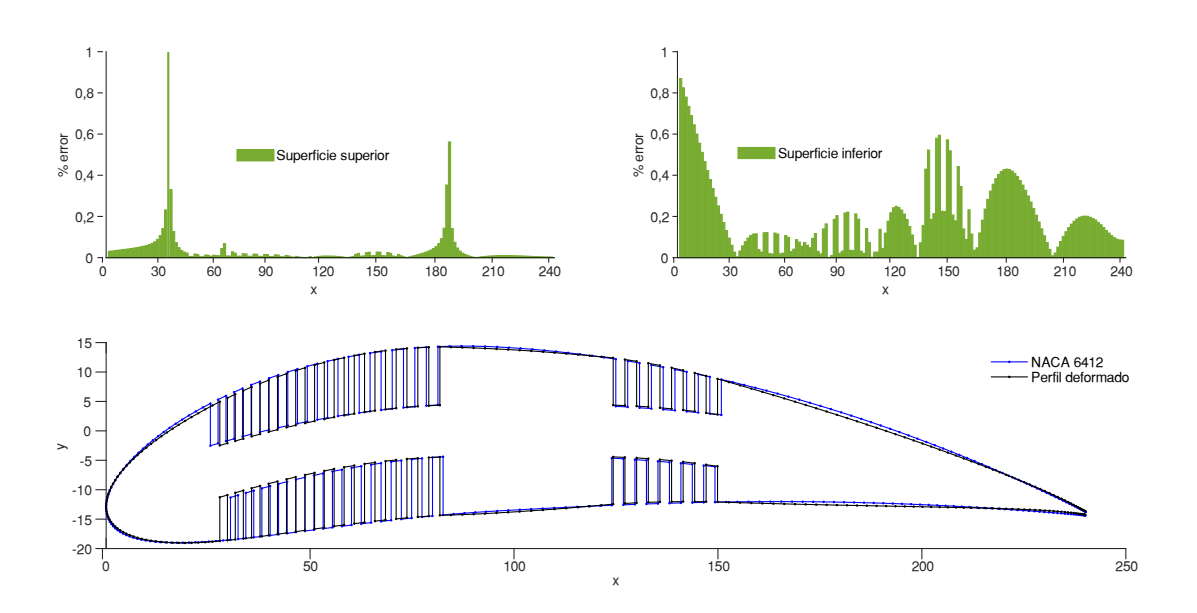

Figura 3. 12. Error de ajuste con el perfil objetivo NACA 6412. (Fuente: propia)

Los resultados de esta transformación además aseguran que mientras el perfil objetivo posea la misma distribución de espesor que el perfil base es posible lograr el ajuste de curvas. Abriendo la posibilidad a modificar el perfil según sea los requerimientos de la misión o para cada una de las fases de vuelo, transformando a perfiles que para una determinada fase de vuelo tenga las mejores prestaciones y a la vez disminuya el consumo de energía del sistema de actuación incrementando la autonomía o el rango de las aeronaves.

# **4. CONCLUSIONES**

## **4.1. Conclusiones**

Los resultados presentados muestran que la metodología aquí implementada cumple con el objetivo de generar un mecanismo flexible óptimo a través de analizar un módulo aerodinámico, estructural y de optimización enlazando cuatro softwares: MATLAB, GMSH, XFOIL y CALCULIX. Demostrando que es factible tener un mecanismo ranurado que utilice la menor fuerza para deformar el perfil base y transformar hacia el perfil objetivo, permitiendo a la vez el menor consumo de energía y el aumento en la autonomía del UAV. La combinación de los softwares en la optimización hace que el programa sea simple y universal. No hay necesidad de cambios más que en el perfil objetivo al cual se desee transformar, en este caso se escogió el NACA 8412 que es el de mayor curvatura. La configuración óptima se ajusta adecuadamente a la transformación del perfil objetivo, teniendo un error máximo de 0,92%. Finalmente, la configuración optima fue analizada tanto en ANSYS como en CALCULIX donde se obtuvo correspondencia con un error máximo de 1,35% en las deformaciones resultantes. Los resultados experimentales confirman la viabilidad de la configuración óptima al lograr el ajuste de curvas entre perfiles al aplicar las fuerzas obtenidas del proceso de optimización.

#### **4.2. Trabajos futuros**

Se ha determinado la configuración óptima del mecanismo flexible ranurado, considerando los parámetros de números de ranuras en el borde de ataque y el borde salida, su ancho y separación respecto a la línea de curvatura. El diseño de este mecanismo es únicamente para una costilla o nervadura de toda el ala de geometría variable de un UAV, por lo cual no se ha considerado el número de nervaduras en toda el ala y también la piel del ala. Estos análisis se los desarrollará en posteriores análisis a la configuración utilizando la geometría del mecanismo flexible obtenida en el presente trabajo.

En cuanto a la metodología en general se logró acoplar adecuadamente todos los módulos excepto la extracción de las cargas aerodinámicas conforme se deforma el perfil aerodinámico base, pues únicamente es un análisis con el perfil objetivo estático.

Teniendo únicamente una aproximación de la interacción fluido estructura. En un posterior trabajo se adaptará el módulo aerodinámico para asegurar por completo la interacción fluido estructura.

Finalmente, la metodología actual utiliza MATLAB como software principal de programación debido a que posea la librería Global Optimization Toolbox que incorpora diferentes funciones de búsqueda de soluciones globales a problemas que contienen máximos o mínimos múltiples. La gama de solucionadores es diversa, ofrece solucionadores como enjambre de partículas, multiarranque, búsqueda global, algoritmo genético, recocido simulado. De estos uno de los más utilizados es el algoritmo genético y posee un extenso desarrollo permitiendo sobre todo en este trabajo incorporar variables enteras a la optimización, a través de la solución mediante enteros mixtos. La desventaja de este software es que es comercial y por ende esta restringido. Para evitar este problema en un trabajo futuro se traducirá la programación a PYTHON, ya que ofrece capacidades similares a MATLAB y tiene como ventaja el ser un software de código abierto. Además, la librería PyGAD (Python Genetic Algorithm) de PYTHON se ajusta adecuadamente para el desarrollo de este trabajo pues permite construir el algoritmo genético y optimizar los algoritmos de aprendizaje automático. Incorporando PYTHON a los demás softwares se tendrá una metodología que utiliza en su totalidad softwares de código abierto. Este trabajo finalmente será publicado en una revista indexada.

# **Referencias Bibliográficas**

- [1] L. Howell, *Compliant Mechanisms*. 2001.
- [2] X. Zhang and B. Zhu, Topology optimization of compliant mechanisms. 2018.
- [3] V. Alulema, E. Valencia, D. Pillajo, M. Jácome, J. López, and B. Ayala, "Degree of deformation and power consumption of compliant and rigid-linked mechanisms for variable-camber morphing wing uavs," AIAA Propuls. Energy 2020 Forum, no. August, pp. 1–22, 2020.
- $[4]$  E. Valencia *et al.*, "Power management strategies for small electric fixed wing uavs employed in natural resources mapping," AIAA Propuls. Energy 2020 Forum, no. August, pp. 1–14, 2020.
- [5] A. Konert, J. Smereka, and L. Szarpak, "The Use of Drones in Emergency Medicine: Practical and Legal Aspects," Emerg. Med. Int., vol. 2019, pp. 1–5, 2019.
- [6] D. C. Tsouros, S. Bibi, and P. G. Sarigiannidis, "A review on UAV-based applications for precision agriculture," Inf., vol. 10, no. 11, 2019.
- [7] A. Goodchild and J. Toy, "Delivery by drone: An evaluation of unmanned aerial vehicle technology in reducing CO2 emissions in the delivery service industry," Transp. Res. Part D Transp. Environ., vol. 61, pp. 58–67, 2018.
- [8] S. Amici et al., "Volcanic Environments Monitoring By Drones Mud Volcano Case Study," ISPRS - Int. Arch. Photogramm. Remote Sens. Spat. Inf. Sci., vol. XL-1/W2, no. January 2014, pp. 5–10, 2013.
- [9] Meticulous, "Unmanned Aerial Vehicle (UAV) Market Global Forecast to 2027," 2020. [Online]. Available: https://www.asdreports.com/market-research-report-534449/unmanned-aerial-vehicle-uav-market-global-forecast. [Accessed: 15- Dec-2020].
- [10] J. Gundlach, "Designing Unmanned Aircraft Systems: A Comprehensive Approach, Second Edition," Des. Unmanned Aircr. Syst. A Compr. Approach, Second Ed., 2014.
- [11] J. P. Fielding, *Introduction to Aircraft Design.* 1999.
- [12] E. Bongermino, F. Mastrorocco, M. Tomaselli, V. G. Monopoli, D. Naso, and P. Bari, "Model and Energy Management System for a Parallel Hybrid Electric Unmanned Aerial Vehicle," 2017.
- [13] N. Adnan, "Green Marketing and Environmental Responsibility in Modern Corporations," no. February, 2018.
- [14] K. Lehmkuehler, "Design of a Fuel Cell Powered Blended Wing Body UAV," no. November, 2012.
- [15] M. Nadir, Z. Zhou, and M. Benbouzid, "A Critical Review on Unmanned Aerial Vehicles Power Supply and Energy Management : Solutions, Strategies, and Prospects," pp. 1-55, 2019.
- [16] A. Concilio and I. Diminio, *Morphing wing technologies*. Elsevier, 2018.
- [17] S. Barbarino, O. Bilgen, R. M. Ajaj, M. I. Friswell, and D. J. Inman, "A review of morphing aircraft," J. Intell. Mater. Syst. Struct., vol. 22, no. 9, pp. 823–877, 2011.
- [18] D. Li et al., "A review of modelling and analysis of morphing wings," Prog. Aerosp. Sci., vol. 100, pp. 46–62, 2018.
- [19] H. F. Parker, "REPORT NO\* 77," 1920.
- [20] M. Berrazueta, "DISEÑO Y CONSTRUCCIÓN DE UNA TURBINA CON AIRE DE IMPACTO PARA UN VEHÍCULO AÉREO NO TRIPULADO DE ALAS FIJAS," Esc. Politec. Nac., 2020.
- [21] V. P. Galantai, A. Y. N. Sofla, S. A. Meguid, K. T. Tan, and W. K. Yeo, "Bioinspired wing morphing for unmanned aerial vehicles using intelligent materials," Int. J. Mech. Mater. Des., vol. 8, no. 1, pp. 71–79, 2012.
- [22] R. Wlezien et al., "The Aircraft Morphing Program," 1998.
- [23] S. N. Skinner and H. Zare-Behtash, "State-of-the-art in aerodynamic shape optimisation methods," Appl. Soft Comput. J., vol. 62, no. September, pp. 933– 962, 2018.
- [24] J. Ren, "Aerodynamic shape optimization by multi-fidelity modeling and manifold mapping," 2016.
- [25] J. Martins and A. Ning, "Engineering design optimization," no. July, p. 641, 2021.
- [26] X. Chen and Y. Liu, Finite Element Modeling and simulation with ANSYS Workbench. Taylor & Francis Group, LLC, 2015.
- [27] J. R. R. A. Martins and A. Ning, *Engineering Design Optimization*, no. October. 2021.
- [28] NEOS, "Types of Optimization Problems | NEOS," Neos guide, 2020. [Online]. Available: https://neos-guide.org/optimization-tree. [Accessed: 01-Sep-2021].
- [29] M. D. Watson, B. L. Mesmer, P. A. Farrington, and G. C. Marshall, "Engineering Elegant Systems: The Practice of Systems Engineering," no. June, 2020.
- [30] MDO Lab, "Home · MDO Lab," 2021. [Online]. Available: https://mdolab.engin.umich.edu/. [Accessed: 15-Mar-2021].
- [31] P. Hess, "Fluid Structure Interaction: A Community View," no. July 2016, 2017.
- [32] A. El Hami and B. Radi, *Fluid-Structure Interactions and Uncertainties*. 2017.
- [33] Y. Zhang, W. Ge, Z. Zhang, X. Mo, and Y. Zhang, "Design of compliant mechanism-based variable camber morphing wing with nonlinear large

deformation," Int. J. Adv. Robot. Syst., vol. 16, no. 6, pp. 1–19, 2019.

- [34] D. López, C. Angulo, I. Fernández De Bustos, and V. García, "Framework for the shape optimization of aerodynamic profiles using genetic algorithms," Math. Probl. Eng., vol. 2013, 2013.
- [35] L. Leifsson and S. Koziel, "Aerodynamic Shape Optimization," Simulation-Driven Aerodyn. Des. Using Var. Model., pp. 17–24, 2015.
- [36] D. Anitha, G. K. Shamili, P. Ravi Kumar, and R. Sabari Vihar, "Air foil Shape Optimization Using Cfd and Parametrization Methods," Mater. Today Proc., vol. 5, no. 2, pp. 5364–5373, 2018.
- [37] P. Della Vecchia, E. Daniele, and E. D'Amato, "An airfoil shape optimization technique coupling PARSEC parameterization and evolutionary algorithm," Aerosp. Sci. Technol., vol. 32, no. 1, pp. 103–110, 2014.
- [38] G. Molinari, M. Quack, V. Dmitriev, M. Morari, P. Jenny, and P. Ermanni, "Journal of Intelligent Material Systems and Structures Aero-Structural Optimization of Morphing Airfoils for," 2011.
- [39] L. Shili, G. Wenjie, and L. Shujun, "Optimal Design of Compliant Trailing Edge for Shape Changing," vol. 21, pp. 187-192, 2008.
- [40] B. K. S. Woods and M. I. Friswell, "The Adaptive Aspect Ratio morphing wing: Design concept and low fidelity skin optimization," Aerosp. Sci. Technol., vol. 42, no. September, pp. 209–217, 2012.
- [41] B. K. S. Woods, O. Bilgen, and M. I. Friswell, "Wind Tunnel Testing of the Fish Bone Active Camber Morphing Concept," pp. 1–14, 2012.
- [42] B. K. S. Woods, I. Dayyani, and M. I. Friswell, "Fluid/structure-interaction analysis of the fish-bone-active-camber morphing concept," J. Aircr., vol. 52, no. 1, pp. 307–319, 2015.
- [43] D. Communier, F. Le Besnerais, R. M. Botez, and T. Wong, "Design, Manufacturing, and Testing of a New Concept for a Morphing Leading Edge using a Subsonic Blow Down Wind Tunnel," Biomimetics, vol. 4, no. 4, p. 76, 2019.
- [44] D. Communier, R. M. Botez, and T. Wong, "Experimental validation of a new morphing trailing edge system using Price – Païdoussis wind tunnel tests," Chinese J. Aeronaut., vol. 32, no. 6, pp. 1353–1366, 2019.
- [45] P. Bishay et al., "Development of an SMA-based Camber Morphing UAV Tail Core Design," Smart Mater. Struct., no. Ii, p. https://iopscience.iop.org/article/10.1088/1361-66, 2018.
- [46] M. Bashir, S. Longtin-Martel, R. M. Botez, and T. Wong, "Aerodynamic design optimization of a morphing leading edge and trailing edge airfoil–application on

the uas-s45," Appl. Sci., vol. 11, no. 4, pp. 1-34, 2021.

- [47] F. Dexl, A. Hauffe, and K. Wolf, "Multidisciplinary multi-objective design optimization of an active morphing wing section," Struct. Multidiscip. Optim., vol. 62, no. 5, pp. 2423–2440, 2020.
- [48] K. Lu and S. Kota, "Design of Compliant Mechanisms for Morphing Structural Shapes," J. Intell. Mater. Syst. Struct., vol. 14, no. June, 2003.
- [49] K. J. Lu and S. Kota, "An effective method of synthesizing compliant adaptive structures using load path representation," J. Intell. Mater. Syst. Struct., vol. 16, no. 4, pp. 307–317, 2005.
- [50] K.-J. Lu and S. Kota, "Synthesis of shape morphing compliant mechanisms using a load path representation method," Smart Struct. Mater. 2003 Model. Signal Process. Control, vol. 5049, no. July 2003, p. 337, 2003.
- [51] D. Lates, M. Cǎsvean, and S. Moica, "Fabrication Methods of Compliant Mechanisms," Procedia Eng., vol. 181, pp. 221–225, 2017.
- [52] J. L. Leiva Chacón and J. P. Torres Gualpa, "Caracterización y reciclado por extrusión del EVA de desecho ETIL VINIL ACETATO," 2010.
- [53] Ansys, "Ansys Granta: Materials Information Management," 2021. [Online]. Available: https://www.ansys.com/products/materials. [Accessed: 03-Sep-2021].
- [54] S. Cole, "cosspace File Exchange MATLAB Central," 2021. [Online]. Available: https://la.mathworks.com/matlabcentral/fileexchange/5491-cosspace. [Accessed: 03-Sep-2021].
- [55] Josh, "GitHub jte0419/NACA\_4\_Digit\_Airfoil: GUI for creating/generating NACA 4-digit airfoils.," 2021. [Online]. Available: https://github.com/jte0419/NACA\_4\_Digit\_Airfoil. [Accessed: 06-Sep-2021].
- [56] XFOIL, "XFOIL: subsonic airfoil development system," MIT, 2021. [Online]. Available: https://web.mit.edu/drela/Public/web/xfoil/. [Accessed: 06-Sep-2021].
- [57] E. Hoogedoorn, G. B. Jacobs, and A. Beyene, "Aero-elastic behavior of a flexible blade for wind turbine application: A 2D computational study," *Energy*, vol. 35, no. 2, pp. 778–785, 2010.
- [58] W. Chen and L. P. Bernal, "Design and performance of low Reynolds number airfoils for solar-powered flight," 46th AIAA Aerosp. Sci. Meet. Exhib., no. January, pp. 1–18, 2008.
- [59] O. Gune, E. Koc, and T. Yavuz, "Comparison of Cfd and Xfoil Airfoil Analyses for Low Reynolds Number," Int. J. Energy Appl. Technol., vol. 3, no. 2, pp. 83–86, 2016.
- [60] CALCULIX, "CALCULIX: A Three-Dimensional Structural Finite Elemente Program," 2021. [Online]. Available: http://www.calculix.de/. [Accessed: 07-Sep-

2021].

- [61] Convergent Mechanical, "Download bConverged," 2021. [Online]. Available: http://www.bconverged.com/download.php. [Accessed: 07-Sep-2021].
- [62] F. J. Ertl, G. Dhondt, and K. U. Bletzinger, "Vertex assigned morphing for parameter free shape optimization of 3-dimensional solid structures," Comput. Methods Appl. Mech. Eng., vol. 353, pp. 86–106, 2019.
- [63] L. Barcenas, E. Ledesma-Orozco, S. Van-der-Veen, F. Reveles-Arredondo, and E. A. Rodríguez-Sánchez, "An optimization of part distortion for a structural aircraft wing rib: an industrial workflow approach," CIRP J. Manuf. Sci. Technol., vol. 28, pp. 15–23, 2020.
- [64] D. Cinquegrana and P. L. Vitagliano, "Validation of a new fluid—structure interaction framework for non-linear instabilities of 3D aerodynamic configurations," J. Fluids Struct., vol. 103, p. 103264, 2021.
- [65] K. Ye, Z. Ye, Z. Feng, Y. Pan, and G. Wang, "Numerical investigation on the aerothermoelastic deformation of the hypersonic wing," Acta Astronaut., vol. 160, no. April, pp. 76–89, 2019.
- [66] J. Mieloszyk, T. Goetzendorf-Grabowski, and D. Mieszalski, "Rapid geometry definition for multidisciplinary design and analysis of an aircraft," Aviation, vol. 20, no. 2, pp. 60–64, 2016.
- [67] A. Chaput, E. Akay, and S. Rizo-Patron, "Vehicle Sketch Pad (VSP) Structural Layout Tool," no. January, 2011.
- [68] J. Holland, "Adaptation in Natural and Artificial Systems," MIT Press, p. 211, 1975.
- [69] J. D. Bagley, "The behavior of adaptive systems which employ genetic and correlation algorithms," The University of Michigan. p. 186, 1967.
- [70] D. Goldberg, "Genetic algorithms in optimization, search and machine learning," Addison Wesley. 1988.
- [71] A. Koreanschi *et al.*, "Optimization and design of an aircraft's morphing wing-tip demonstrator for drag reduction at low speed, Part I – Aerodynamic optimization using genetic, bee colony and gradient descent algorithms," Chinese J. Aeronaut., vol. 30, no. 1, pp. 149–163, 2017.
- [72] A. Arpaci, "AN AEROSTRUCTURAL 3D WING OPTIMIZATION USING PARALLEL GENETIC ALGORITHMS," Middle East Tech. Univ., vol. 11, no. 1, p. 82, 2019.
- [73] W. Finnegan, Y. Jiang, N. Dumergue, P. Davies, and J. Goggins, "Investigation and validation of numerical models for composite wind turbine blades," J. Mar. Sci. Eng., vol. 9, no. 5, 2021.
- [74] S. K. Park, D. W. Seo, H. Jeong, and M. Kim, "Performance evaluation of opensource structural analysis solver, CalculiX and Code-Aster, for linear static and contact problems," ICIC Express Lett., vol. 12, no. 7, pp. 655–662, 2018.
- [75] MATLAB, "Mixed Integer ga Optimization MATLAB & Simulink MathWorks América Latina," 2021. [Online]. Available: https://la.mathworks.com/help/gads/mixed-integer-optimization.html#bs1cihn. [Accessed: 17-Sep-2021].
- [76] M. A. Bramantya and R. R. R. Ginting, "Study of the Effect of 4-Digit NACA variation on airfoil performance using computation fluid dynamics," AIP Conf. Proc., vol. 2248, no. July, 2020.

# **Anexos**

# **Anexo I. Gráficas del error de ajuste de curvas de los procesos de optimización.**

En este anexo se muestran las gráficas obtenidas del error de ajuste de curvas en cada nodo de la superficie superior e inferior para cada proceso de optimización de la Tabla 3.2.

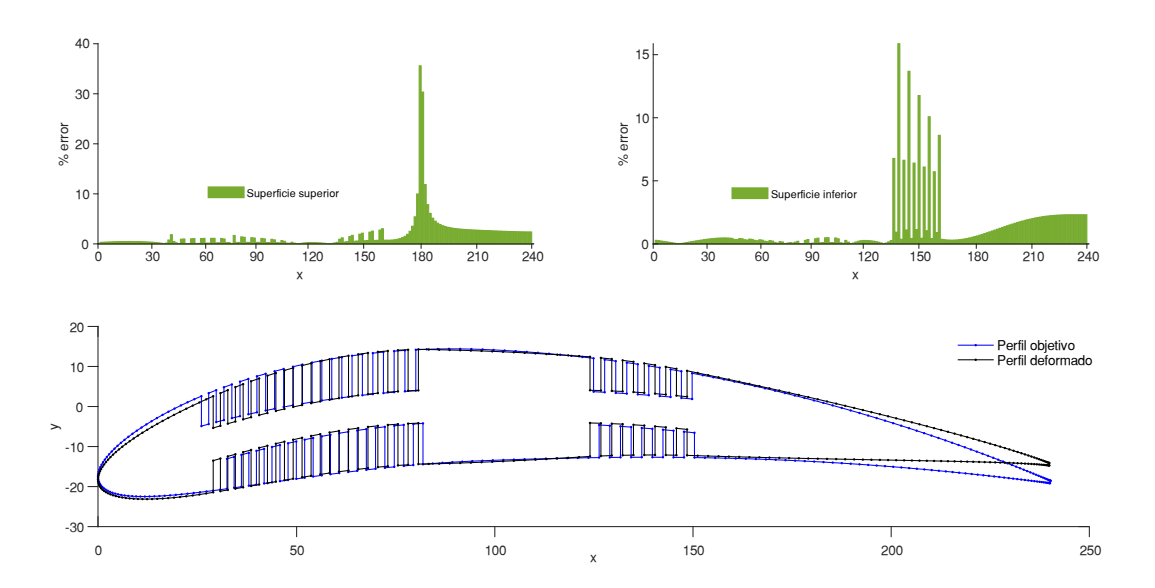

Figura 4. 1. Error de ajuste de curvas optimización 1.

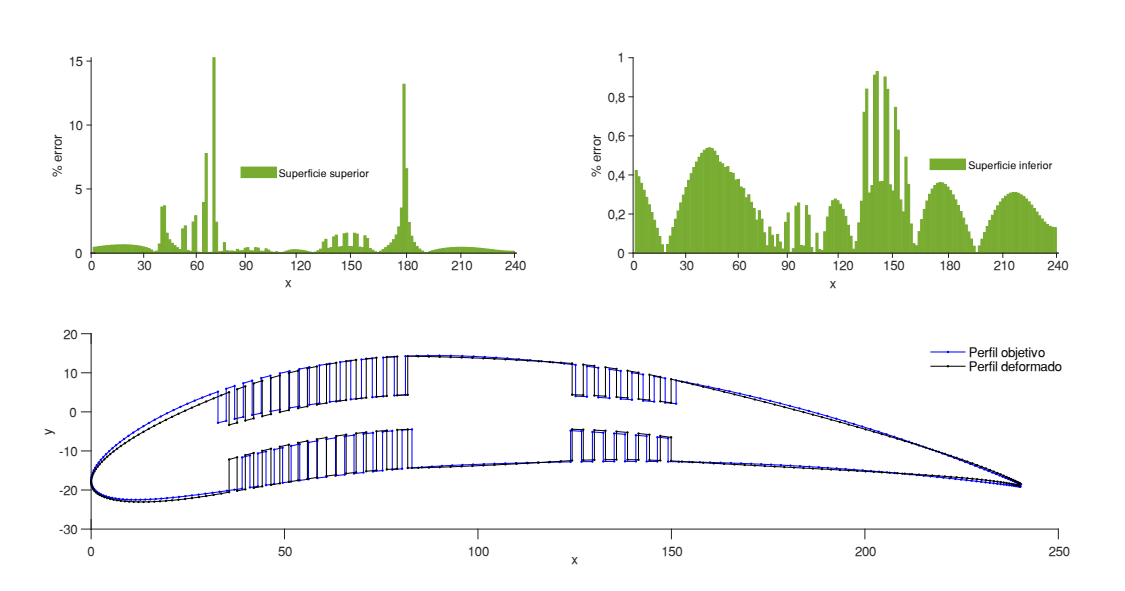

## (Fuente: propia)

Figura 4. 2. Error de ajuste de curvas optimización 2.

#### (Fuente: propia)

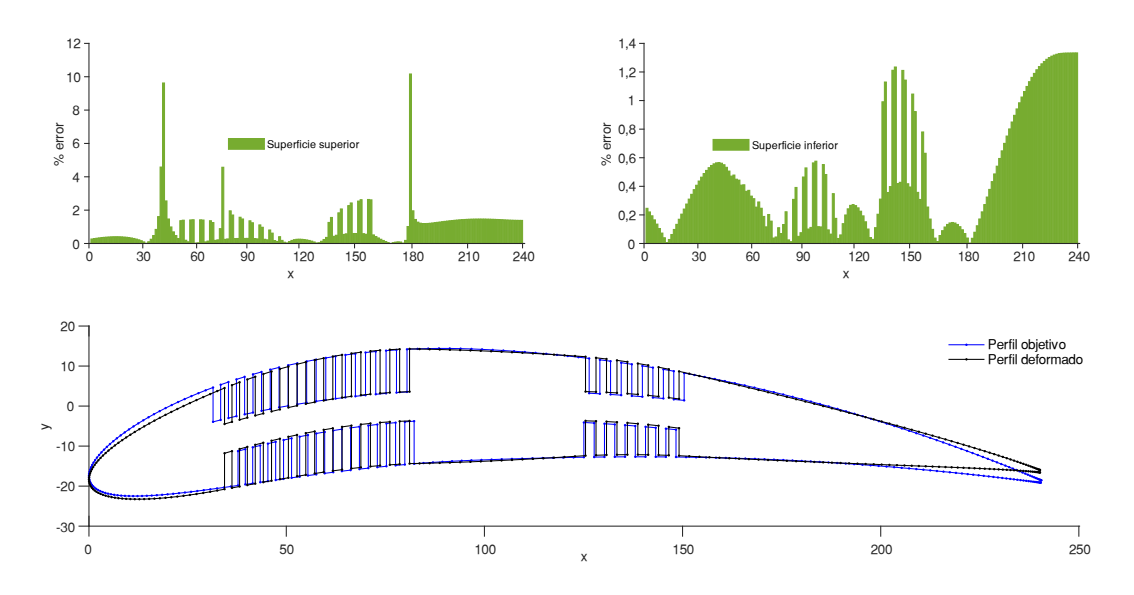

Figura 4. 3. Error de ajuste de curvas optimización 3.

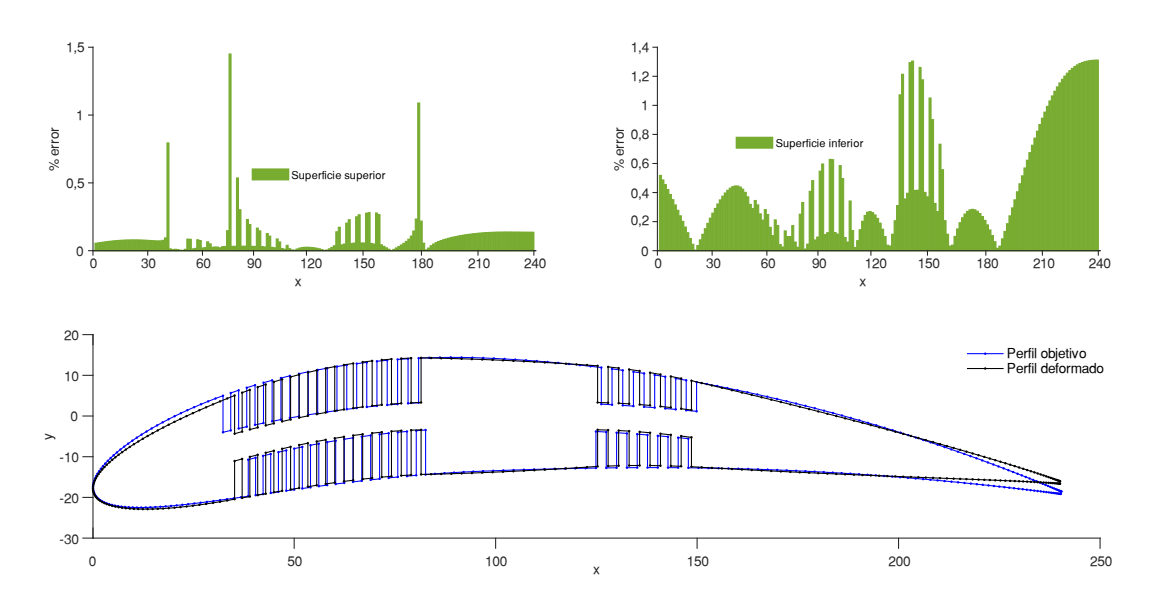

Figura 4. 4. Error de ajuste de curvas optimización 4.

(Fuente: propia)

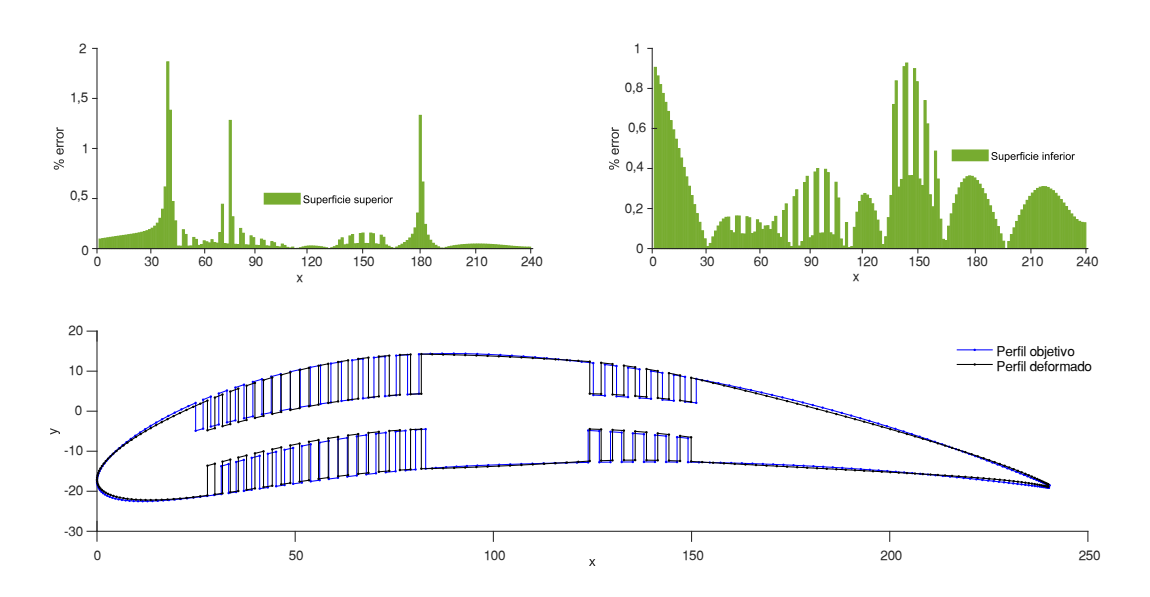

Figura 4. 5. Error de ajuste de curvas optimización 5.

#### **Anexo II. Código principal módulo de optimización (Opt\_main.m)**

```
clc, clear all, close all
```
%% Resolución del problema de diseño de un mecanismo flexible %ranurado utilizando un algoritmo genético

% Este script muestra cómo resolver un problema de diseño de %ingeniería de un mecanismo ranurado utilizando un algoritmo %genético (|ga|)solucionador en Global Optimization Toolbox.

%El problema involucra el diseño de un mecanismo ranurado. % En particular, el mecanismo debe ser capaz de deformarse hasta % un perfil objetivo, al aplicar una fuerza de un servomotor y % las cargas aerodinámicas aplicadas en los nodos de la superficie %superior e inferior del mecanismo ranurado.

%El problema se resuelve para minimizar la fuerza aplicada por el % servomotor al perfil para lograr la deformación hasta el perfil % objetivo desde el perfil base sujeto a varias restricciones de %diseño. El mecanismo se apoya en la zona no deformable. %Los diseñadores de la viga pueden variar la separación de las %ranuras respecto a la línea de curvatura (h),los puntos de %construcción del perfil aerodinámico (gridPts)y el número de ranuras. n para el borde de ataque y m para el borde de salida.  $%$ % \_Establecer los limites\_  $\approx$ %Se crea un vector que contiene lo límites inferiores )|lb|) y %límites superiores (|ub|)

```
1b = [1 1 1 100];ub = [15 15 5 200];
%\frac{6}{5}% _Establecer las opciones_
\mathsf{Q}opts = optimoptions(@ga, ...
                       'PopulationSize', 50, ...
                      'MaxGenerations', 100, ...
                       'EliteCount', 5, ...
                       'FunctionTolerance', 1e-6, ...
                       'PlotFcn',@gaplotbestf);
%\approx% _Llamar |ga| para resolver el problema_
\approx%En el problema n,m y gridPts son variables enteras. 
%Se define el vector como [1 2 4] para |ga|
%Se configura el generador de números aleatorios aquí 
%para la reproducibilidad 
rng(0, 'twister');
[xbest, fbest, exitflag] = ga(@force, 4, [], [], [], [], ...
     lb, ub, @RestricOpt, [1 2 4], opts);
%\approx% _Análisis de resultados_
\approx%La solución obtenida del |ga| es mostrada abajo
display(xbest);
%% También se muestra la fuerza óptima del servomotor
fprintf('\n Funcion objetivo devuelta por qa = \sqrt[8]{n'}, fbest);
toc
```
#### **Anexo III. Código función objetivo módulo de optimización (force.m)**

```
function [forcele,forcete] = force(x)%force -->la fuerza que debe entregar el servomotor
%para asegurar la transformación del perfil base hacia el 
%perfil objetivo. La solución de la fuerza para el borde 
delantero(LE)
%y el borde trasero (TE) se calcula usando un algoritmo genético.
```

```
%Datos 
E=2.45;%MPa- EVA Plastic
t=10; %mm thickness
I=t*(x(3)) ^3/12;
y=18.84; % mm required deformation 
L ml=84; %mm morphing leading edge
L mt=124; %mm morphing trailing edge
x le=(2*x(1)*240/x(4)); & zone with slits / 240= chord
x te=(2*x(2)*240/x(4)); & zone with slits
forcele=(6*y*E*I)/(x\leq1e^3-3*L\neq x\leq1)e^* is force to deform leading
edge
forcete=(6*y*E*I)/(x te^3-3*L mt*x te^2); %force to deform trailing
edge
```
#### **Anexo IV. Código restricciones módulo de optimización (RestricOpt.m)**

```
function [c, ceq] = RestricOpt(x)%RestricOpt-->Calcula las restricciones en el mecanismo flexible
%ranurado.
% 
%[c,ceq]=RestricOpt(x) calcula las restricciones en el mecanismo 
flexible
%ranurado con la resolución de un problema de diseño de
%ingeniería de enteros mixtos utilizando un algoritmo genético. 
% PARAMETROS DEL PROBLEMA 
chord=240; % mm
deltaMax = 0.01; % error máximo
% VARIABLES DEL PROBLEMA 
n = x(1);
m=x(2);
h = x(3);
gridPts=x(4);
%% DEFLEXIÓN DEL MECANISMO FLEXIBLE RANURADO
% GENERAR GEOMETRIA
[point,numPts,idx,idxT]=generateGMSHgeometry(gridPts,chord,n,m,h);
% Structural Analysis 
[fix]=qetfixednodes(qridPts,chord,n,m,h);
[forcele,forcete] = force(x);RunCalculix(gridPts,fix,forcele,forcete,numPts);
%% Read results CALCULIX
```

```
fileID = fopen('test.dat');
C = textscan(fileID, '%f%f%f%f', 'MultipleDelimsAsOne',true, 
'Delimiter',' ', 'HeaderLines',2);
C=C({:},3);fclose(fileID);
```
%ERROR

```
point1=max(point(:,2));
[pointobj]=ObjectiveGeometry(gridPts,chord,n,m,h);
point2=max(pointobj(:,2));
difference=point2-point1;
matrix difference=zeros(numPts, 1) + difference;
% Deformed airfoil from baseline
ydef=point(:,2);
ydef=ydef+C(1:numPts);
%Objective airfoil
yobj=pointobj(:,2)-matrix_difference;
error=max(abs((ydef-yobj)./yobj))-deltaMax
% Todas las restricciones no lineales
c = error;
% No existen restricciones de igualdad
ceq = [];
```
# **Anexo V. Código generar geometría, parametrización y mallado: módulo estructural (generateGMSHgeometry.m)**

```
function
[point,numPts,idx,idxT]=generateGMSHgeometry(gridPts,chord,n,m,h)
typeNACA = num2str('0012');%NACA 4 DIGITS
% Get values to plot
popGridType = 2;%1-->Uniform spacing; 2--> Non-uniform spacing
popTE = 1;%1-->Open; 2--> Closed
% Extract values from type of airfoil string
Minit = str2double(typenACA(1));
Pinit = str2double(typeNACA(2));
Tinit = str2double(typenACA(3:4));
% Actual percentage values of airfoil properties
M = Minit/100;
P = Pinit/10;
T = Tinit/100;
```

```
% Constants used in thickness calculation
a0 = 0.2969;a1 = -0.1260;
a2 = -0.3516;a3 = 0.2843;if (popTE == 1)
   a4 = -0.1015;% Open trailing edge
elseif (popTE == 2)a4 = -0.1036;
% Closed trailing edge
end
% Airfoil X points: PARAMETRIZATION 
if (popGridType == 1)
% Uniform spacing
    x = 1inspace(0,1,gridPts)';
elseif (popGridType == 2) 
% Non-uniform spacing
    beta = linspace(0,pi,gridPts)';
    x = (0.5*(1-cos(beta)));
end
% Camber line and camber line gradient
yc = ones(qridPts,1);dyc dx = ones (gridPts, 1);
theta = ones (gridPts, 1);
for i = 1:1:gridPtsif (x(i)) \ge 0 & (x(i)) < 0yc(i) = (M/P^2) * ((2*P*x(i)) - x(i)^2);dyc dx(i) = ((2*M)/(P^2))*(P-x(i));elseif (x(i)) \ge P & (x(i)) \le 1\text{yc}(i) = (M/(1-P)^{2}*(1-(2*P)+(2*P)*x(i))-(x(i)^{2}));dyc dx(i) = ((2*M)/( (1-P)^2))^*(P-x(i)); end
    theta(i) = atan(dyc dx(i));end
% Thickness distribution
yt = 5*T.*((a0.*sqrt(x)) + (a1.*x) + (a2.*x.^2) + (a3.*x.^3) +(a4.*x.^{4});
% Upper surface points
xu = x(:) - yt(:).*sin(theta);
yu = yc(:) + yt(:). *cos(theta);% Lower surface points
x1 = x(:) + yt(:).*sin(theta);
yl = yc(:) - yt(:). *cos(theta);% Multiply coordinates by the chord length
x1 = x1 * chord;% Multiply lower X data by chord
```

```
xu = xu*chord; 
% Multiply upper X data by chord 
vl = vl * chord;% Multiply lower Y data by chord
yu = yu*chord; 
% Multiply upper Y data by chord
%% *****************---GENERATE NACA_BASELINE.geo FILE ---
*************** %%
%SLITS PARAMETERS
Rg=gridPts+n*2+m*2; %Rows in matrix g
SLE=84; %Start leading edge
STE=125; %Start trailing edge
% Setting XU
%LEADING EDGE
[val,idx]=min(abs(xu-SLE));
g=zeros(Rg,1);
%TRAILING EDGE
[valT,idxT] = min(abs(xu-STE));
for y=1:idx-n*2
    q(y, :) = xu(y);end
in=idx-n*2;
for y=idx-n*2:2:idx+n*2
    g(y, :)=xu(in); in=in+1;
end
in=idx-n*2;
for y=idx-n*2+1:+2:idx+n*2-1 
    q(y,:)=xu(in); in=in+1;
end
%TRAILING EDGE
[valT,idxT]=min(abs(xu-STE));
in=idx+1;
for y=idx+n*2+1:idxT+n*2
    g(y, :) = xu(in); in=in+1;
end
in=idxT;
for y=idxT+n*2:2:idxT+n*2+m*4
    g(y, :)=xu(in); in=in+1;
end
in=idxT;
for y=idxT+n*2+1:2:idxT+n*2+m*4
    g(y, :)=xu(in); in=in+1;
```

```
end
```

```
in=idxT+m*2;
for y=idxT+n*2+m*4:Rg
    g(y, :) = xu(in); in=in+1;
end
% Setting Yu
%LEADING EDGE
[val,idx] = min(abs(xu-SLE));g1=zeros(Rg,1);
for y=1:idx-n*2
    gl(y, :) = yu(y);end
in=idx-n*2;
for y=idx-n*2:+4:idx+n*2
    gl(y, :)=\text{yu(in)}; in=in+2;
end
in=idx-n*2+1;
for y=idx-n*2+3:+4:idx+n*2q1(y, :)=yu(in); in=in+2;
end
in=idx-n*2;
for y=idx-n*2+1:+4:idx+n*2gl(y, :)=h+yc(in); in=in+2;
end
in=idx-n*2+1;for y=idx-n*2+2:+4:idx+n*2
    q1(y, :)=h+yc(in); in=in+2;
end
%TRAILING EDGE
[valT,idxT] = min(abs(xu-STE));
in=idx+1;
for y=idx+n*2+1:idxT+n*2
    gl(y, :) = yu(in); in=in+1;
end
in=idxT;
for y=idxT+n*2:4:idxT+n*2+m*4
    gl(y, :)=\text{yu(in)};
     in=in+2;
end
in=idxT+1;
for y=idxT+n*2+3:4:idxT+n*2+m*4
    q1(y, :)=yu(in); in=in+2;
```

```
end
in=idxT;
for y=idxT+n*2+1:4:idxT+n*2+m*4
    q1(y,:)=h+yc(in); in=in+2;
end
in=idxT+1;
for y=idxT+n*2+2:4:idxT+n*2+m*4
    gl(y, :)=h+yc(in); in=in+2;
end
in=idxT+m*2;
for y=idxT+n*2+m*4:Rg
    gl(y, :) = yu(in); in=in+1;
end
%% Lower surface 
% Setting XL
%LEADING EDGE
[val,idx] = min(abs(xl-SLE));g2=zeros(Rg,1);
for y=1:idx-n*2
    g2(y, :) = x1(y);end
in=idx-n*2;
for y=idx-n*2:+2:idx+n*2
    g2(y, :)=x1(in); in=in+1;
end
in=idx-n*2;
for y=idx-n*2+1:+2:idx+n*2-1 
    q2(y, :)=x1(in); in=in+1;
end
%TRAILING EDGE
[valT,idxT]=min(abs(xl-STE));
in=idx+1;
for y=idx+n*2+1:idxT+n*2
    q2(y, :) = x1(in); in=in+1;
end
in=idxT;
for y=idxT+n*2:2:idxT+n*2+m*4
    g2(y, :)=x1(in); in=in+1;
end
in=idxT;
```

```
for y=idxT+n*2+1:2:idxT+n*2+m*4
    q2(y, :)=x1(in); in=in+1;
end
in=idxT+m*2;
for y=idxT+n*2+m*4:Rg
    g2(y, :) = x1(in); in=in+1;
end
% Setting YL
%LEADING EDGE
[val,idx]=min(abs(xl-SLE));
g3=zeros(Rg,1);
for y=1:idx-n*2
    g3(y, :) = y1(y);end
in=idx-n*2;
for y=idx-n*2:+4:idx+n*2
    g3(y, :)=y1(in); in=in+2;
end
in=idx-n*2+1;
for y=idx-n*2+3:+4:idx+n*2
    q3(y, :)=y1(in); in=in+2;
end
in=idx-n*2;
for y=idx-n*2+1:+4:idx+n*2
    q3(y, :) = -h+yc(in); in=in+2;
end
in=idx-n*2+1;for y=idx-n*2+2:+4:idx+n*2
    q3(y, :) = -h+yc(in); in=in+2;
end
%TRAILING EDGE
[valT,idxT] = min(abs(x1-STE));
in=idx+1;
for y=idx+n*2+1:idxT+n*2
    g3(y, :) = y1(in); in=in+1;
end
in=idxT;
for y=idxT+n*2:4:idxT+n*2+m*4
    g3(y, :)=y1(in); in=in+2;
end
```

```
in=idxT+1;
for y=idxT+n*2+3:4:idxT+n*2+m*4
    q3(y, :)=y1(in); in=in+2;
end
in=idxT;
for y=idxT+n*2+1:4:idxT+n*2+m*4
    g3(y, :) = -h+yc(in); in=in+2;
end
in=idxT+1;
for y=idxT+n*2+2:4:idxT+n*2+m*4
    q3(y, :) = -h+yc(in); in=in+2;
end
in=idxT+m*2;
for y=idxT+n*2+m*4:Rg
    g3(y, :) = y1(in); in=in+1;
end
%Redefine variables 
xu = flip(g);
yu=flip(g1);
x1=q2;yl=g3;
     % Create array for writing
    point = zeros(2*Rg-1,3);ind = 1;for i = 1:1:Rgpoint(ind, 1) = xu(i);point(ind, 2) = yu(i);point(ind, 3) = 0;point(ind, 4) = 1.0;
        ind = ind + 1;
     end
    for i = 2:1:Rqpoint(ind, 1) = x1(i);point(ind, 2) = yl(i);point(ind, 3) = 0;
        point(ind, 4) = 1.0;
        ind = ind + 1;
     end
     % Number of points and lines
    numPts = length(point(:,1));numLns = numPts; % Write data to the .geo file
     fid = fopen('NACA_BASELINE.geo','w');
     fprintf(fid, 'SetFactory("OpenCASCADE");\n');
    fprintf(fid, 'Geometry.OCCTargetUnit = "MM"; \n\n');
```

```
for i = 1:1:numPtsfprintf(fid,'Point(%i) = \{%g, %g, %g,
\{g\};\r\in\Lambda',i, point(i, 1), point(i, 2),...
point(i,3), point(i,4));
     end
    for i = 1:1: numLns
        if (i \sim = numLns)
            fprintf(fid,'Line(%i) = {%i, %i};\r\n',i,i,i+1);
         else
             fprint(fid, 'Line({%i}) = {%i, %i};', i, i, 1); end
     end
   A=(1:1:numPts);
% t=-10; %extrusion 
    r=10; %radio circle
    STE=125; %Start trailing edge
    center=SLE+(STE-SLE)/2;
    fprintf(fid, '\n'); 
   fprintf(fid, 'Circle(%g) = \{%g, 0, 0, %g, 0,
2*Pi};\n',numPts+1,center,r);
   fprintf(fid, 'Transfinite Curve \{\frac{1}{6}q\} = 60; \n', numPts+1);
   fprintf(fid, 'Curve Loop(1) = \{\cdot\};
 fprintf(fid, '%g, ', A(1:end-1));
fprintf(fid, '%g};\n', A(end));
   fprintf(fid, 1/7+\n');
   fprintf(fid,'Curve Loop(2) = \{\mathcal{G}(\cdot)\}; numPts+1);
   fprintf(fid, 1//+\n\pi');
   fprintf(fid, 'Plane Surface(1) = \{1,2\};\n\t\n');
   fprintf(fid, 1//+\n');
%------------3D
% fprintf(fid,'Extrude {0, 0,%g} {',t);
% fprintf(fid, 'Point{%g}; ', A(1:end-1));
% fprintf(fid, 'Point{%g};', A(end));
% fprintf(fid, 'Curve{%g}; ', A(1:end-1));
% fprintf(fid, 'Curve{%g};', A(end));
\frac{1}{2} fprintf(fid, 'Surface{1};\n');
\frac{1}{2} fprintf(fid, '}\n');
%-------------
    fprintf(fid, 'Mesh 1;\n');
    fprintf(fid, 'Mesh 2;\n');
   fprintf(fid, 'Mesh.ElementOrder = 2;\n');
% fprintf(fid, 'Mesh 3;\n');
   fprintf(fid, 'Save "NACA BASELINE.unv";\n');
   fprintf(fid, 'Exit;\n');
     % Close the written file
     fclose(fid);
% Run GMSH using input file
cmd = 'qmsh.exe < NACA BASELINE.geo';
```

```
[status,result] = system(cmd);
```
end

#### **Anexo VI. Código análisis estructural: módulo estructural (RunCalculix.m)**

```
function RunCalculix(gridPts,fix,forcele,forcete,numPts)
if (exist('test.frd','file'))
     delete('test.frd');
end
% Run GMSH using input file
system('"unv2ccx.exe" NACA BASELINE.unv');
fid = fopen('NACA_BASELINE.inp','rt') ;
S = textscan(fid,\sqrt{8}s','delimiter','\n') ;
S = S{1};
fclose(fid) ;
% Get the indices of B31 elements and remove them 
idx = contains(S,'*ELEMENT, TYPE=B31, ELSET=B31') ;
id = find(idx);idx2 = contains(S,'*ELEMENT, TYPE=S3, ELSET=S3') ;
id2 = find(idx2);idx(id:id2-1) = 1 ; % get lines with B31 elements
% remove the required lines
S(idx) = [];
% Get the indices of Fix nodes 
Nfixx=(fix:1:fix+57);
% write to file 
fid = fopen('test.inp','wt') ;
fprintf(fid,'%s\n',S{:});
%Fix support
fprintf(fid,'*NSET,NSET=Nfixx \n');
fprintf(fid,'%g,%g,%g,%g, \n',Nfixx(:));
%% SET UP
%Material
fprintf(fid,'\n');
fprintf(fid,'\n);
fprintf(fid,'*MATERIAL,NAME=EVA \n');
```

```
fprintf(fid,'*ELASTIC \n');
fprintf(fid,'2.45,0.48 \n');
fprintf(fid,' \langle n' \rangle;
fprintf(fid,'*DENSITY \n');
fprintf(fid,'9.5e-07 \n');
fprintf(fid,'\n);
% Shell section 
fprintf(fid,'*SHELL SECTION,MATERIAL=EVA,ELSET=S3,OFFSET=0 \n');
fprintf(fid,'10 \n\times");
fprintf(fid,'\n');
%Boundary conditions
fprintf(fid,'*BOUNDARY \n');
fprintf(fid,'Nfixx,1,3,0 \n');
fprintf(fid,'\n');
% STEP
fprintf(fid,'*STEP \n');
fprintf(fid,'*STATIC \n\pi');
fprintf(fid,'\n);
%LOAD
fprintf(fid,'*CLOAD \n');
%% Aerodynamic Analysis
V inf=20; %Freestream Velocity[m/s]
rho inf=1.225; % is the freestream fluid density [Kq/m3]altitude=2400;%m
l=1; %Referencial length
[P U, P L] = xfoilLoads(gridPts, V inf, rho inf, altitude, l);
%fprintf(fid,'**Upper surface \n');
DpressureU=flip(P_U);
for i = 1:1:gridPts fprintf(fid,'%i,%g,%g \n',i,2,DpressureU(i)); 
end
fprintf(fid,'\n');
fprintf(fid,'**Lower surface \n');
DpressureL=P_L;
k=1;for i = \text{gridPts+1:1:gridPts*2-1} fprintf(fid,'%i,%g,%g \n',i,2,DpressureL(k));
    k=k+1;
end
%ForceServomotor
fprintf(fid, '1,%g,%g \n', 2, forcele);
fprintf(fid,'%g,%g,%g \n',(numPts+1)/2,2,forcete);
fprintf(fid,'\n);
%** Output
```

```
%**Displacements 
fprintf(fid, ** Output \n');
fprintf(fid,'**Displacements \n');
fprintf(fid,'*NODE FILE \n');
fprintf(fid,'U \n');
fprintf(fid,'*NODE PRINT,NSET=Nall \n');
fprintf(fid,'U \n \in \%stress
fprintf(fid,'**Stress \n');
fprintf(fid,'*EL FILE \n');
fprintf(fid,'S \n');
fprintf(fid,'*EL PRINT,ELSET=S3 \n');
fprintf(fid,'S \n\t\frac{\n}{\n});
fprintf(fid,'\n');
fprintf(fid,'*END STEP \n\ln');
fclose(fid) ;
%% Run CALCULIX SOLVER using input file: test
system('"ccx212.exe" -i test');
end
```
## **Anexo VII. Módulo aerodinámico: código cálculo de cargas aerodinámicas**

## **(xfoilLoads.m)**

```
function [P U, P L] = xfoilloads(qridPts, V inf, rho inf, altitude, l)tvpeNACA = num2str('8412');
%NACA 4 DIGITS 
%1--> Yes ; 2-->No
chord=1;
% Get values to plot
popGridType = 2;
%1-->Uniform spacing; 2--> Non-uniform spacing
popTE =1;
%1-->Open; 2--> Closed
% Extract values from type of airfoil string
Minit = str2double(typenACA(1));
Pinit = str2double(typeNACA(2));
Tinit = str2double(typeNACA(3:4));
% Actual percentage values of airfoil properties
M = Minit/100;P = Pinit/10;T = Tinit/100;
% Constants used in thickness calculation
a0 = 0.2969;
```

```
a1 = -0.1260;a2 = -0.3516;a3 = 0.2843;if (popTE == 1)
    a4 = -0.1015;% Open trailing edge
elseif (popTE == 2)a4 = -0.1036;% Closed trailing edge
end
% Airfoil X points
if (popGridType == 1)
% Uniform spacing
    x = 1inspace(0,1,gridPts)';
elseif (popGridType == 2) 
% Non-uniform spacing
    beta = linspace(0, pi, gridPts)';
    x = (0.5*(1-cos(beta)));
end
% Camber line and camber line gradient1
yc = ones(qridPts,1);dyc dx = \text{ones}(gridPts,1);theta = ones (gridPts, 1);
for i = 1:1:gridPtsif (x(i)) >= 0 & g(x(i)) < p)yc(i) = (M/P^2) * ((2*P*x(i)) - x(i)^2);dyc dx(i) = ((2*M)/(P^2))*(P-x(i));elseif (x(i)) \ge P & (x(i)) \le 1\mathbf{y}_{\mathbf{C}}(i) = (\mathbf{M}/(1-\mathbf{P})^{\wedge}2) * (1-(2*\mathbf{P})+(2*\mathbf{P}*\mathbf{x}(i)) - (\mathbf{x}(i)^{\wedge}2));dyc dx(i) = ((2*M)/((1-P)^2))*(P-x(i));
     end
    theta(i) = atan(dyc dx(i));
end
% Thickness distribution
yt = 5 \times T.*((a0.*sqrt(x)) + (a1.*x) + (a2.*x.^2) + (a3.*x.^3) +(a4.*x.^{4});
% Upper surface points
xu = x(:) - yt(:).*sin(theta);
yu = yc(:) + yt(:). *cos(theta);
% Lower surface points
x1 = x(:) + yt(:).*sin(theta);
yl = yc(:) - yt(:). *cos(theta);% Multiply coordinates by the chord length
x1 = x1 * chord;% Multiply lower X data by chord
xu = xu * chord;% Multiply upper X data by chord
```

```
y1 = y1 * chord;% Multiply lower Y data by chord
yu = yu*chord; 
% Multiply upper Y data by chord
A=[[flip(xu'),xl'];[flip(yu'),yl']];
fileID = fopen('data.dat', 'w');fprintf(fileID,'%f %f\n',A);
fclose(fileID);
%% ++++++++++++++++++++++++++++++++ XFOIL 
+++++++++++++++++++++++++++++++++++++++ 
Re=num2str(Re func(V inf, altitude, l));
M='0.044';
iter='100000';
A \circ A = \{0\};
saveFlnmAF = 'Save Airfoil.txt';
saveFlnmCp = 'Save Cp.txt';
% Delete files if they exist
if (exist(saveFlnmAF,'file'))
     delete(saveFlnmAF);
end
if (exist(saveFlnmCp,'file'))
     delete(saveFlnmCp);
end
% Create the airfoil
fid = fopen('xfoil_input.txt','w');
fprintf(fid,'LOAD data.dat \n');
% fprintf(fid,'PPAR\n');
fprintf(fid,'\n\n');
% Save the airfoil data points
fprintf(fid,['PSAV ' saveFlnmAF '\n']);
% Find the Cp vs. X plot
fprintf(fid,'OPER\n');
fprintf(fid,'VISC \n');
fprintf(fid,[Re '\n']);
fprintf(fid, [M ' \n'']);
fprintf(fid,['Alfa ' AoA '\n']);
fprintf(fid,['iter ' iter '\n']);
fprintf(fid,['CPWR ' saveFlnmCp]);
% Close file
fclose(fid);
% Run XFoil using input file
cmd = 'xfoil.exe < xfoil_input.txt';
[status,result] = system(cmd);%% READ DATA FILE: AIRFOIL
saveFlnmAF = 'Save Airfoil.txt';
fidAirfoil = fopen(saveFlnmAF);
dataBuffer = textscan(fidAirfoil,'%f %f','CollectOutput',1,...
                                   'Delimiter','','HeaderLines',0);
```

```
fclose(fidAirfoil);
delete(saveFlnmAF);
% Separate boundary points
XB = dataBuffer{1}(:, 1);YB = dataBuffer{1}(:, 2);%% READ DATA FILE: PRESSURE COEFFICIENT
saveFlnmCp = 'Save Cp.txt';
fidCP = fopen(saveFlnmCp);dataBuffer = textscan(fidCP,'%f %f %f','HeaderLines',3,...
                              'CollectOutput',1,...
                              'Delimiter','');
fclose(fidCP);
delete(saveFlnmCp);
% Separate Cp data
X 0 = dataBuffer\{1,1\}(:,1);
Y_0 = dataBuffer{1,1}(:, 2);Cp = dataBuffer{1,1}(:,3);%% PLOT DATA
% Split airfoil into (U)pper and (L)ower AND % Split Xfoil results 
into (U)pper and (L)ower
XB U=[ ;
YB U=[];
Cp U=[];
X U=[] ;
for i=1:find(YB==0)
    XB U(i, :)=XB(i);YB U(i,:)=YB(i);Cp U(i,:)=Cp O(i);X U(i, :)=X O(i);end
XB L=[ ];YB L=[];
Cp L=[];
X L=[];
for i=find(YB==0)+1:size(YB)XB L(i,:)=XB(i);YB L(i, :)=YB(i);Cp L(i,:)=Cp(0(i));X L(i,:)=X O(i);end
XB_L=nonzeros(XB_L);
YB<sup>L=nonzeros(YBL);</sup>
Cp_L=nonzeros(Cp_L);
X_L=nonzeros(X_L);
%PRESSURE DISTRIBUTION
P U=((1/2)*rho inf*V inf^2).*Cp U*0.000491656;
P L=((1/2)*rho inf*V inf^2)*Cp L*0.000491656;end
```
#### **Anexo VIII. Módulo aerodinámico: Código funció cálculo número de**

#### **Reynolds (Re\_func.m)**

```
function [ Re] = Re func(V inf, altitude, l)
%This function outputs the Reynolds number for dry air given an 
altitude [m],
%Free stream velocity [ m/s], and characteristic length [ m]
Often the characteristic
%Length for airfoils is the chord length.
%Inputs = altitude [m], V inf = free stream velocity [m/s], l =
characteristic length [m]
%Outputs = Reynolds numbers [ dimensionless] 
%%%%%%%%%%%%%%%%%%%%%%%%%%%%%%%%%%%%%%%%%%%%%%%%%%%%%%%%%%%%%%%%%%
% \frac{1}{2}%% Argument management:
% arg2 and arg3 are optional,
% arg1 is mandatory
if nargin < 3
   l = 1; \frac{1}{2} [m] Default characteristic length to one.
end
if nargin \langle 2 \rangle altitude = 0;
                   %[m] Default altitude to sea level.
end
%%%%%%%%%%%%%%%%%%%%%%%%%%%%%%%%%%%%%%%%%%%%%%%%%%%%%%%%%%%%%%
%% Obtain inputs of Re
[T, a, P, Rho] = atmoscosa(altitude);mu = dyn visc(altitude);
%Calc Re
Re = Rho*V inf*1/mu;end
function [mu] = dyn visc (altitude)
%This function outputs a dynamic viscosity of dry air given an 
altitude [m] up to 80,000m.
%Data obtain from tables on the internet (engineering toolbox)
% http://www.engineeringtoolbox.com/standard-atmosphere-d_604.html
%% table columns:
%Altitube [m], temp [ C], Grav m/s^2], Pressure [Pa*E4], ...
% Density \lceil kq/m^3 + E-1 \rceil, Dyn Visc \lceil E-5 * Ns/m^2 \rceiltable = [-1000 \t 21.50 \t 9.810 \t 11.39 \t 13.47 \t 1.821<br>0 15.00 9.807 10.13 12.25 1.789
0 15.00 9.807 10.13 12.25 1.789
1000 8.50 9.804 8.988 11.12 1.758
2000 2.00 9.801 7.950 10.07 1.726
       3000 -4.49 9.797 7.012 9.093 1.694
4000 -10.98 9.794 6.166 8.194 1.661
5000 -17.47 9.791 5.405 7.364 1.628
      6000 -23.96 9.788 4.722 6.601 1.595
7000 -30.45 9.785 4.111 5.900 1.561
```

```
8000 -36.94 9.782 3.565 5.258 1.527
9000 -43.42 9.779 3.080 4.671 1.493
10000 -49.90 9.776 2.650 4.135 1.458
15000 -56.50 9.761 1.211 1.948 1.422
20000 -56.50 9.745 0.5529 0.8891 1.422
25000 -51.60 9.730 0.2549 0.4008 1.448
30000 -46.64 9.715 0.1197 0.1841 1.475
40000 -22.80 9.684 0.0287 0.03996 1.601
50000 -25 9.654 0.007978 0.01027 1.704
60000 -26.13 9.624 0.002196 0.003097 1.584
70000 -53.57 9.594 0.00052 0.0008283 1.438
80000 -74.51 9.564 0.00011 0.0001846 1.321];
%% Use linear interpolation to find dynamic viscosity from table
   for i=1:21if altitude == table (i, 1)alt exact = table (i,1);mu = table(i, 6) *10^(-5); break
      elseif table(i+1,1) > altitude && altitude > table(i,1)
          alt min = table(i,1);
          alt max = table(i+1,1);mu = table(i, 6) + table(i+1, 6) - table(i, 6) ...* (altitude - alt min) / (alt max-alt min) ;
         mu = mu*10^(-5); break
       end
    end
```

```
end
```
#### Anexo IX. Ejemplo archivo "input" para el software GMSH

```
SetFactory("OpenCASCADE");
Geometry. OCCTargetUnit = "MM";
Point(1) = \{240, 0.3024, 0, 1\};Point(2) = \{239.982, 0.304936, 0, 1\};Point(3) = {239.928, 0.312542, 0, 1};
Point(4) = \{239.837, 0.325211, 0, 1\};Point(5) = \{239.711, 0.342933, 0, 1\};Point(6) = {239.548, 0.365691, 0, 1};
Point(7) = {239.35, 0.393468, 0, 1};
Point(8) = \{239.115, 0.426238, 0, 1\};Point(9) = {238.845, 0.463974, 0, 1};Point(10) = \{238.539, 0.506645, 0, 1\};Point(11) = \{238.197, 0.554213, 0, 1\};Point(12) = {237.819, 0.606638, 0, 1};
Point(13) = \{237.407, 0.663877, 0, 1\};Point(14) = \{236.958, 0.725881, 0, 1\};Point(15) = \{236.475, 0.7926, 0, 1\};Point(16) = \{235.956, 0.863976, 0, 1\};
```
Point(17) = {235.402, 0.939953, 0, 1}; Point(18) =  $\{234.814, 1.02047, 0, 1\};$ Point(19) =  $\{234.191, 1.10545, 0, 1\};$ Point(20) =  $\{233.534, 1.19484, 0, 1\};$ Point(21) = {232.842, 1.28856, 0, 1}; Point(22) =  $\{232.117, 1.38654, 0, 1\};$ Point(23) =  $\{231.357, 1.4887, 0, 1\};$ Point(24) =  $\{230.564, 1.59495, 0, 1\};$ Point(25) = {229.738, 1.70523, 0, 1}; Point(26) =  $\{228.879, 1.81943, 0, 1\};$ Point(27) =  $\{227.987, 1.93748, 0, 1\};$ Point(28) =  $\{227.062, 2.05928, 0, 1\};$ Point(29) =  $\{226.105, 2.18475, 0, 1\};$ Point(30) = {225.117, 2.31379, 0, 1}; Point(31) =  $\{224.096, 2.4463, 0, 1\};$ Point(32) =  $\{223.044, 2.58219, 0, 1\};$ Point(33) =  $\{221.962, 2.72136, 0, 1\};$ . . . . . Point(436) =  $\{223.044, -2.58219, 0, 1\};$ Point(437) =  $\{224.096, -2.4463, 0, 1\};$ Point(438) =  $\{225.117, -2.31379, 0, 1\};$ Point(439) =  $\{226.105, -2.18475, 0, 1\};$ Point(440) =  $\{227.062, -2.05928, 0, 1\};$ Point(441) =  $\{227.987, -1.93748, 0, 1\};$ Point(442) =  ${228.879, -1.81943, 0, 1};$ Point(443) =  $\{229.738, -1.70523, 0, 1\};$ Point(444) =  $\{230.564, -1.59495, 0, 1\};$ Point(445) =  $\{231.357, -1.4887, 0, 1\};$ Point(446) =  $\{232.117, -1.38654, 0, 1\};$ Point(447) =  $\{232.842, -1.28856, 0, 1\};$ Point(448) =  $\{233.534, -1.19484, 0, 1\};$ Point(449) =  $\{234.191, -1.10545, 0, 1\};$ Point(450) =  $\{234.814, -1.02047, 0, 1\};$ Point(451) =  ${235.402, -0.939953, 0, 1};$ Point(452) =  $\{235.956, -0.863976, 0, 1\};$ Point(453) =  $\{236.475, -0.7926, 0, 1\};$ Point(454) =  $\{236.958, -0.725881, 0, 1\}$ ; Point(455) =  $\{237.407, -0.663877, 0, 1\};$ Point(456) =  $\{237.819, -0.606638, 0, 1\};$ Point(457) =  $\{238.197, -0.554213, 0, 1\};$ Point(458) =  $\{238.539, -0.506645, 0, 1\};$ Point(459) =  $\{238.845, -0.463974, 0, 1\};$ Point(460) =  $\{239.115, -0.426238, 0, 1\};$ Point(461) =  $\{239.35, -0.393468, 0, 1\};$ Point(462) =  $\{239.548, -0.365691, 0, 1\};$ Point(463) =  $\{239.711, -0.342933, 0, 1\};$ Point(464) =  $\{239.837, -0.325211, 0, 1\};$ Point(465) =  $\{239.928, -0.312542, 0, 1\};$ Point(466) =  $\{239.982, -0.304936, 0, 1\};$ Point(467) =  $\{240, -0.3024, 0, 1\};$ Line(1) =  $\{1, 2\}$ ; Line(2) =  $\{2, 3\}$ ; Line (3) =  $\{3, 4\}$ ;

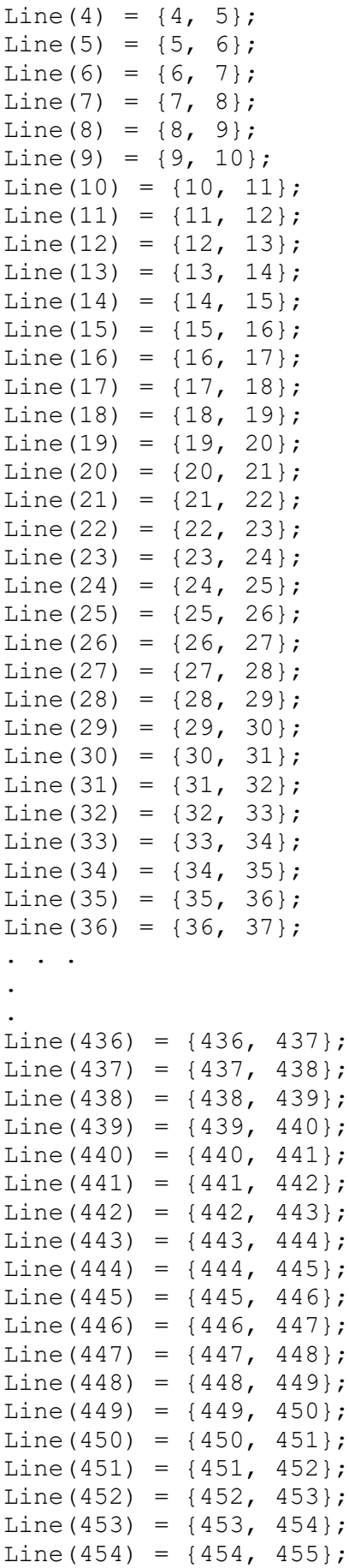
```
Line(455) = {455, 456};
Line(456) = \{456, 457\};
Line(457) = {457, 458};
Line(458) = {458, 459};
Line(459) = {459, 460};Line(460) = \{460, 461\};Line(461) = {461, 462};
Line(462) = {462, 463};Line(463) = {463, 464};
Line(464) = {464, 465};
Line(465) = \{465, 466\};
Line(466) = \{466, 467\};
Line(467) = \{467, 1\};Circle(468) = \{104.5, 0, 0, 10, 0, 2*P_i\};Transfinite Curve {468} = 60;
Curve Loop(1) = \{1, 2, 3, 4, 5, 6, 7, 8, 9, 10, 11, 12, 13, 14,15, 16, 17, 18, 19, 20, 21, 22, 23, 24, 25, 26, 27, 28, 29, 30, 
31, 32, 33, 34, 35, 36, 37, 38, 39, 40, 41, 42, 43, 44, 45, 46, 
47, 48, 49, 50, 51, 52, 53, 54, 55, 56, 57, 58, 59, 60, 61, 62, 
63, 64, 65, 66, 67, 68, 69, 70, 71, 72, 73, 74, 75, 76, 77, 78, 
79, 80, 81, 82, 83, 84, 85, 86, 87, 88, 89, 90, 91, 92, 93, 94, 
95, 96, 97, 98, 99, 100, 101, 102, 103, 104, 105, 106, 107, 108, 
109, 110, 111, 112, 113, 114, 115, 116, 117, 118, 119, 120, 121, 
122, 123, 124, 125, 126, 127, 128, 129, 130, 131, 132, 133, 134, 
135, 136, 137, 138, 139, 140, 141, 142, 143, 144, 145, 146, 147, 
148, 149, 150, 151, 152, 153, 154, 155, 156, 157, 158, 159, 160, 
161, 162, 163, 164, 165, 166, 167, 168, 169, 170, 171, 172, 173, 
174, 175, 176, 177, 178, 179, 180, 181, 182, 183, 184, 185, 186, 
187, 188, 189, 190, 191, 192, 193, 194, 195, 196, 197, 198, 199, 
200, 201, 202, 203, 204, 205, 206, 207, 208, 209, 210, 211, 212, 
213, 214, 215, 216, 217, 218, 219, 220, 221, 222, 223, 224, 225, 
226, 227, 228, 229, 230, 231, 232, 233, 234, 235, 236, 237, 238, 
239, 240, 241, 242, 243, 244, 245, 246, 247, 248, 249, 250, 251, 
252, 253, 254, 255, 256, 257, 258, 259, 260, 261, 262, 263, 264, 
265, 266, 267, 268, 269, 270, 271, 272, 273, 274, 275, 276, 277, 
278, 279, 280, 281, 282, 283, 284, 285, 286, 287, 288, 289, 290, 
291, 292, 293, 294, 295, 296, 297, 298, 299, 300, 301, 302, 303, 
304, 305, 306, 307, 308, 309, 310, 311, 312, 313, 314, 315, 316, 
317, 318, 319, 320, 321, 322, 323, 324, 325, 326, 327, 328, 329, 
330, 331, 332, 333, 334, 335, 336, 337, 338, 339, 340, 341, 342, 
343, 344, 345, 346, 347, 348, 349, 350, 351, 352, 353, 354, 355, 
356, 357, 358, 359, 360, 361, 362, 363, 364, 365, 366, 367, 368, 
369, 370, 371, 372, 373, 374, 375, 376, 377, 378, 379, 380, 381, 
382, 383, 384, 385, 386, 387, 388, 389, 390, 391, 392, 393, 394, 
395, 396, 397, 398, 399, 400, 401, 402, 403, 404, 405, 406, 407, 
408, 409, 410, 411, 412, 413, 414, 415, 416, 417, 418, 419, 420, 
421, 422, 423, 424, 425, 426, 427, 428, 429, 430, 431, 432, 433, 
434, 435, 436, 437, 438, 439, 440, 441, 442, 443, 444, 445, 446, 
447, 448, 449, 450, 451, 452, 453, 454, 455, 456, 457, 458, 459, 
460, 461, 462, 463, 464, 465, 466, 467};
//+Curve Loop(2) = {468};
//+Plane Surface(1) = {1, 2};
//+
```

```
Mesh 1;
Mesh 2;Mesh.ElementOrder = 2;
Save "NACA BASELINE.unv";
Exit ;
```
## Anexo X. Ejemplo archivo "input" para el software CALCULIX

 $*$ NODE, NSET=NALL

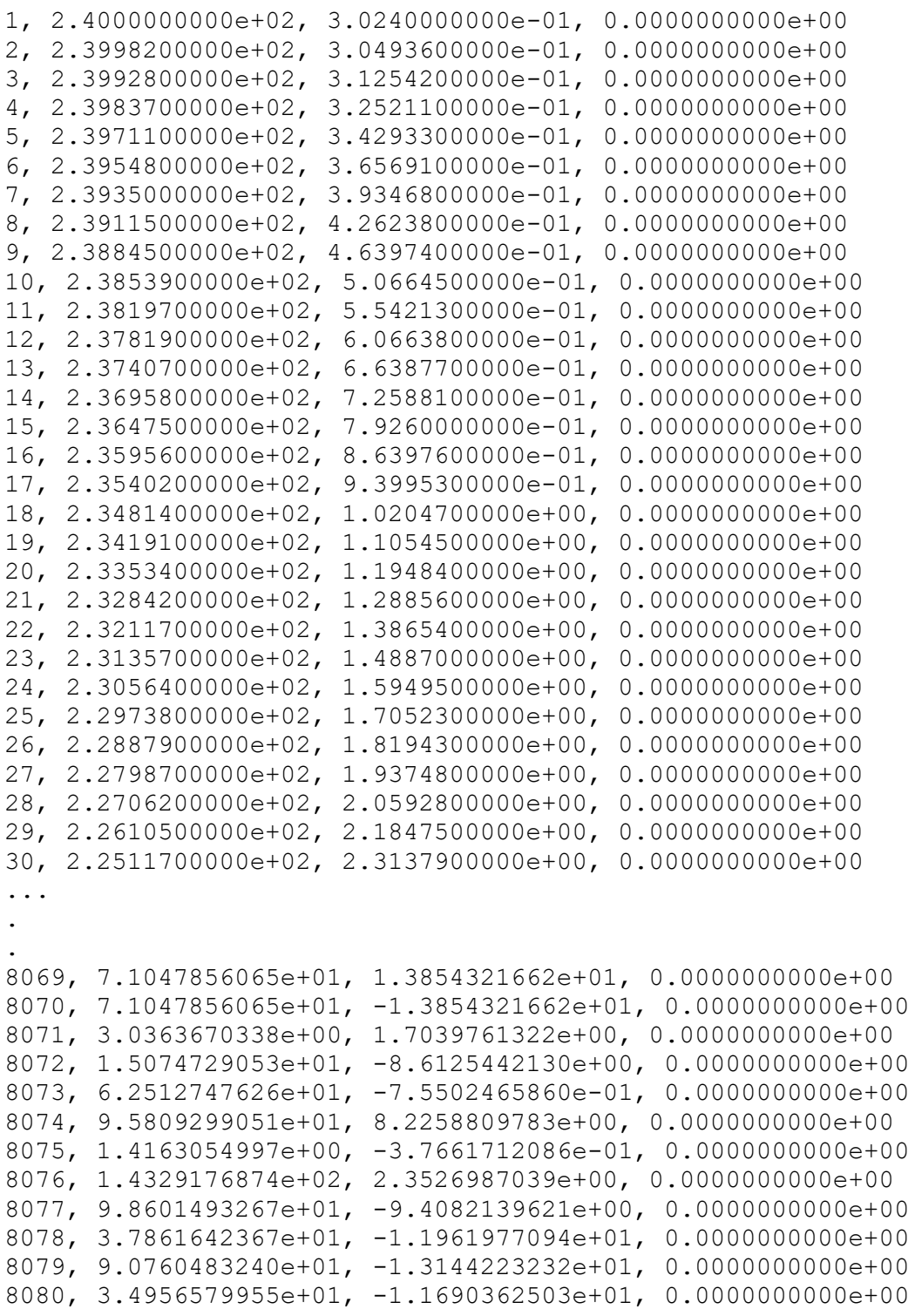

8081, 1.6365468616e+01, 7.8286845050e+00, 0.0000000000e+00 8082, 4.8925604088e+01, -4.6040295140e+00, 0.0000000000e+00 8083, 1.0594613318e+02, 1.0419957588e+01, 0.0000000000e+00 8084, 1.7986678610e+02, -5.5545046214e+00, 0.0000000000e+00 8085, 1.7813946783e+02, -5.7295663766e+00, 0.0000000000e+00 8086, 5.3678663657e+01, -1.3574837308e+01, 0.0000000000e+00 8087, 5.3678663657e+01, 1.3574837308e+01, 0.0000000000e+00 8088, 2.7812307077e+01, 1.0832202526e+01, 0.0000000000e+00 8089, 1.1076268408e+02, 9.8619073147e+00, 0.0000000000e+00 8090, 2.1117142647e+02, 3.7267608714e+00, 0.0000000000e+00 8091, 1.6363904060e+02, -7.9107492982e+00, 0.0000000000e+00 8092, 1.3441470982e+02, 9.1582680281e+00, 0.0000000000e+00 8093, 5.0252425706e+01, -1.3426375769e+01, 0.0000000000e+00 8094, 9.4262274588e+00, -5.6012027010e+00, 0.0000000000e+00

\*ELEMENT, TYPE=S3, ELSET=S3

1677, 1430, 4623, 2, 1678, 6472, 7395, 6860, 1679, 4325, 5761, 5728, 1680, 3324, 6870, 4826, 1681, 1686, 5120, 1668, 1682, 1323, 7288, 5274, 1683, 5279, 6811, 2082, 1684, 3997, 5400, 3512, 1685, 5083, 7186, 3354,  $1686, 4626, 7888, 6986,$ 1687, 4836, 4885, 4884, 1688, 258, 7598, 2325, 1689, 4409, 7231, 4976, 1690, 4836, 4884, 4883, 1691, 1220, 4873, 1432, 1692, 4572, 4573, 3065, 1693, 663, 7763, 129, 1694, 4179, 6242, 4922, 1695, 6341, 7610, 4457,<br>1696, 1441, 5150, 5019, 1697, 2024, 7238, 2026, 1698, 1412, 6215, 5650, 1699, 595, 4678, 594, 1700, 1025, 4677, 1024, 1701, 597, 4673, 596, 1702, 1023, 4672, 1022, 1703, 599, 4670, 598, 1704, 1021, 4669, 1020, 1705, 1019, 4667, 1018, 1706, 601, 4668, 600, 1707, 1017, 4664, 1016, 1708, 603, 4665, 602, 1709, 605, 4662, 604, 1710, 1015, 4663, 1014, 1711, 121, 4657, 606, 1712, 1013, 4658, 283, 1713, 2455, 4936, 4521, 1714, 2118, 4563, 4562,

```
1715, 5583, 5585, 1493, 
1716, 140, 7652, 731, 
1717, 888, 7653, 264, 
1718, 374, 4633, 1425, 
1719, 5346, 7220, 2091, 
... 
. 
. 
16585, 1, 4623, 403, 
16586, 3, 1430, 2, 
16587, 175, 8026, 174, 
16588, 230, 8009, 229, 
16589, 402, 5548, 401, 
16590, 4619, 4623, 1430, 
16591, 4625, 7666, 4617, 
16592, 4625, 5548, 4623, 
*NSET,NSET=Nfixx 
1215,1216,1217,1218, 
1219,1220,1221,1222, 
1223,1224,1225,1226, 
1227,1228,1229,1230, 
1231,1232,1233,1234, 
1235,1236,1237,1238, 
1239,1240,1241,1242, 
1243,1244,1245,1246, 
1247,1248,1249,1250, 
1251,1252,1253,1254, 
1255,1256,1257,1258, 
1259,1260,1261,1262, 
1263,1264,1265,1266, 
1267,1268,1269,1270, 
1271,1272,
*MATERIAL, NAME=EVA
*ELASTIC 
2.45,0.48
*DENSITY 
9.5e-07 
*SHELL SECTION,MATERIAL=EVA,ELSET=S3,OFFSET=0 
10 
*BOUNDARY 
Nfixx,1,3,0 
*STEP 
*STATIC 
*CLOAD 
**Upper surface 
1,2,0.00946902
```

```
99
```
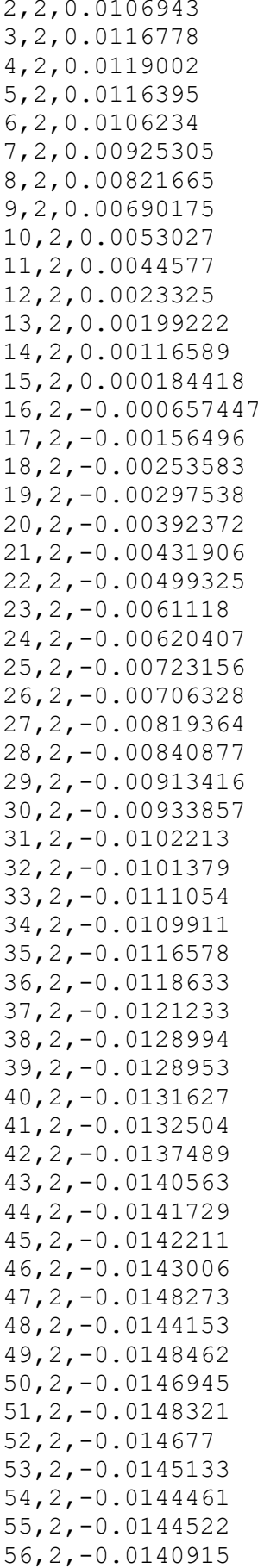

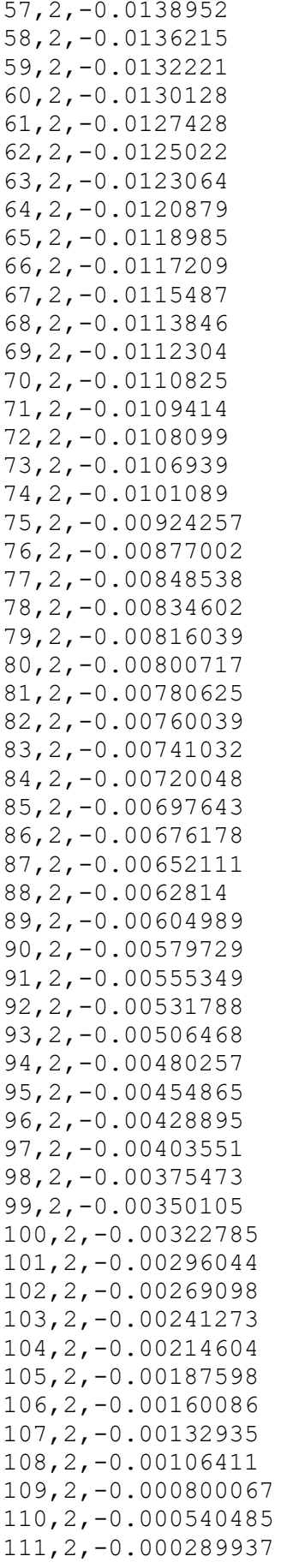

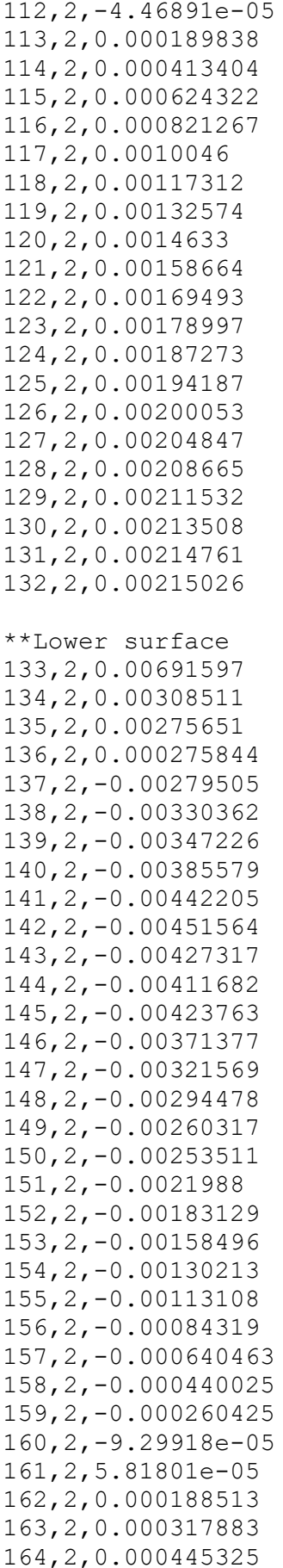

165, 2, 0.000794767 166, 2, 0.00152726 167, 2, 0.00192283 168, 2, 0.00210581 169, 2, 0.00203883 170, 2, 0.00228866 171, 2, 0.00262341 172, 2, 0.00244296 173, 2, 0.00282661 174, 2, 0.00280228 175, 2, 0.00283023 176, 2, 0.00293852 177, 2, 0.00316305 178, 2, 0.00309776 179, 2, 0.00325242 180, 2, 0.00345587 181, 2, 0.00332301 182, 2, 0.0035426 183, 2, 0.00351442 184, 2, 0.00361102 185, 2, 0.00360464 186, 2, 0.00361777 187, 2, 0.00368462 188, 2, 0.00362102 189, 2, 0.00366005 190, 2, 0.00354417 191, 2, 0.00359307 192, 2, 0.00344853 193, 2, 0.00352237 194, 2, 0.00346527 195, 2, 0.00353646 196, 2, 0.0034931 197, 2, 0.00351791 198, 2, 0.00350442 199, 2, 0.00356754 200, 2, 0.0035355 201, 2, 0.00355718 202, 2, 0.00354525 203, 2, 0.00356212 204, 2, 0.00355694 205, 2, 0.00359115 206, 2, 0.00359813 207, 2, 0.00354995 208, 2, 0.0036156 209, 2, 0.00356103 210, 2, 0.00359524 211, 2, 0.00357669 212, 2, 0.00357501 213, 2, 0.00357344 214, 2, 0.00355188 215, 2, 0.00355465 216, 2, 0.00355441 217, 2, 0.00352104 218, 2, 0.00352502 219, 2, 0, 00349936

220, 2, 0.00348382 221, 2, 0.00347081 222, 2, 0.00344817 223, 2, 0.00343467 224, 2, 0.00339444 225, 2, 0.00338396 226, 2, 0.0033577 227, 2, 0.00333831 228, 2, 0.00330446 229, 2, 0.00328013 230, 2, 0.0032499 231, 2, 0.00322568 232, 2, 0.00319449 233, 2, 0.00316064 234, 2, 0.00313185 235, 2, 0.00310149 236, 2, 0.00306512 237, 2, 0, 003035 238, 2, 0.00299959 239, 2, 0.00296634 240, 2, 0.00293659 241, 2, 0.00289684 242, 2, 0.00286552 243, 2, 0.0028324 244, 2, 0.00279807 245, 2, 0.00276205 246, 2, 0.00273025 247, 2, 0.00270291 248, 2, 0.00266472 249, 2, 0.0026322 250, 2, 0.0026004 251, 2, 0.00257113 252, 2, 0.00254174 253, 2, 0.00251066 254, 2, 0.00247934 255, 2, 0.00245103 256, 2, 0.00241971 257, 2, 0.00238864 258, 2, 0, 00235383 259, 2, 0.0023207 260, 2, 0.00227095 261, 2, 0.00223156 262, 2, 0.00216218 263, 2, 0.00215026  $1, 2, -0.0689$  $166, 2, -0.1598$ \*\* Output \*\*Displacements \*NODE FILE  $\mathbf{U}$ \*NODE PRINT, NSET=Nall  $\overline{U}$ \*\*Stress  $*$ EL FILE

```
\mathbf S*EL PRINT, ELSET=S3
S*END STEP
```
## Anexo XI. Ejemplo archivo "input" para el software XFOIL

LOAD data.dat PSAV Save\_Airfoil.txt OPER VISC 156377.709  $0.044$ Alfa 0 iter 100000 CPWR Save\_Cp.txt